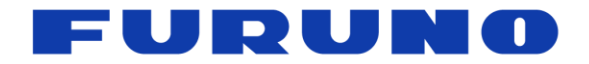

# **FURUNO Timing Multi-GNSS Receiver** Model **GT-100**

# **PFEC Protocol Specifications**

(Document No. SE22-600-007-07)

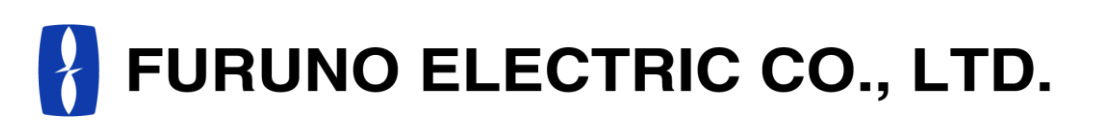

**www.furuno.com**

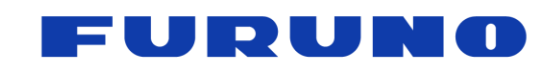

SE22-600-007-07

#### **IMPORTANT NOTICE**

No part of this manual may be reproduced or transmitted in any form or by any means, electronic or mechanical, including photocopying and recording, for any purpose without the express written permission of the publisher, FURUNO ELECTRIC CO., LTD.

© 2020-2023 FURUNO ELECTRIC CO., LTD. All rights reserved.

Any information of this documentation shall not be disclosed to any third party without permission of the publisher, FURUNO ELECTRIC CO., LTD.

The following satellite systems are operated and controlled by the authorities of each government.

- GPS, SBAS(WAAS): USA
- GLONASS: Russia
- Galileo, SBAS(EGNOS): Europe
- QZSS, SBAS(MSAS): Japan
- NavIC, SBAS(GAGAN): India
- BeiDou: China

Since this product receives satellite signals to operate, its performance may deteriorate significantly depending on the operational status and broadcast contents of each satellite. The items described in the various specifications of this product are not guaranteed, including the above cases. When using each satellite, it is necessary to fully understand the characteristics of the system and utilize its benefits at the user's responsibility.

This document is the specifications for the following products. If the target products are different or the associated software is different, please refer to the corresponding specifications separately.

・GT-100

The software of this product has been designed and verified with the utmost care, but if you find any problems during use, please contact us. We may check and provide a correction software. In addition, if we find a problem, we may contact you and provide a correction software.

When we provide a modified software, we may ask you to update the software. Therefore, we strongly recommend that the serial port of this product be accessible from outside your product so that you can easily update the software. We also strongly recommend that the serial port of this product be connected to a network, etc., so that software can be updated by remote download. If you need more information on how to update the software, please contact us.

The only protocol supported by these products is the one described in this manual or in the technical operation manual for these products provided by us. Please note that we cannot guarantee malfunctions caused by intentionally using protocols for other products not listed in them or protocols for debugging discovered by the user by chance.

For user evaluation and debugging, we may contact you with internal commands that are not described in this manual or the technical operation manual for this product provided by us. Please use the command only for evaluation and debugging, and refrain from applying it to mass-produced products.

FURUNO ELECTRIC CO., LTD. reserves the right to make changes to its products and specifications without notice.

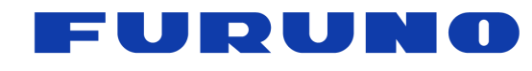

# **Revision History**

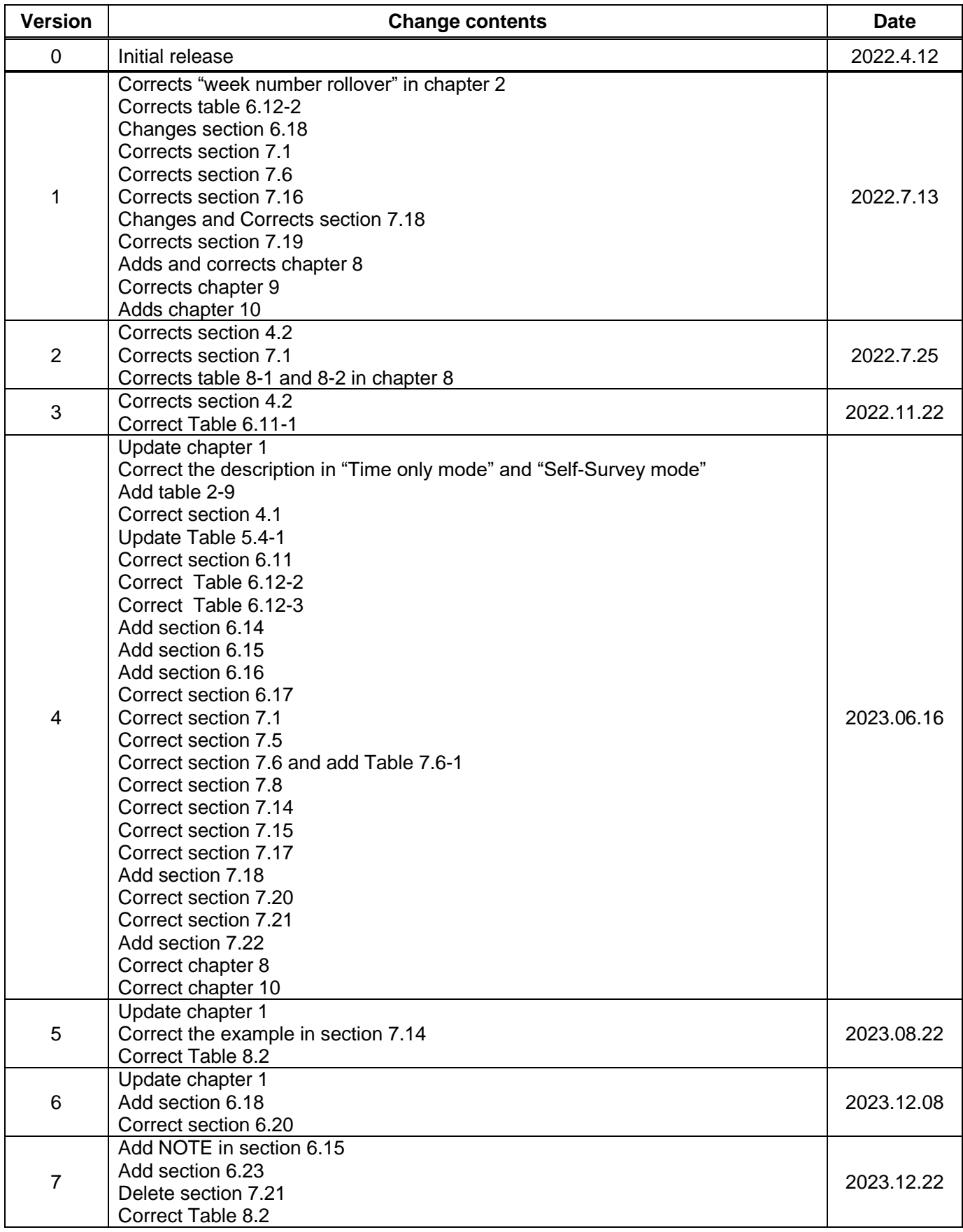

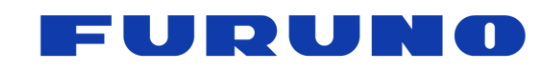

# **Table of Contents**

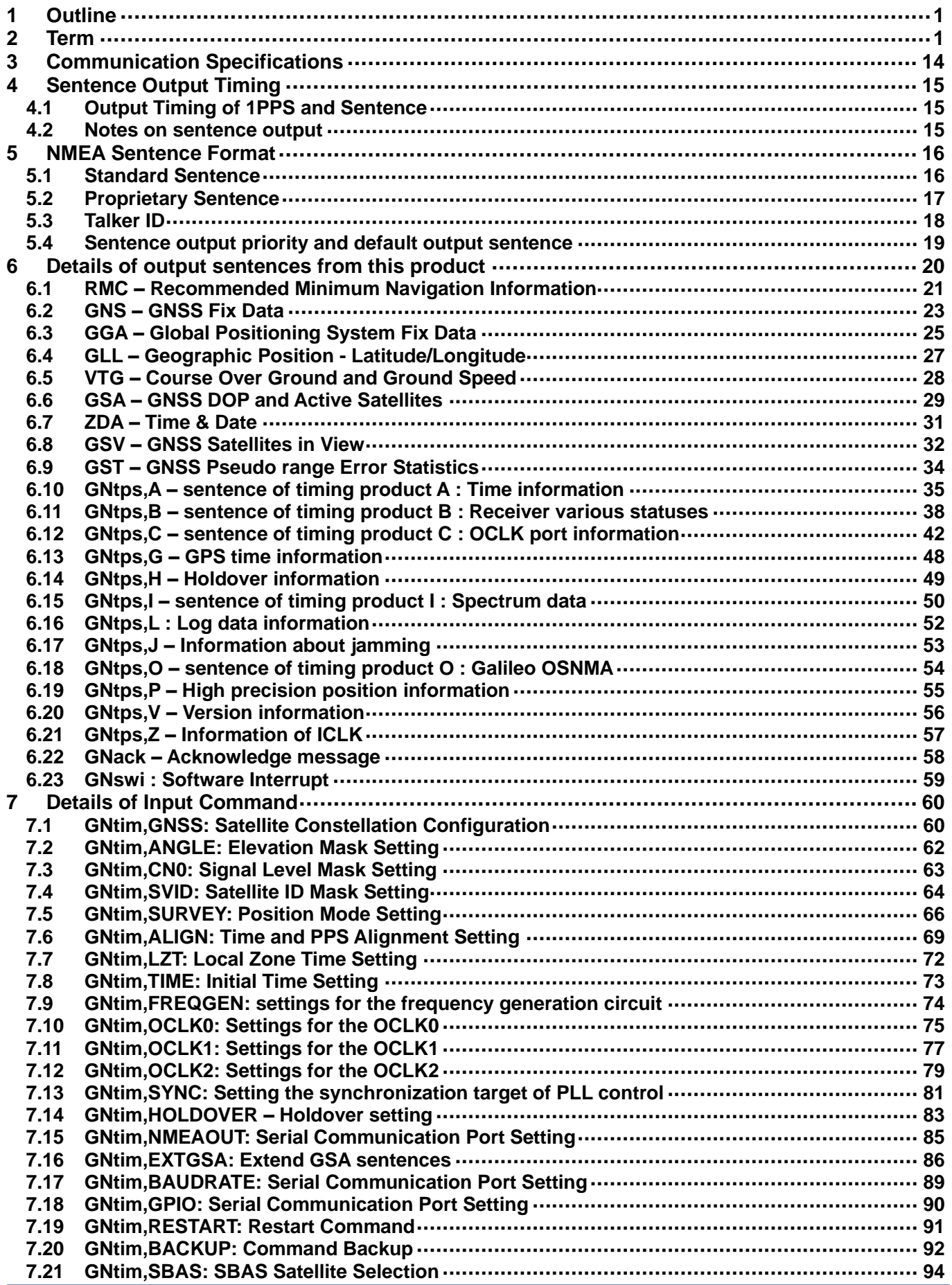

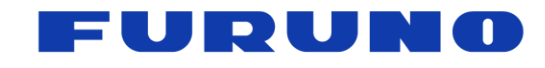

# GT-100

PFEC Protocol Specifications

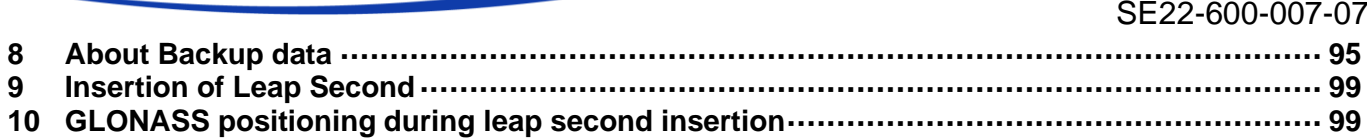

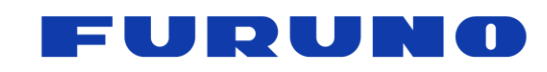

## <span id="page-5-0"></span>**1 Outline**

This document is the PFEC protocol specifications for GT-100. The software version covered by this document is 4850569023.

# <span id="page-5-1"></span>**2 Term**

The following is a detailed description of the terms used in this document. It contains a lot of important information about the behavior of this product, so we strongly recommend that you read it carefully.

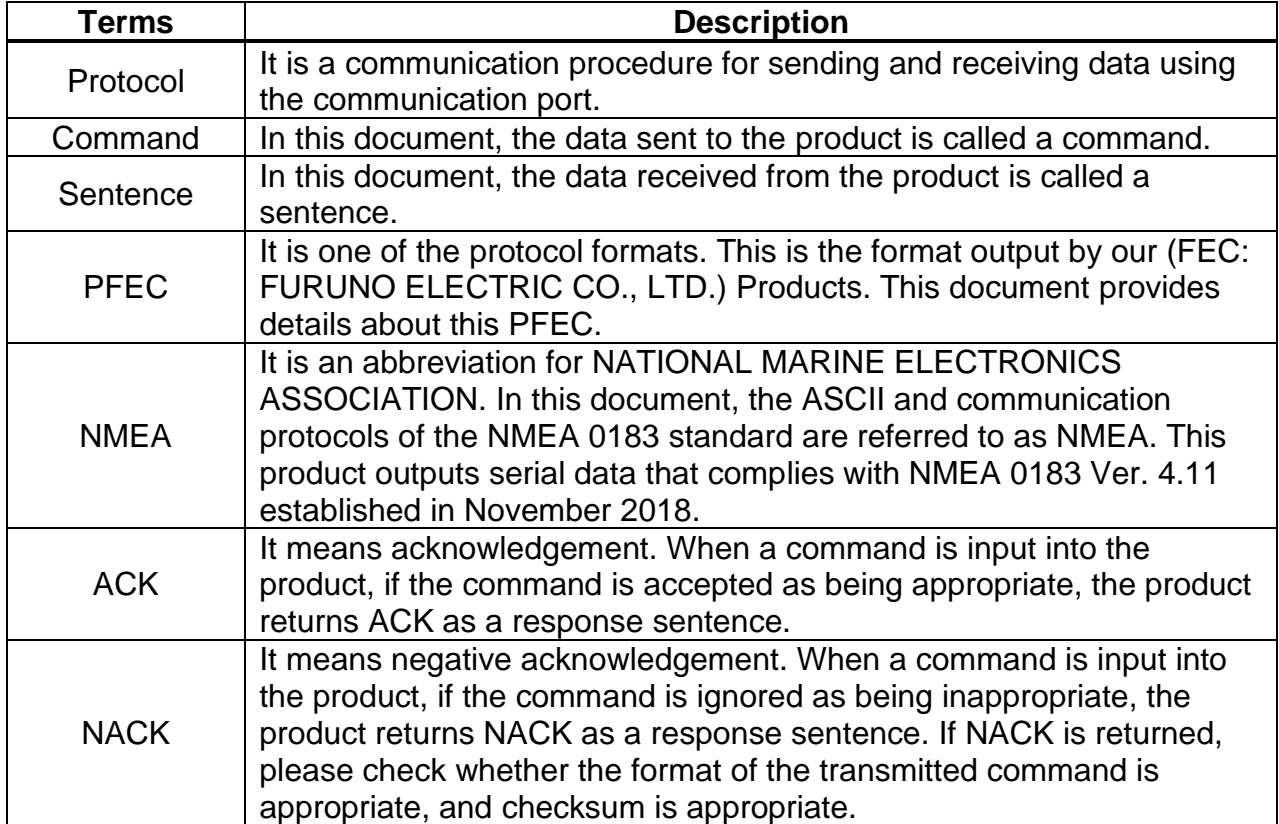

#### **Table [2-](#page-5-1)1. Terms related to communication**

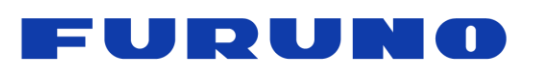

SE22-600-007-07

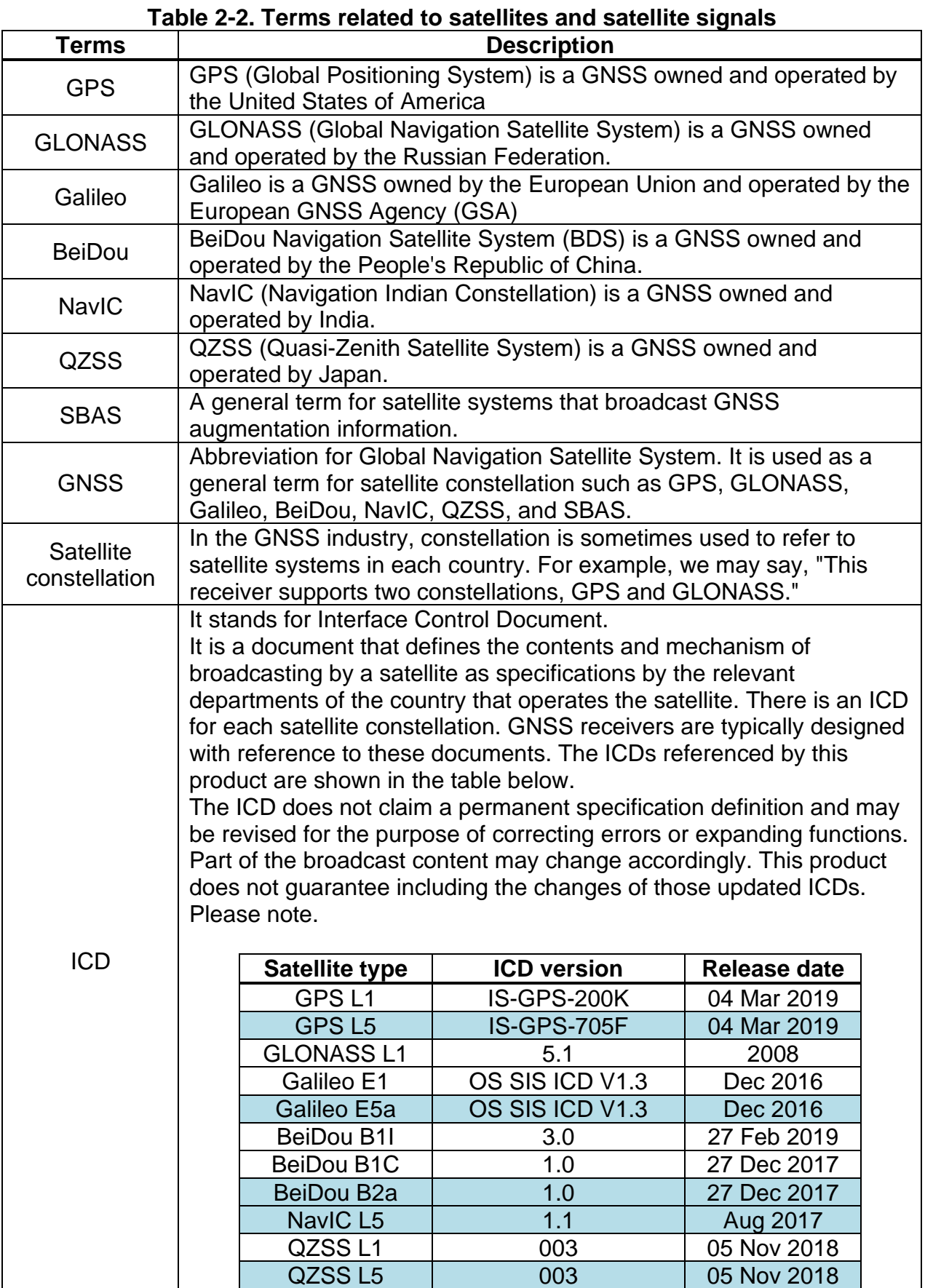

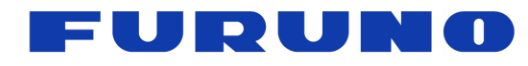

SE22-600-007-07

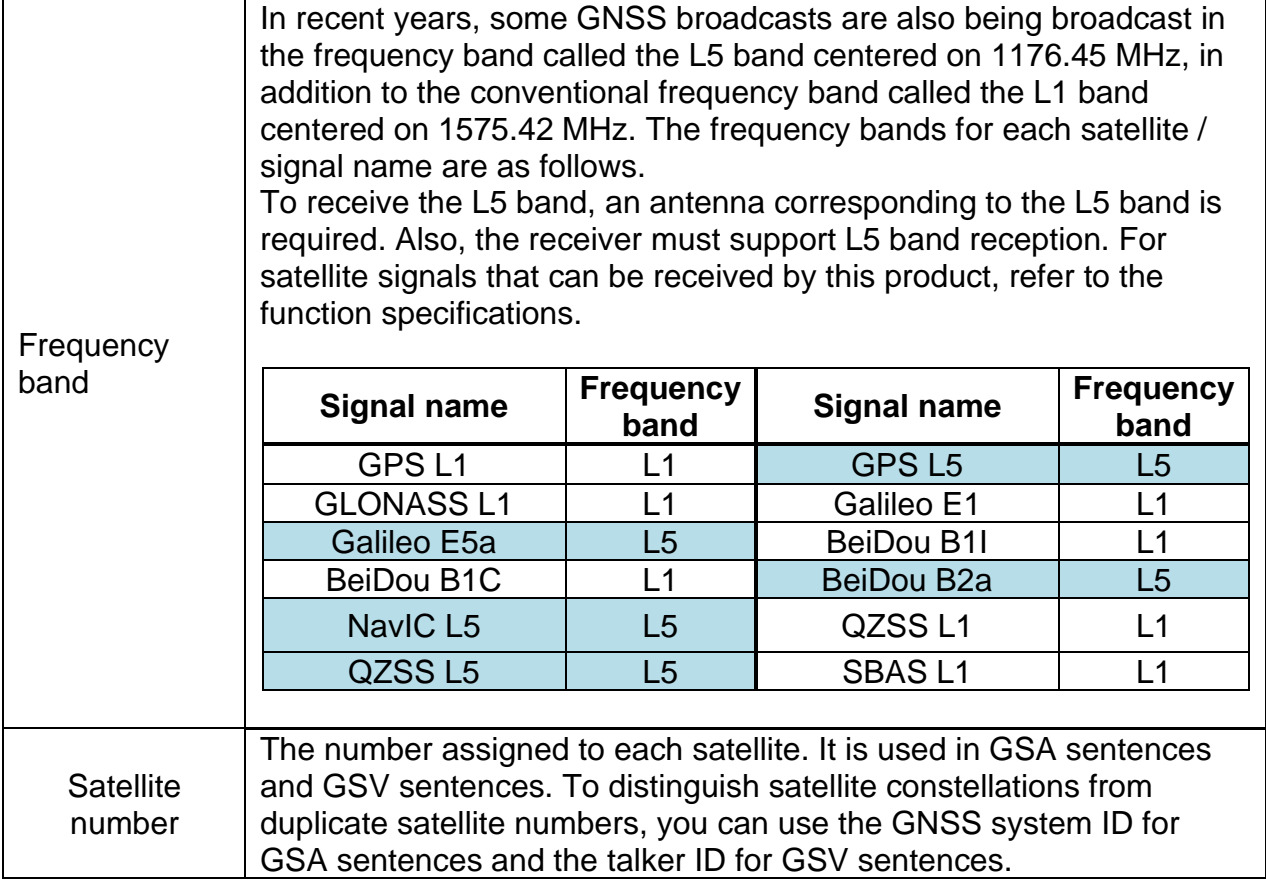

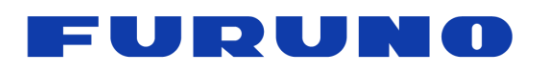

SE22-600-007-07

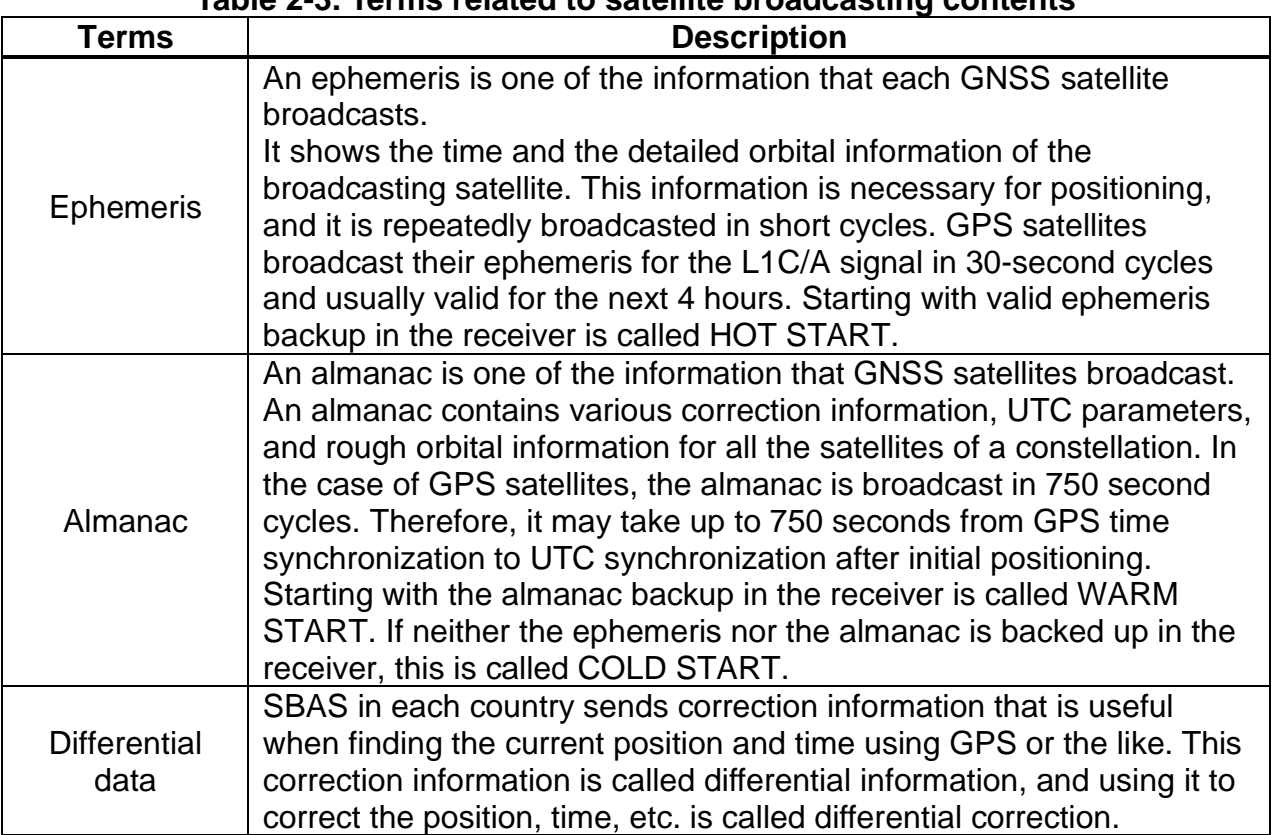

#### **Table [2-](#page-5-1)3. Terms related to satellite broadcasting contents**

**Table [2-](#page-5-1)4. Terms related to signal reception**

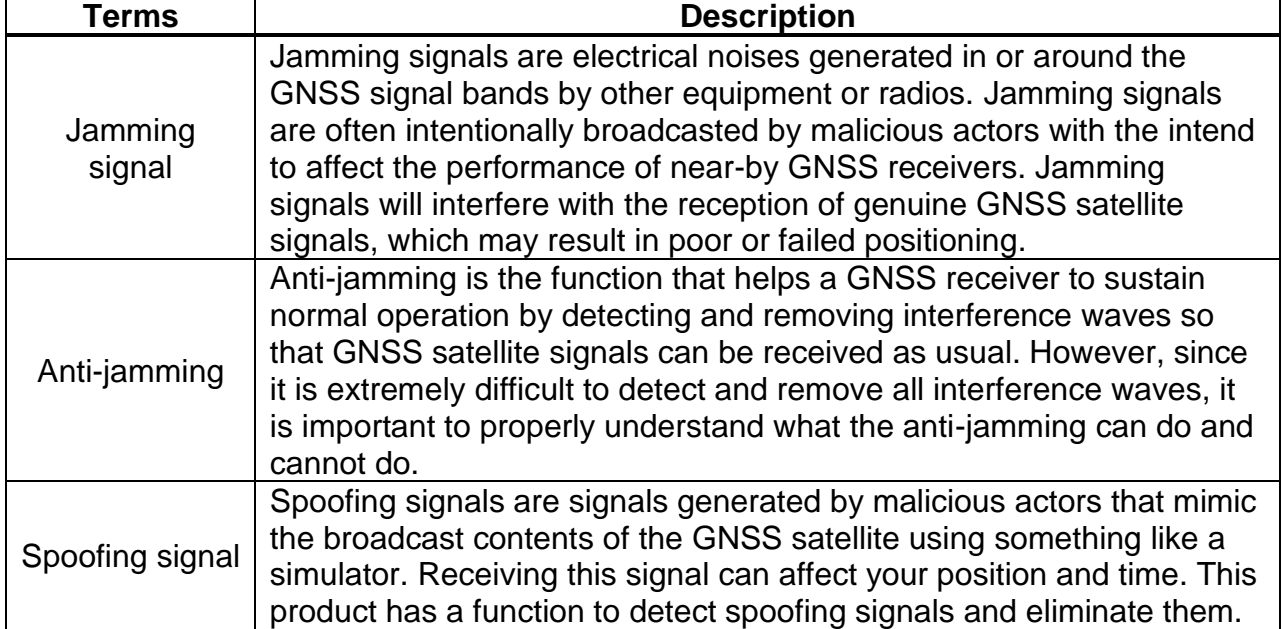

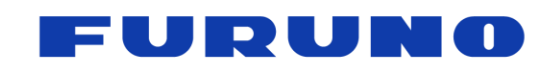

SE22-600-007-07

#### **Table [2-](#page-5-1)5. Terms related to time**

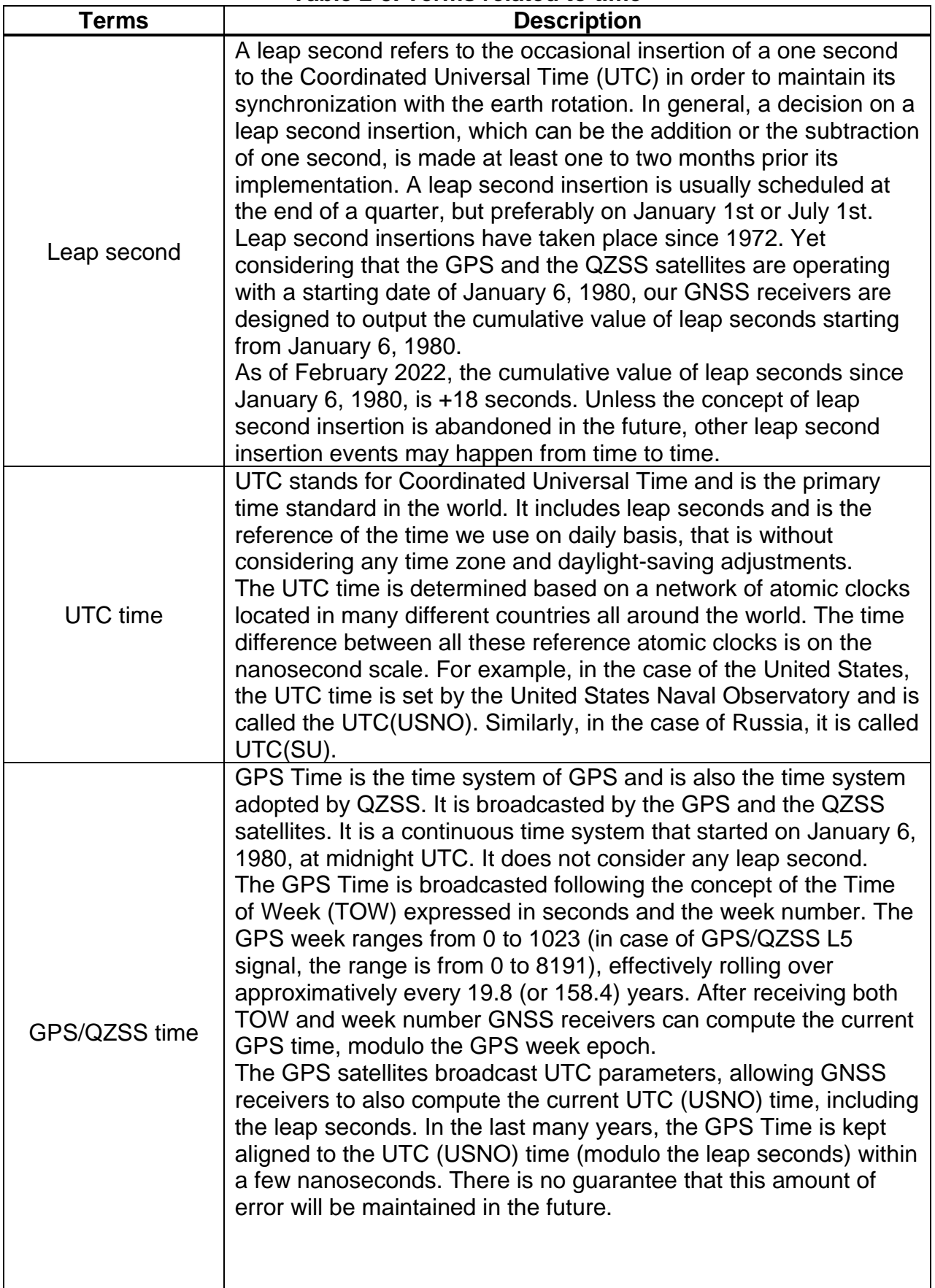

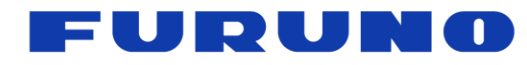

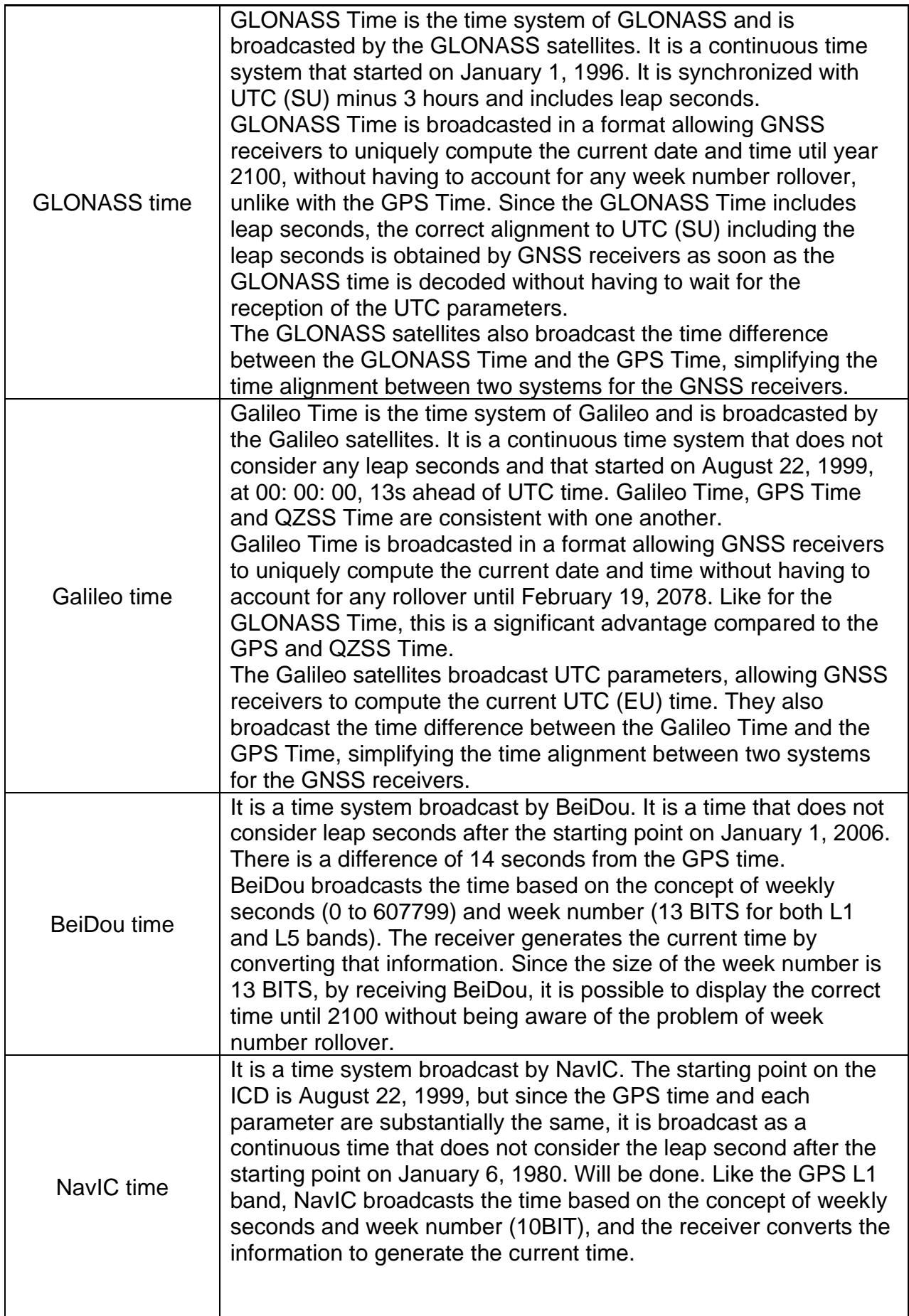

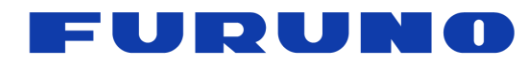

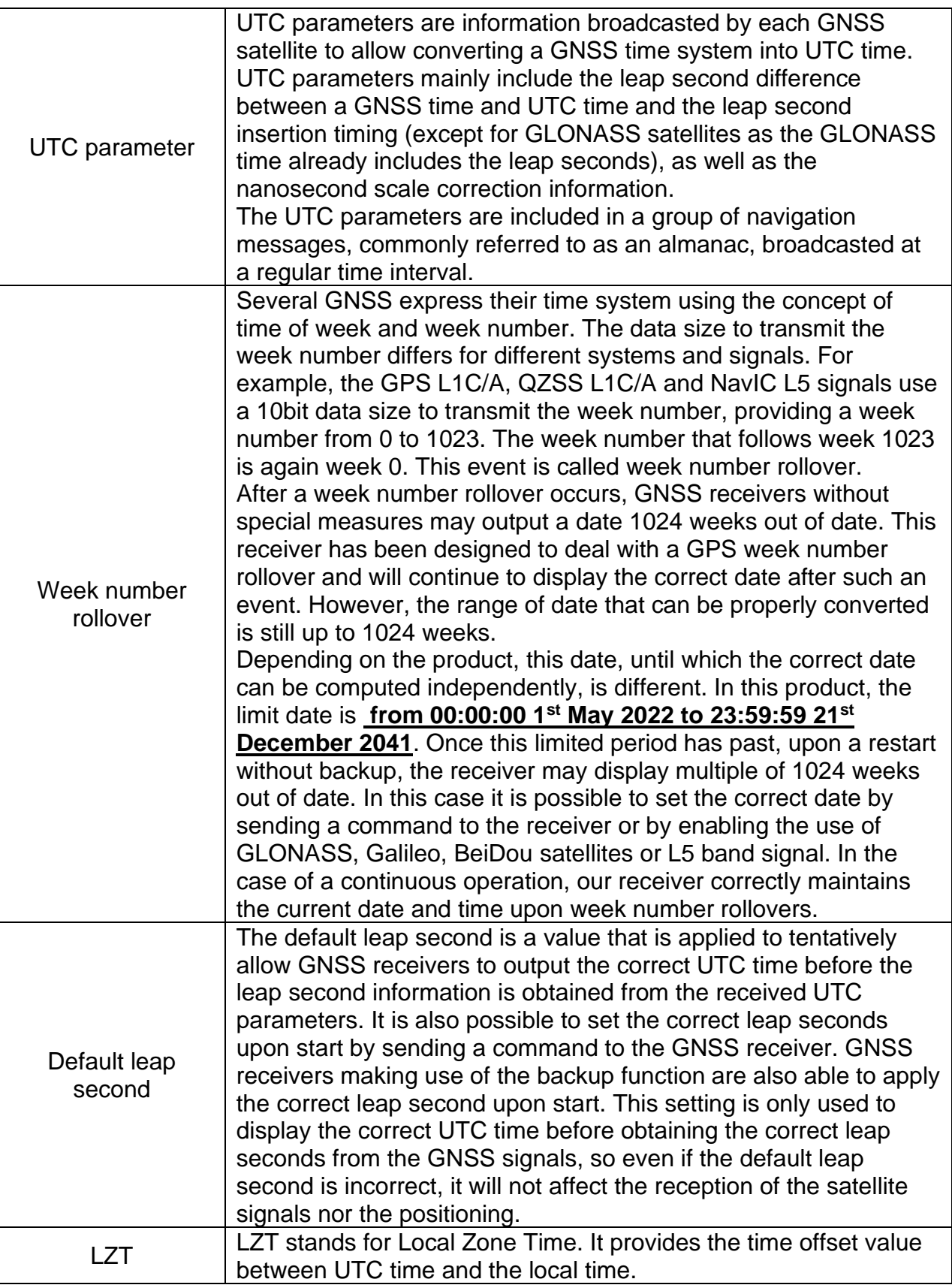

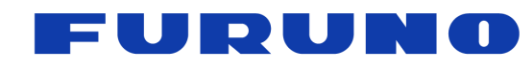

SE22-600-007-07

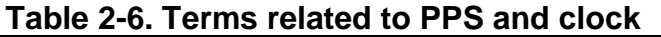

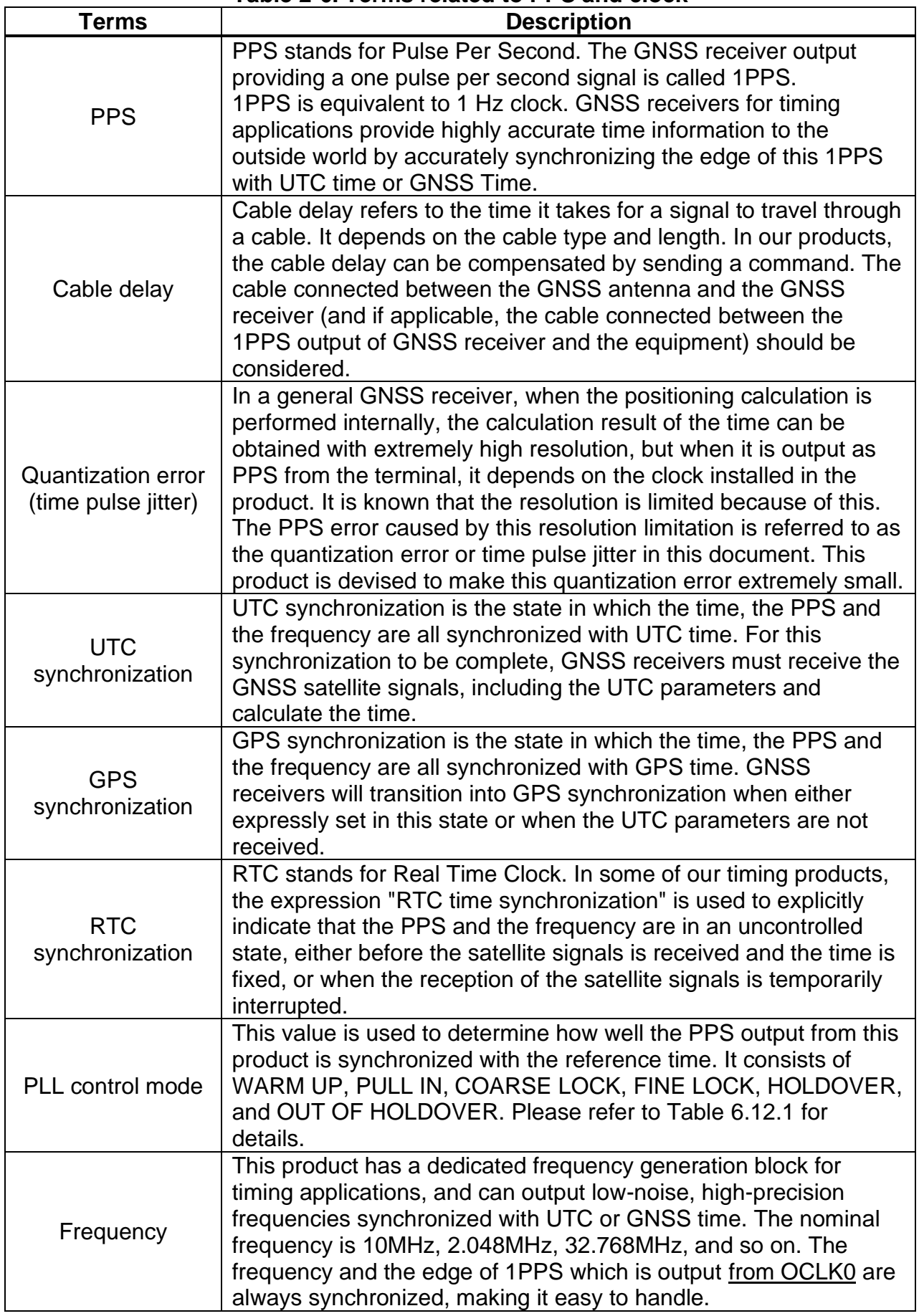

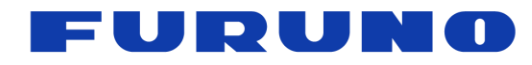

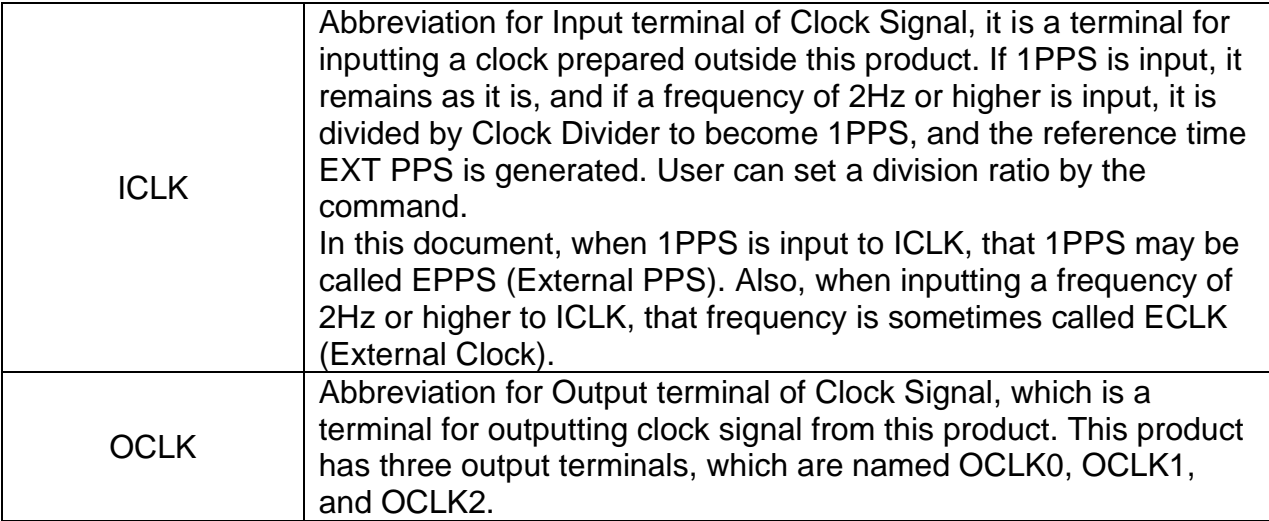

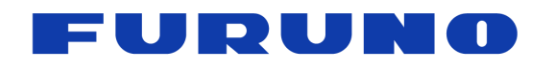

SE22-600-007-07

#### **Table [2-](#page-5-1)7. Terms related to positioning processing**

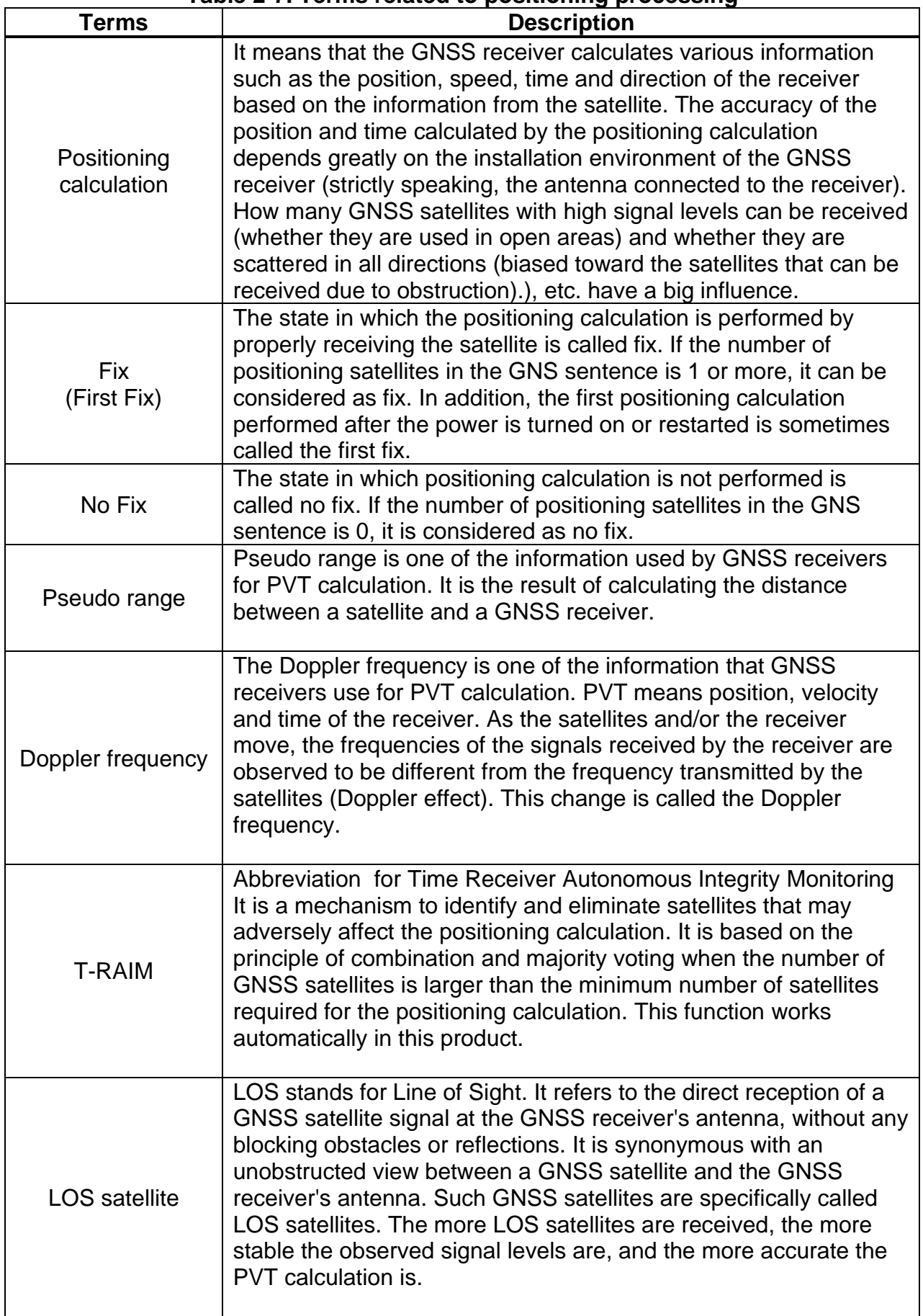

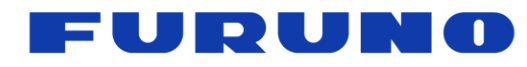

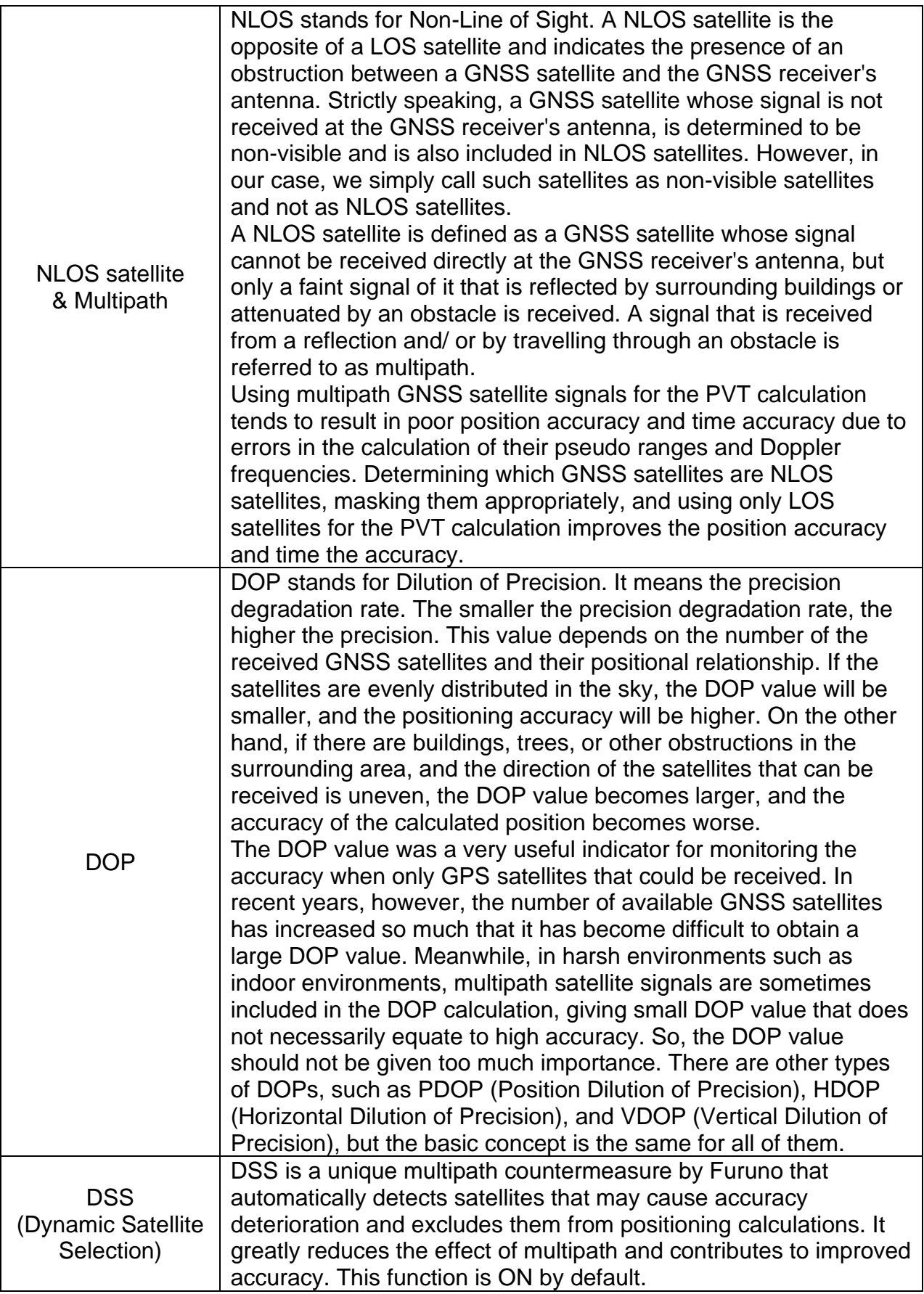

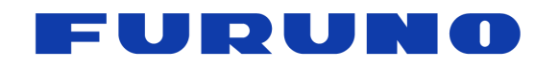

SE22-600-007-07

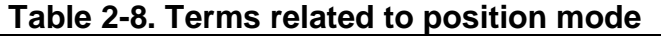

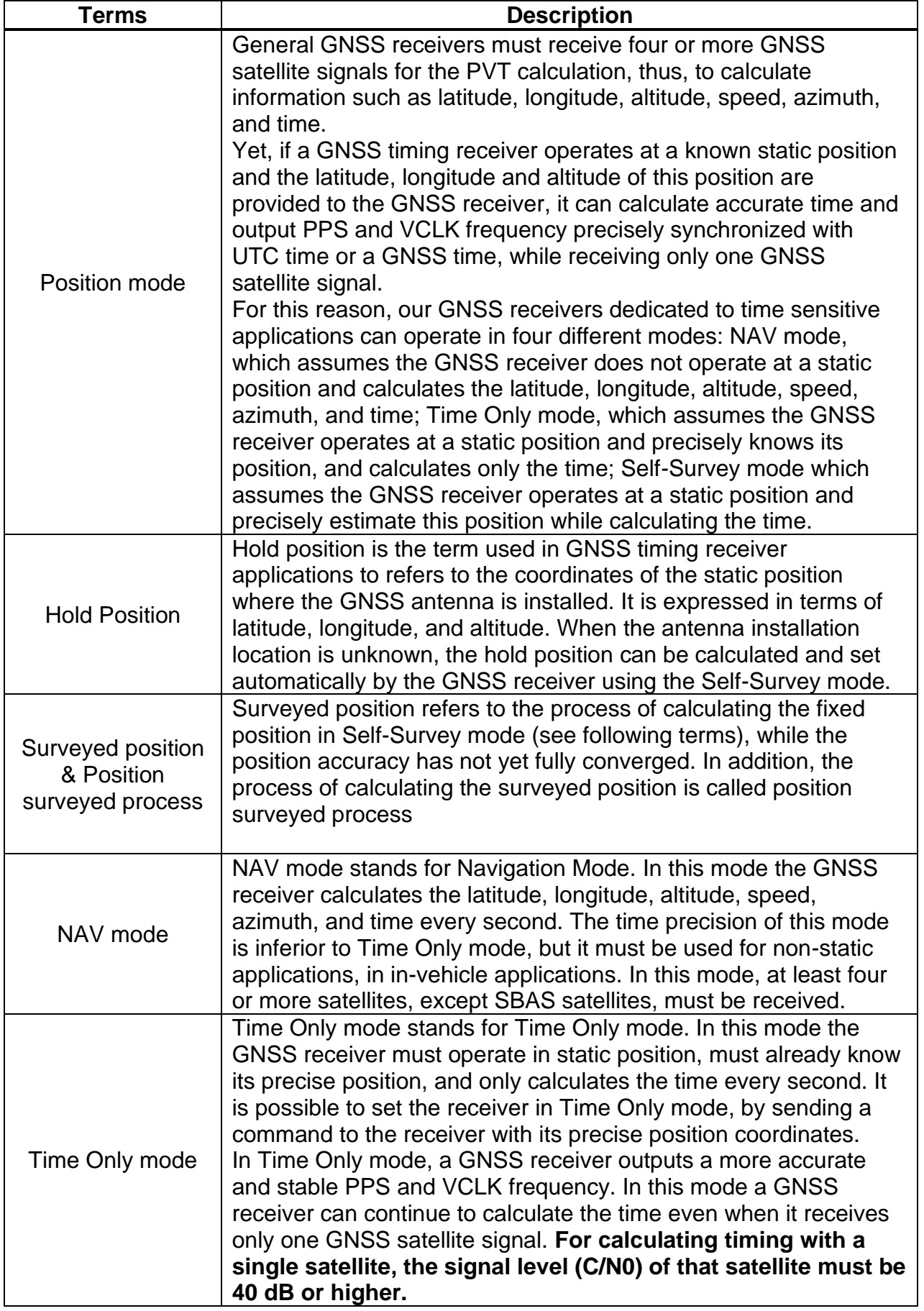

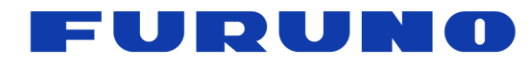

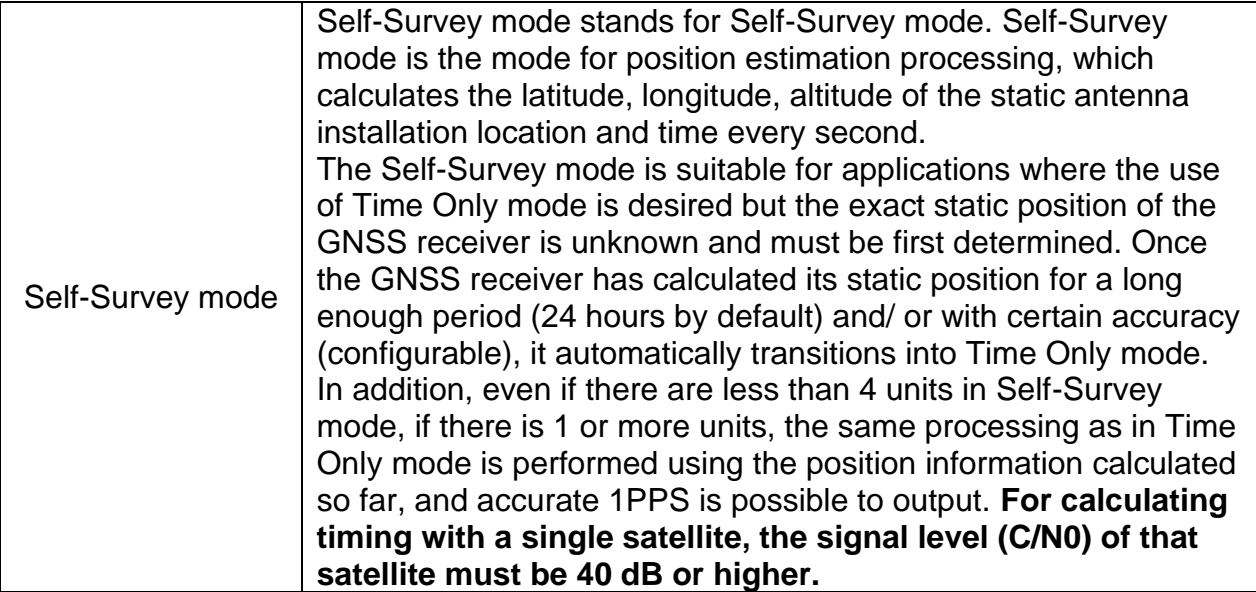

#### **Table [2-](#page-5-1)9. Terms related to Holdover**

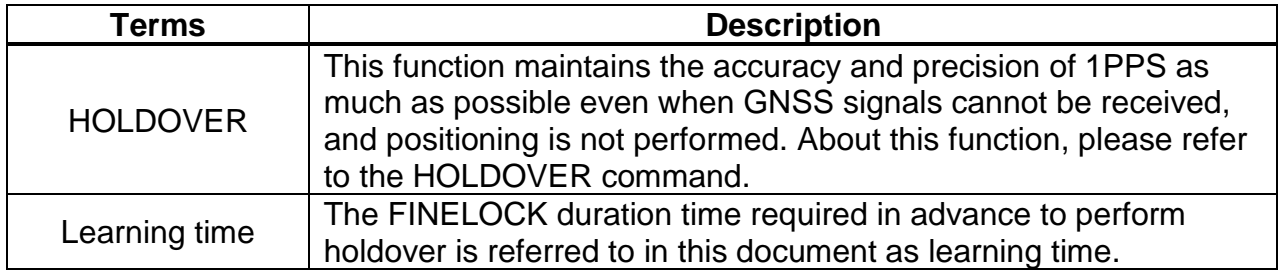

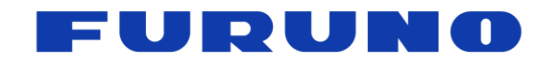

#### <span id="page-18-0"></span>**3 Communication Specifications**

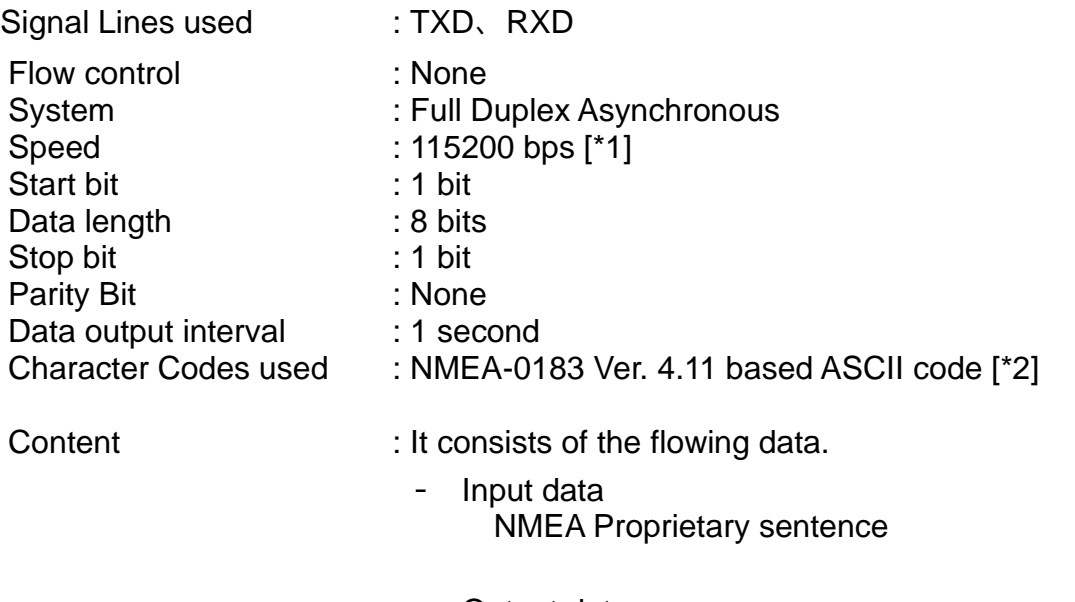

- Output data NMEA standard sentence NMEA Proprietary sentence

#### **[\*1] Baud rate**

It can be changed by a command. Please refer to BAUDRATE command in section [7.17](#page-93-0) for details.

#### **[\*2] NMEA format**

It complies with: NMEA 0183 STANDARD FOR INTERFACING MARINE ELECTRONIC DEVICES Version 4.11 (NATIONAL MARINE ELECTRONICS ASSOCIATION, November 2018)

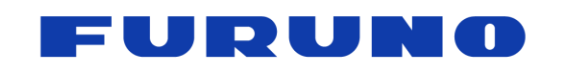

#### <span id="page-19-0"></span>**4 Sentence Output Timing**

#### <span id="page-19-1"></span>**4.1 Output Timing of 1PPS and Sentence**

After the time is confirmed by GNSS positioning, the output timing of the sentence of this product is synchronized with the correct second of the reference time to be synchronized and 1PPS which output from the each OCLK ports. By default, the sentence output starts within 200ms after the rising edge of 1PPS, which is synchronized to UTC time. However, please note that if a cable offset larger than 1 msec is set by OCLK0, OCLK1, OCLK2 command, etc., the timing between the PPS and sentences output from that OCLK port may not satisfy this relationship, so please be careful when entering a large cable offset.

By default, the time given to the sentence indicates the time when the next 1PPS is output. This time can be changed with a command, and the time display of the sentence output at time T+1 can be changed to T. See Chapter [7.6,](#page-73-0) NOTE in the ALIGN command, for details. Positioning information and status are generated based on the positioning result 1 second ago.

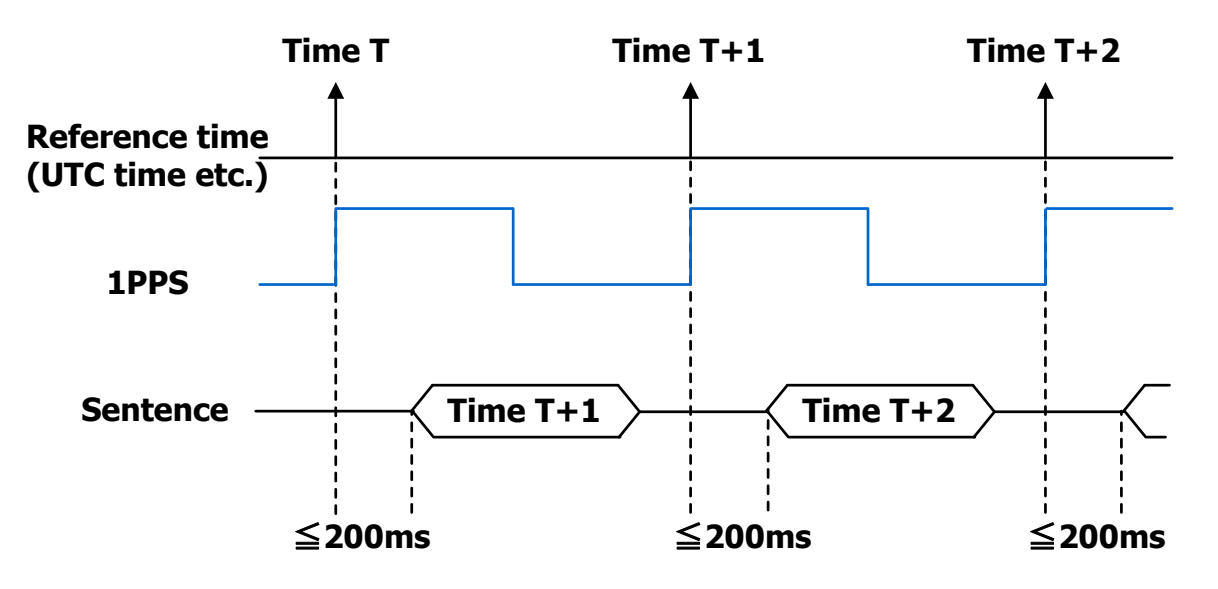

**Figure [4.1-](#page-19-1)1. Relationship between 1PPS, sentence, and output time**

#### <span id="page-19-2"></span>**4.2 Notes on sentence output**

When using commands that switch the output content of sentences, please keep the amount of sentences output per second to 90% of the number of bytes that can be output at the current baud rate, in order to maintain the relationship between 1 PPS and sentences output. For example, if the baud rate is set to 9600 bps, the formula is as follows:

9600[bps] / 10[bits] \* 0.90 = 864[bytes]

The data size for all sentences that can be output per one second is 864 bytes. If this is exceeded, sentences after 865 bytes per one second may not be output. If there is a risk of exceeding the number of sentences that can be output, take measures such as increasing the baud rate or reducing the content of the sentences to be output.

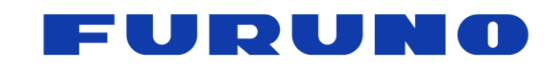

### <span id="page-20-0"></span>**5 NMEA Sentence Format**

The details of the NMEA format are described below.

#### <span id="page-20-1"></span>**5.1 Standard Sentence**

The details of the standard NMEA format are described below.

#### **Format:**

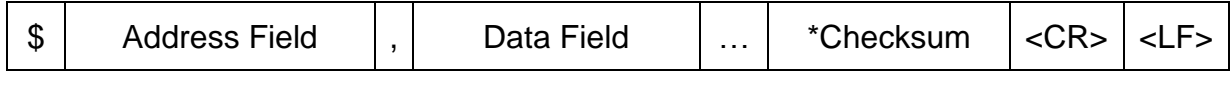

5 bytes

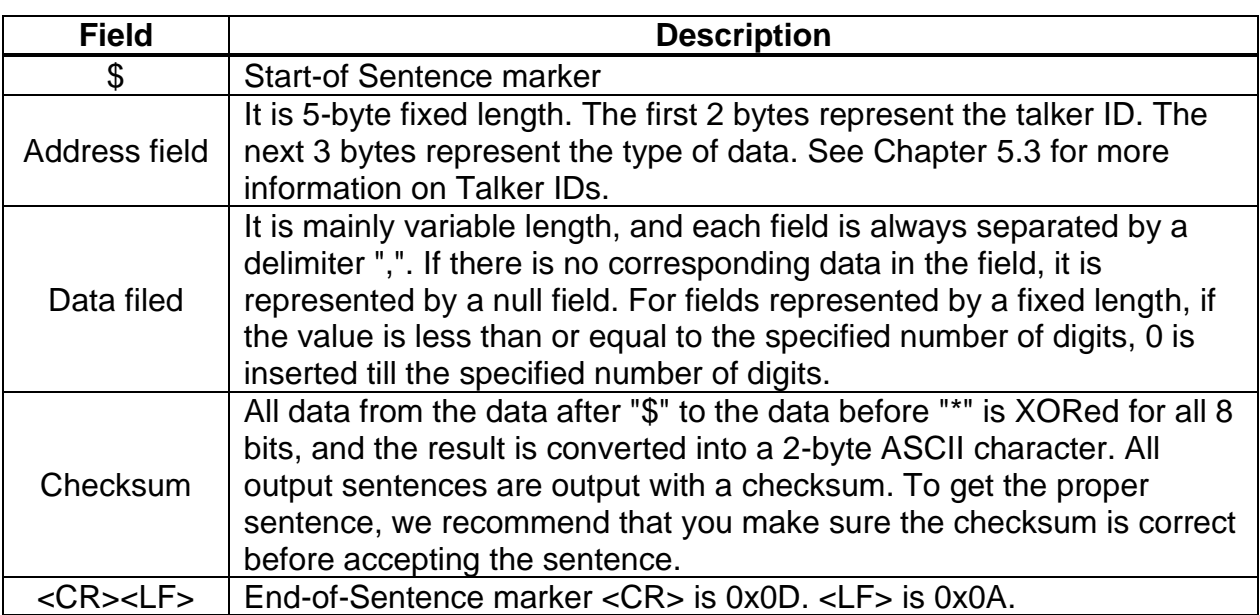

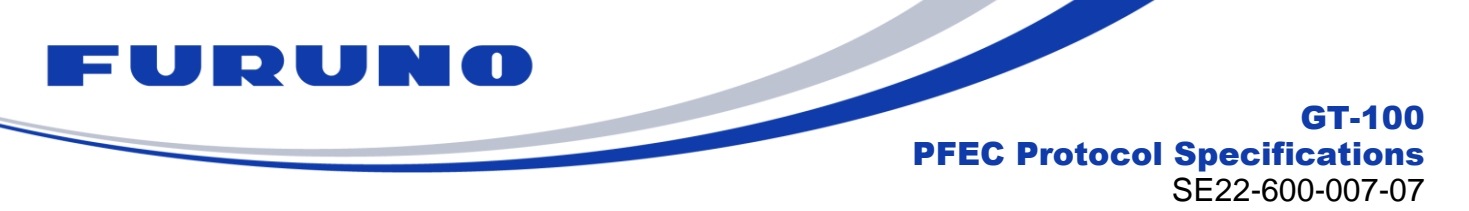

#### <span id="page-21-0"></span>**5.2 Proprietary Sentence**

The following details the Proprietary NMEA format.

#### **Format:**

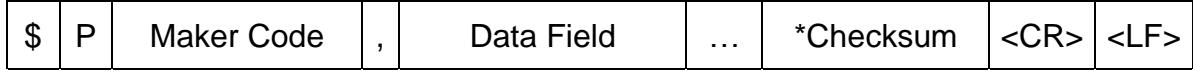

3 bytes

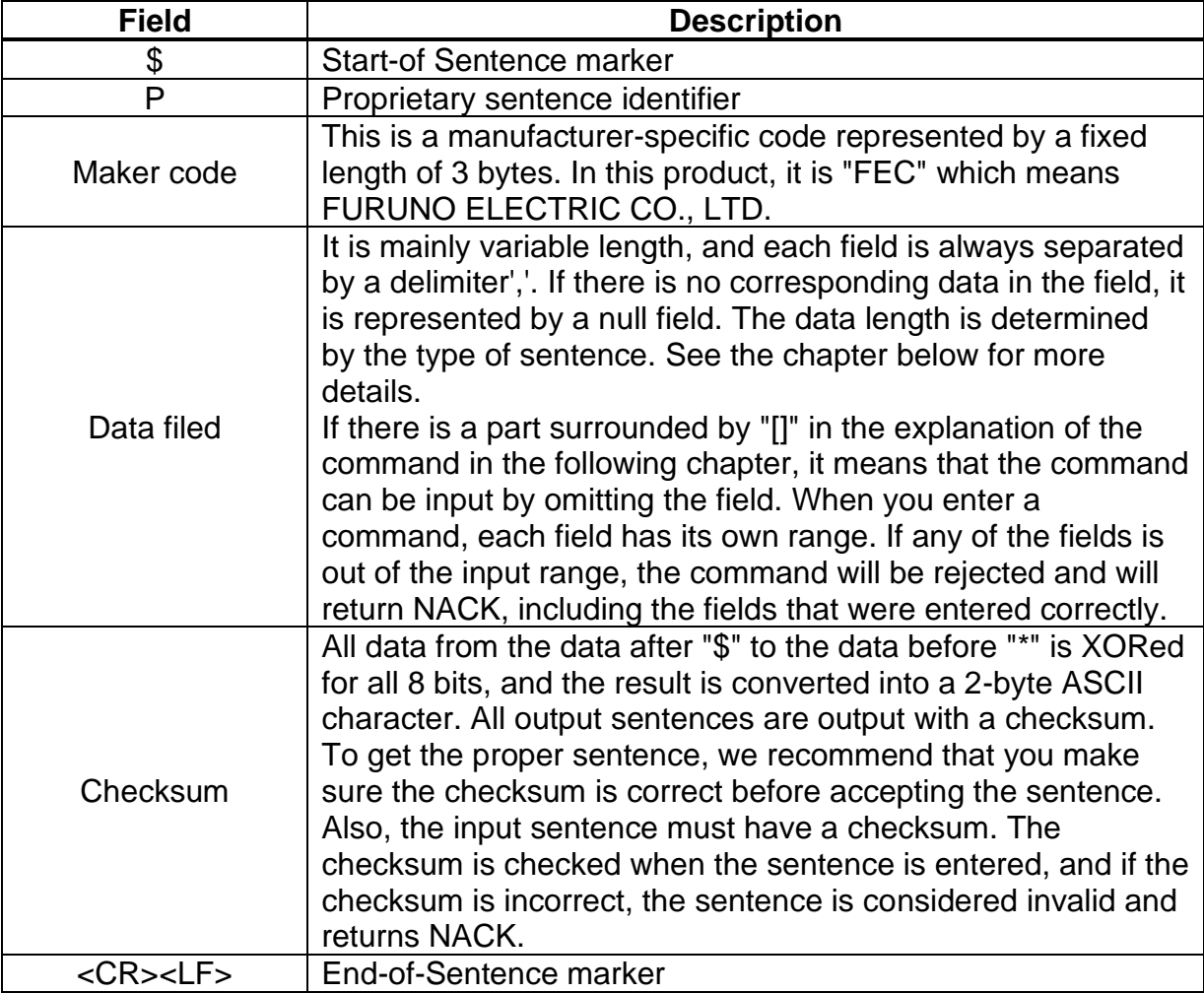

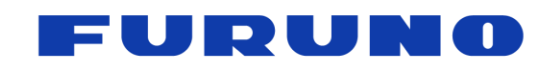

#### <span id="page-22-0"></span>**5.3 Talker ID**

The talker ID displayed in the standard NMEA format changes depending on the type of satellite being received and the settings in the talker ID field of the GNSS command. Below are the types and meanings of talker IDs in RMC, GNS, GSA, GGA, GLL, VTG, ZDA, and GST sentences, and the conditions under which they are displayed.

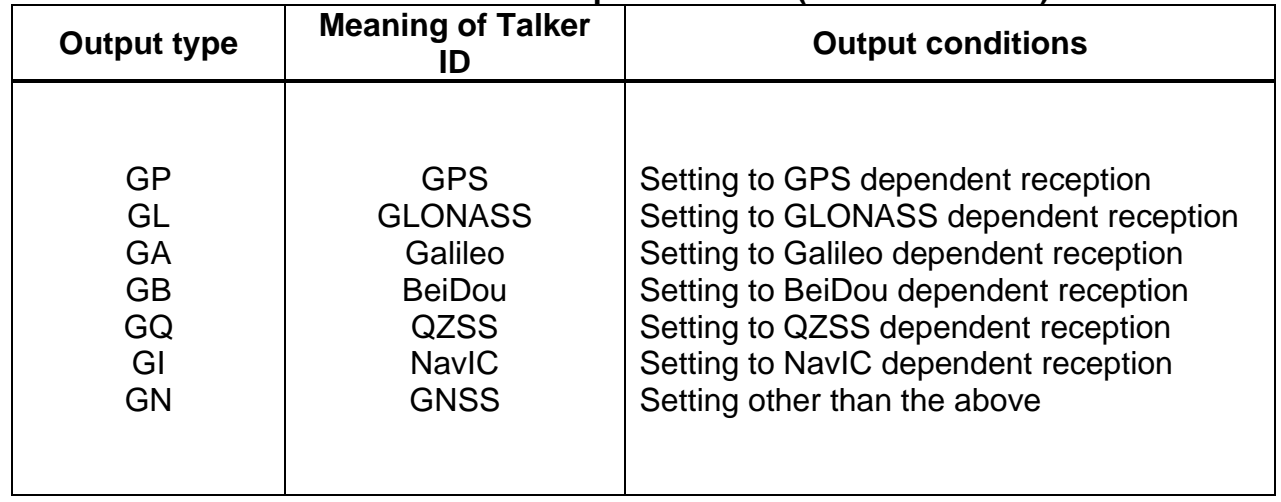

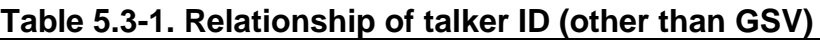

Taking the GNS sentence as an example, for example, GPGNS is displayed when GPS dependent reception is set, and GNGNS is displayed when multiple satellite systems are set to receive. The output conditions depend on the setting status of the satellite system to be used (the setting status of the GNSS command described later), and it does not matter whether the satellite signal is received.

Next, the type and meaning of the talker ID in the GSV sentence and the output conditions are described.

| <b>Output type</b> | <b>Meaning of Talker</b><br>ID | <b>Description</b>                             |
|--------------------|--------------------------------|------------------------------------------------|
| GP                 | <b>GPS</b>                     | Reports GPS satellites related information     |
| GL                 | <b>GLONASS</b>                 | Reports GLONASS satellites related information |
| GA                 | Galileo                        | Reports Galileo satellites related information |
| <b>GB</b>          | <b>BeiDou</b>                  | Reports BeiDou satellites related information  |
| GQ                 | <b>QZSS</b>                    | Reports QZSS satellites related information    |
| GI                 | <b>NavIC</b>                   | Reports NavIC satellites related information   |

**Table [5.3-](#page-22-0)2. Relationship of talker ID (GSV)**

The GSV sentence is designed so that multiple lines can be displayed for each satellite system. For example, if it is set to receive only GPS L1C/A, only GPGSV will be displayed. GPGSV and GLGSV are displayed when both GPS L1C/A and GLONASS L1OF are set to be received. Therefore, the GSV sentence can identify which satellite system information is shown by the type of talker ID. The output conditions depend on the setting status of the

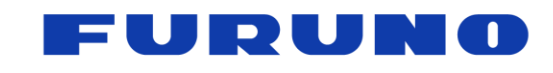

SE22-600-007-07

satellite system to be used (the setting status of the GNSS command is described later), and it does not matter whether the satellite signals are received.

The GGA sentence is fixed to GP regardless of the satellite system settings.

The GSA sentence always uses the GN talker ID when the reception of more than one constellation is enabled. When this product is set to receive only one constellation, the specific talker ID of this constellation is used for the GSA sentence (this is in depend on the reception of one or more signals for the enabled constellation).

#### <span id="page-23-0"></span>**5.4 Sentence output priority and default output sentence**

The priority of the sentence output of this product and the sentences output per second by default are as follows. The sentence output availability and cycle can be set with the NMEAOUT command.

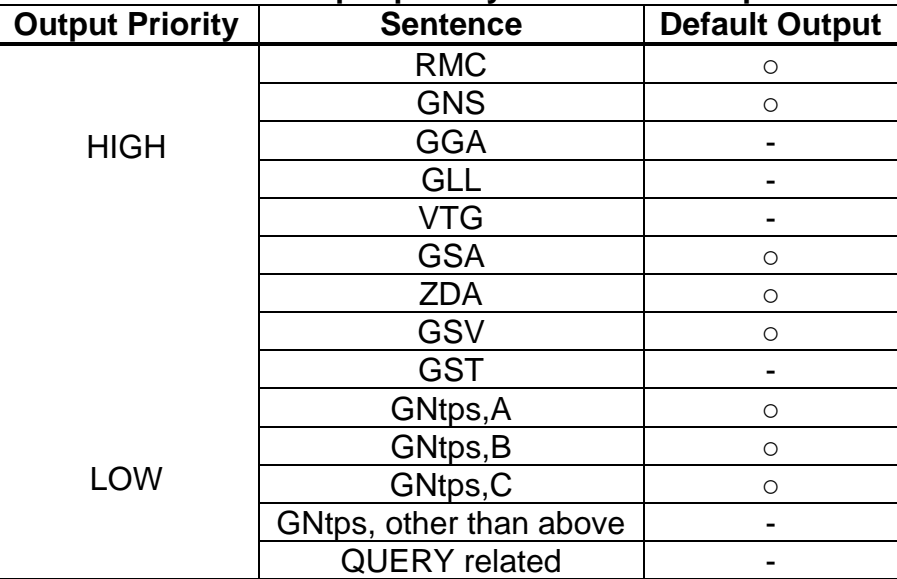

#### **Table [5.4-](#page-23-0)1. Sentence output priority and default output sentence**

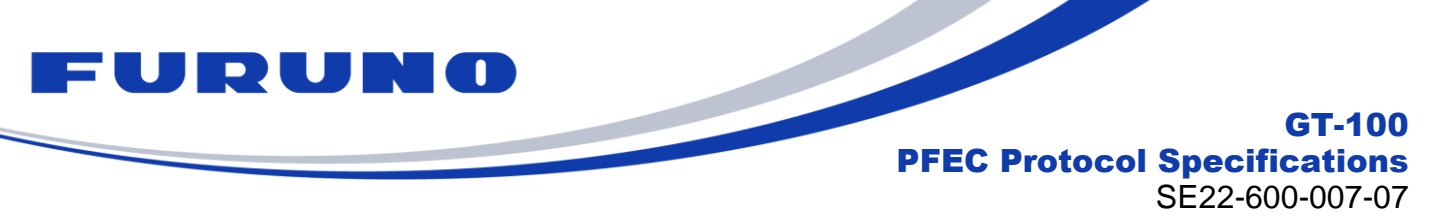

## <span id="page-24-0"></span>**6 Details of output sentences from this product**

This chapter describes details of sentences output by this product. There are unsupported fields in the output sentences. This document shows these fields as "NULL". These fields are null fields.

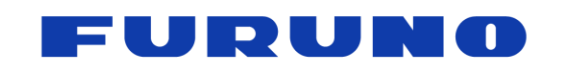

#### <span id="page-25-0"></span>**6.1 RMC – Recommended Minimum Navigation Information**

The following details the RMC sentence in standard NMEA format.

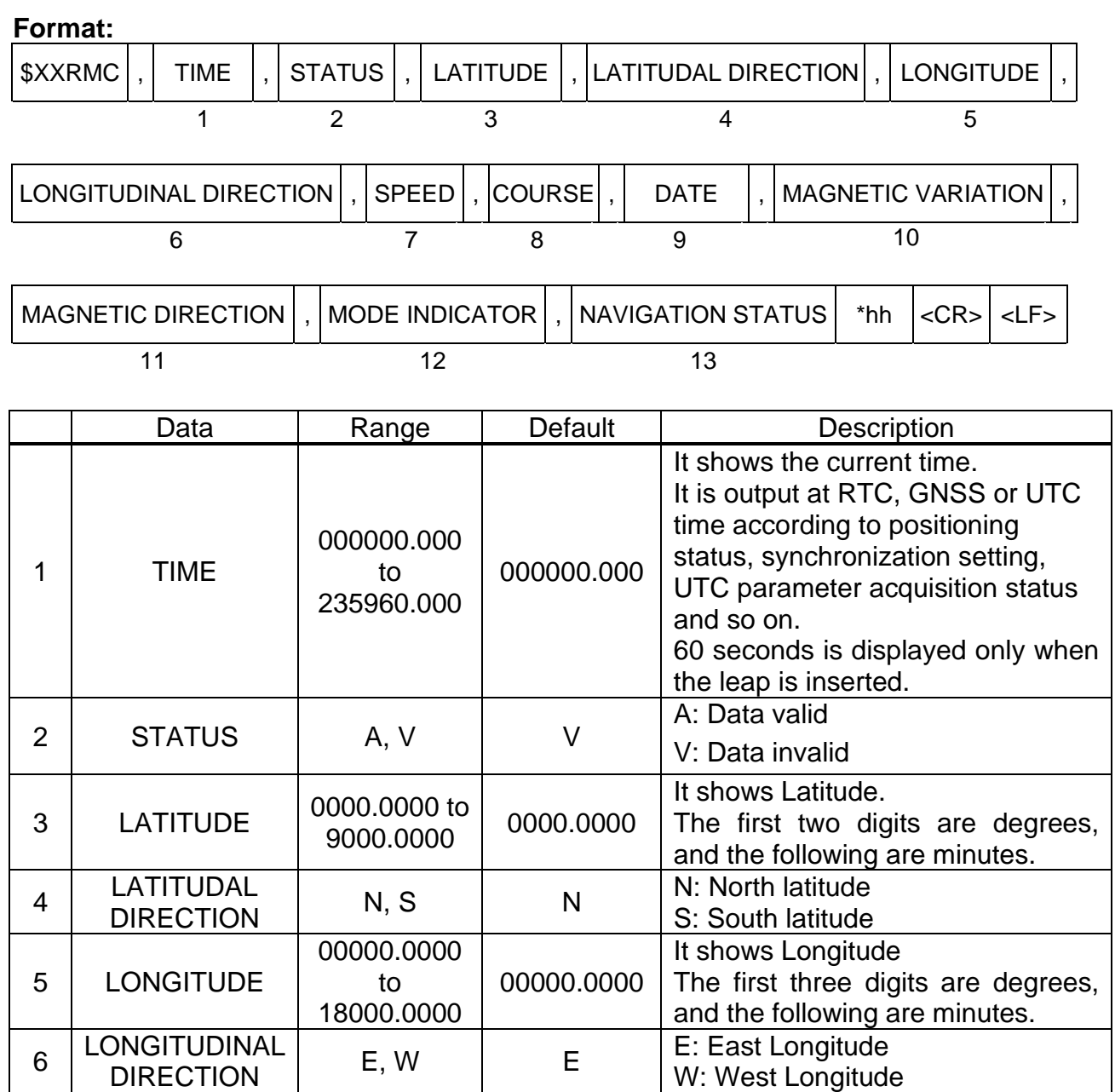

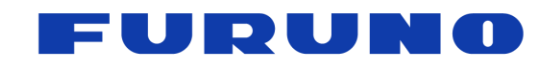

SE22-600-007-07

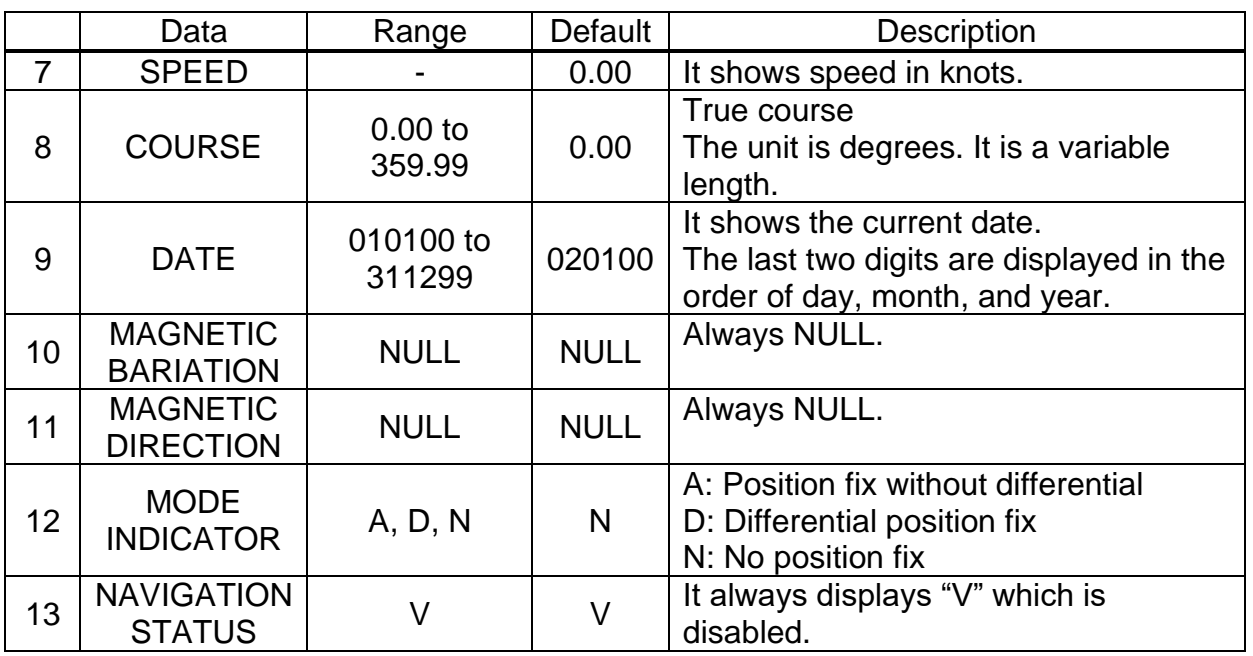

#### **Example:**

#### **\$GNRMC,020113.229,A,3442.8158,N,13520.1219,E,0.31,0.00,240920,,,A,V\*06**

Time 02:01:13.229, Data valid, 34 deg 42.8158 min (North latitude) , 135 deg 20.1219 min (East longitude) , Speed: 0.31 knots , True course: 0.00, Date: 24th September ,2020 , Position fix without differential

#### **NOTE:**

■ In SS (Self Survey) mode, the surveyed position currently being calculated is displayed in latitude, longitude, and height. In TO (Time Only) mode, the fixed position is displayed for latitude, longitude, and height.

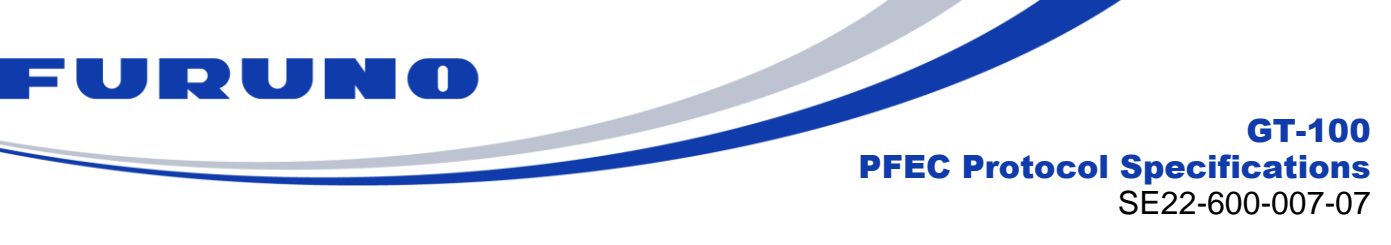

#### <span id="page-27-0"></span>**6.2 GNS – GNSS Fix Data**

The following details the GNS sentence in standard NMEA format.

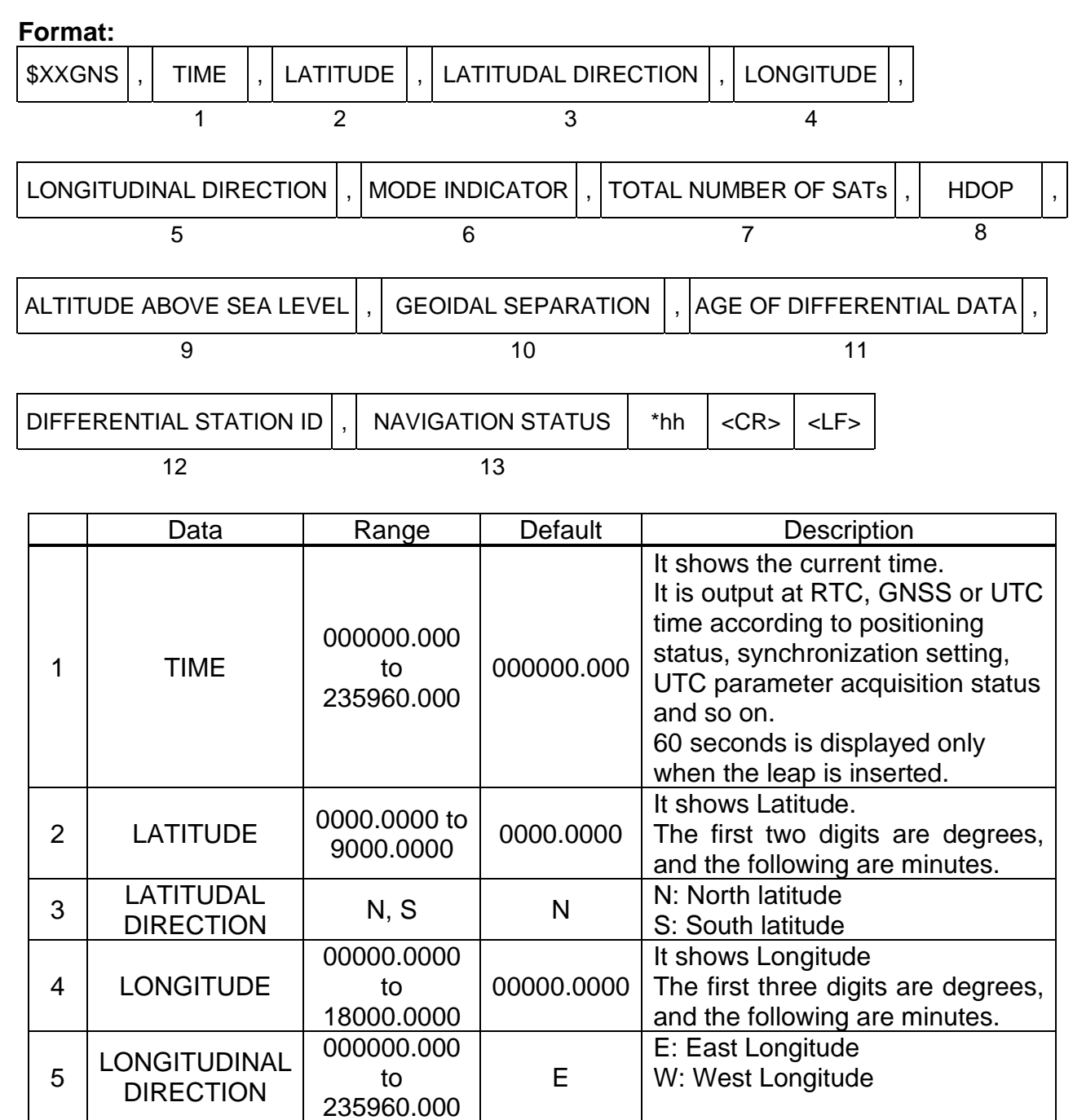

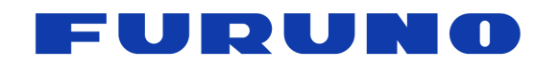

SE22-600-007-07

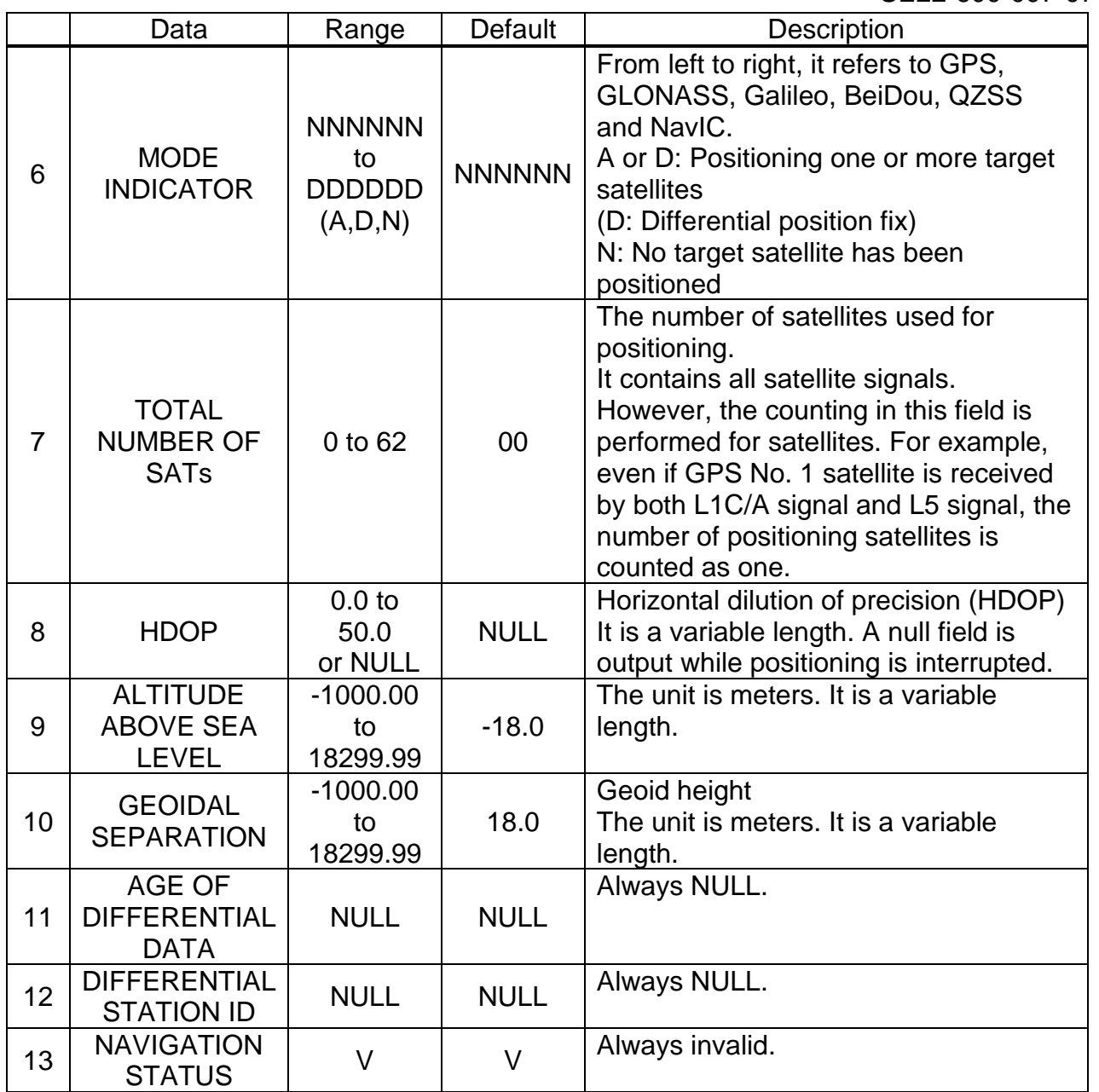

#### **Example:**

#### **\$GNGNS,020112.219,3442.8156,N,13520.1224,E,ANNNNN,07,1.0,40.5,33.6,,,V\*2D** Time: 02:01:12.219

34 deg 42.8156 min (North Latitude), 135 deg 20.1224 min (East Longitude) GPS: Position fix without differential, GLONASS: No position fix, Galileo: No position fix, BeiDou: No position fix, QZSS: No position fix, NavIC: No position fix, Total number of satellites: 7 , HDOP: 1.0

Altitude above sea level: 40.5 meters , Geoid height: 33.6 meters

#### **NOTE:**

■ In SS (Self Survey) mode, the surveyed position currently being calculated is displayed in latitude, longitude, and height. In TO (Time Only) mode, the fixed position is displayed for latitude, longitude, and height.

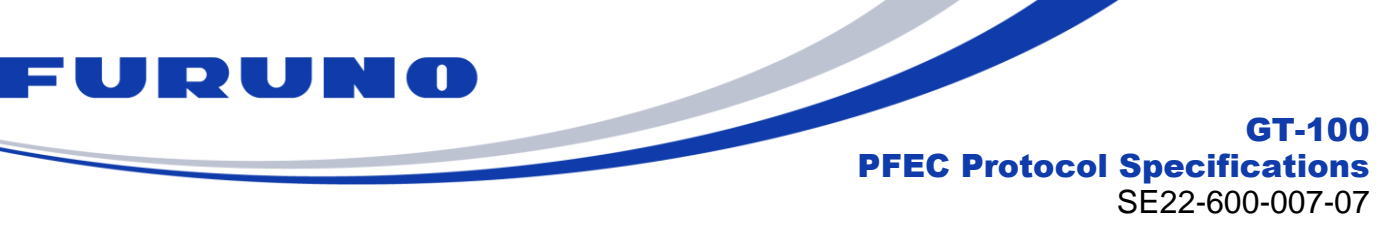

#### <span id="page-29-0"></span>**6.3 GGA – Global Positioning System Fix Data**

The following details the GGA sentence in standard NMEA format.

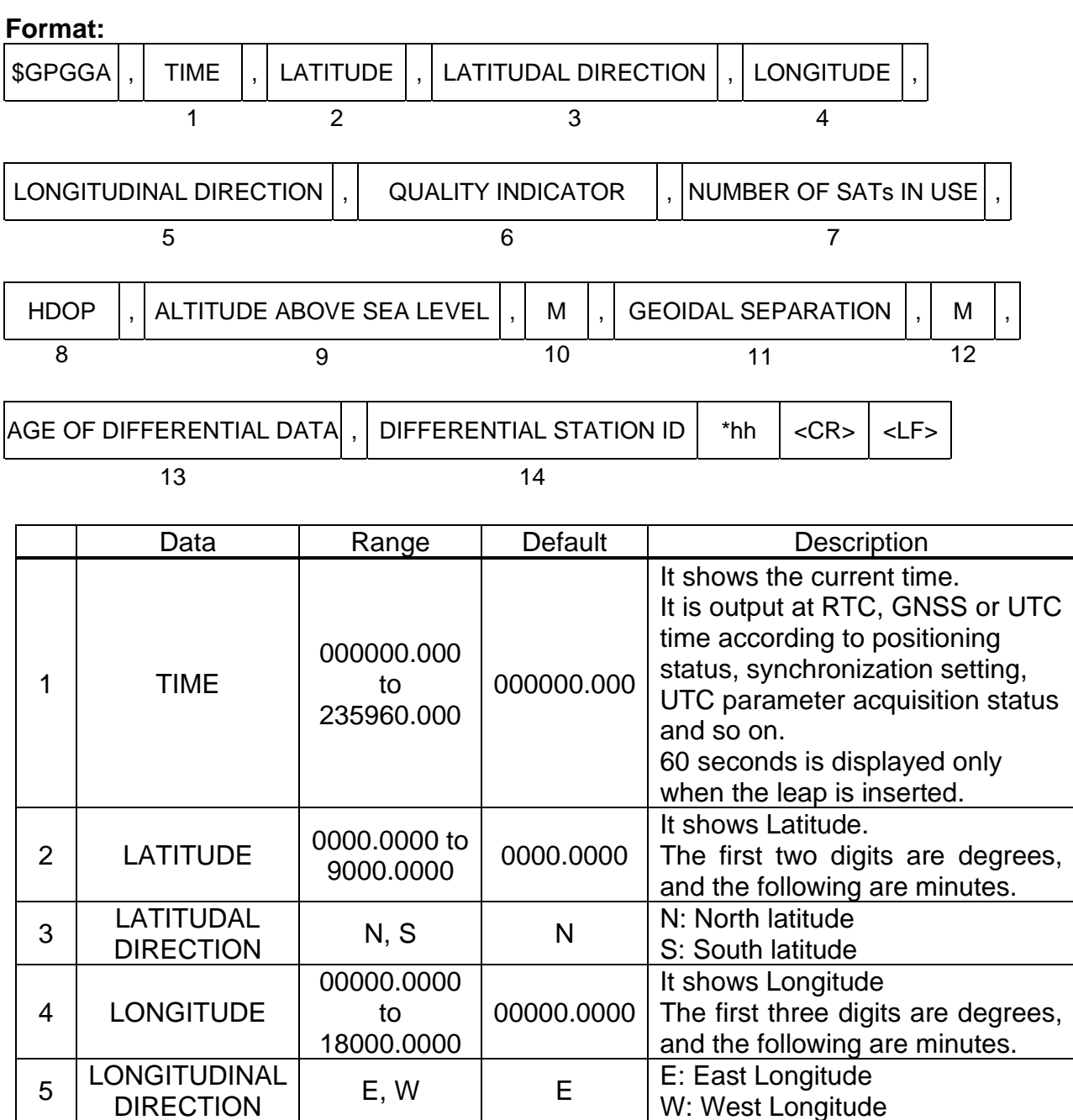

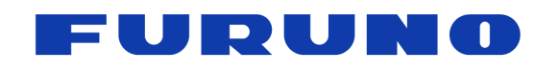

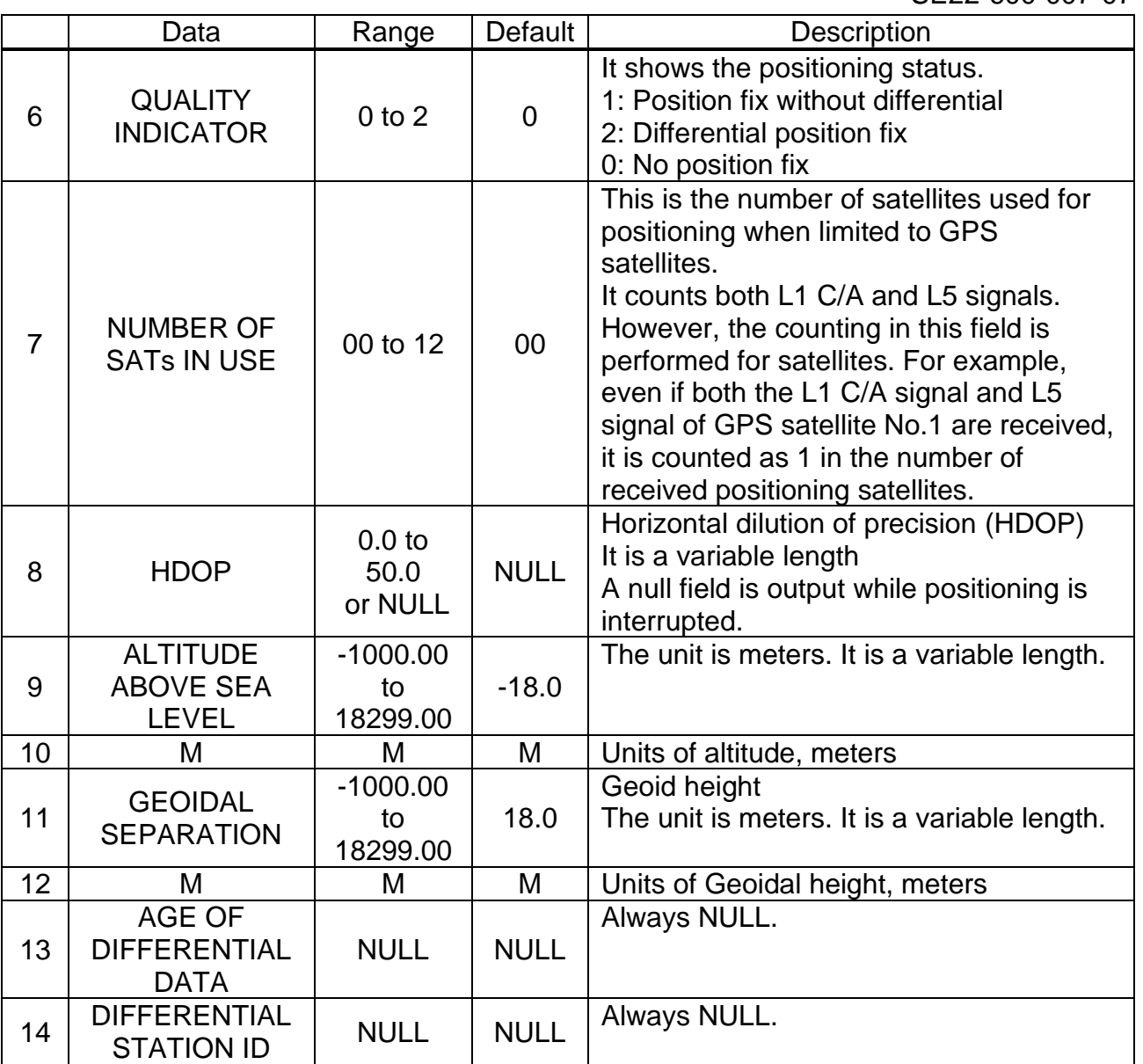

#### **Example:**

#### **\$GPGGA,020112.219,3442.8156,N,13520.1224,E,1,07,1.0,40.5,M,33.6,M,,\*6C**

Time: 02:01:12.219

34 deg 42.8156 min (North Latitude), 135 deg 20.1224 min (East Longitude)

GPS positioning status: Position fix without differential

Number of GPS positioning satellites: 7 , HDOP: 1.0

Altitude above sea level: 40.5 meters , Geoid height: 33.6 meters

#### **NOTE:**

■ In SS (Self Survey) mode, the surveyed position currently being calculated is displayed in latitude, longitude, and height. In TO (Time Only) mode, the fixed position is displayed for latitude, longitude, and height.

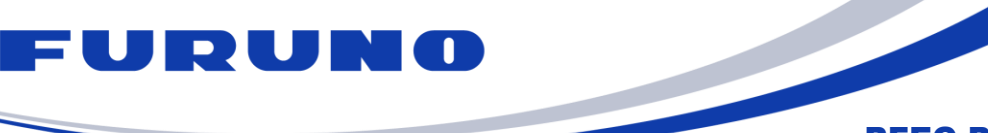

SE22-600-007-07

GT-100

#### <span id="page-31-0"></span>**6.4 GLL – Geographic Position - Latitude/Longitude**

The following details the GLL sentence in standard NMEA format.

#### **Format:**

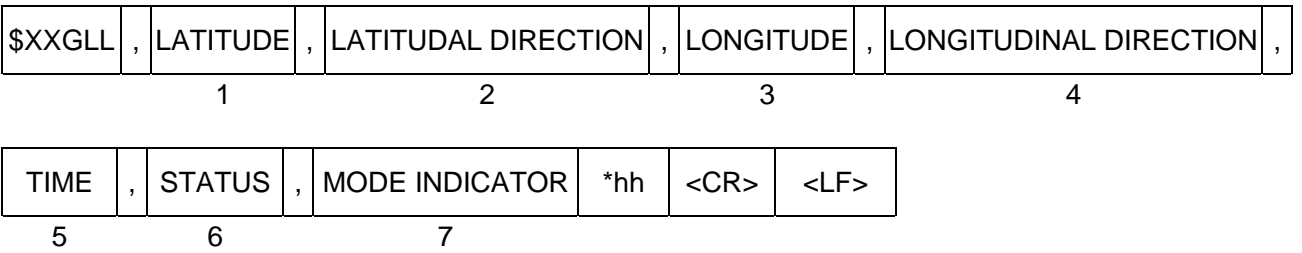

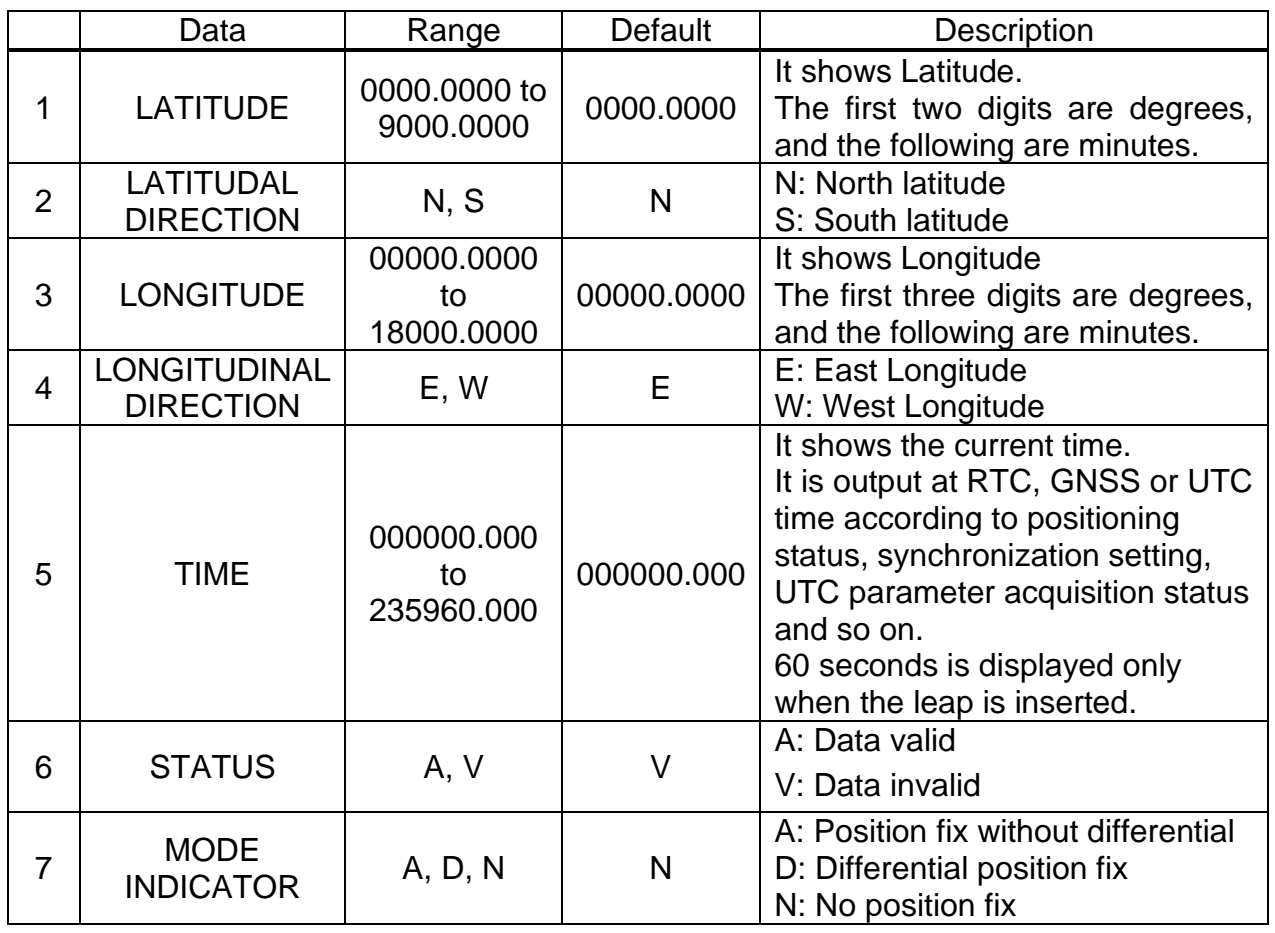

#### **Example:**

#### **\$GNGLL,3442.8158,N,13520.1219,E,020113.229,A,A\*44**

34 deg 42.8158 min (North Latitude), 135 deg 20.1219 min (East Longitude) Time: 02: 01: 13.229

Status: Data valid, Positioning mode: Position fix without differential

#### **NOTE:**

■ In SS (Self Survey) mode, the surveyed position currently being calculated is displayed in latitude and longitude. In TO (Time Only) mode, the fixed position is displayed for latitude and longitude.

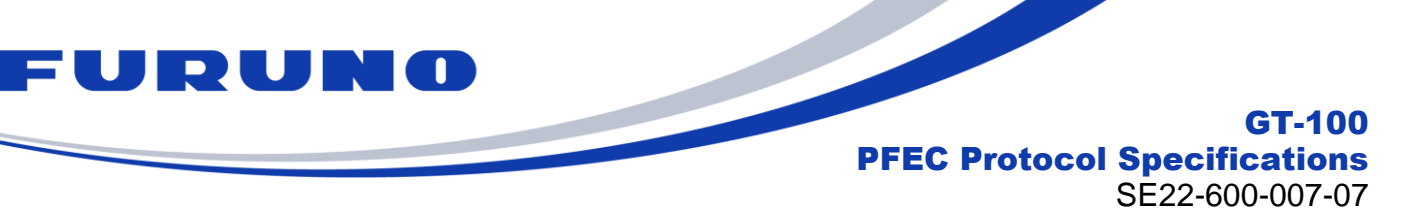

#### <span id="page-32-0"></span>**6.5 VTG – Course Over Ground and Ground Speed**

The following details the VTG sentence in standard NMEA format.

#### **Format:**

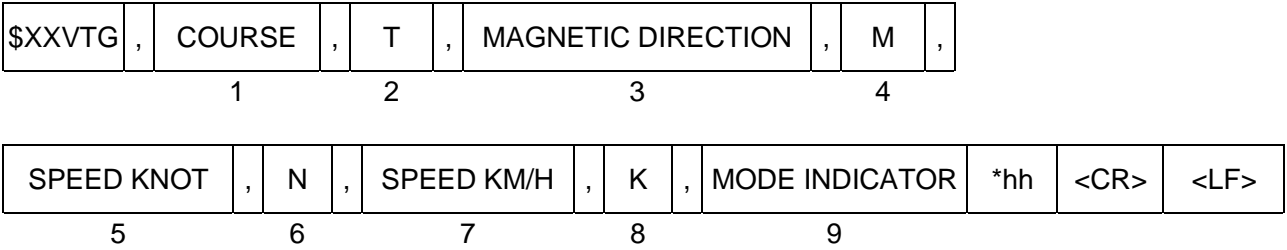

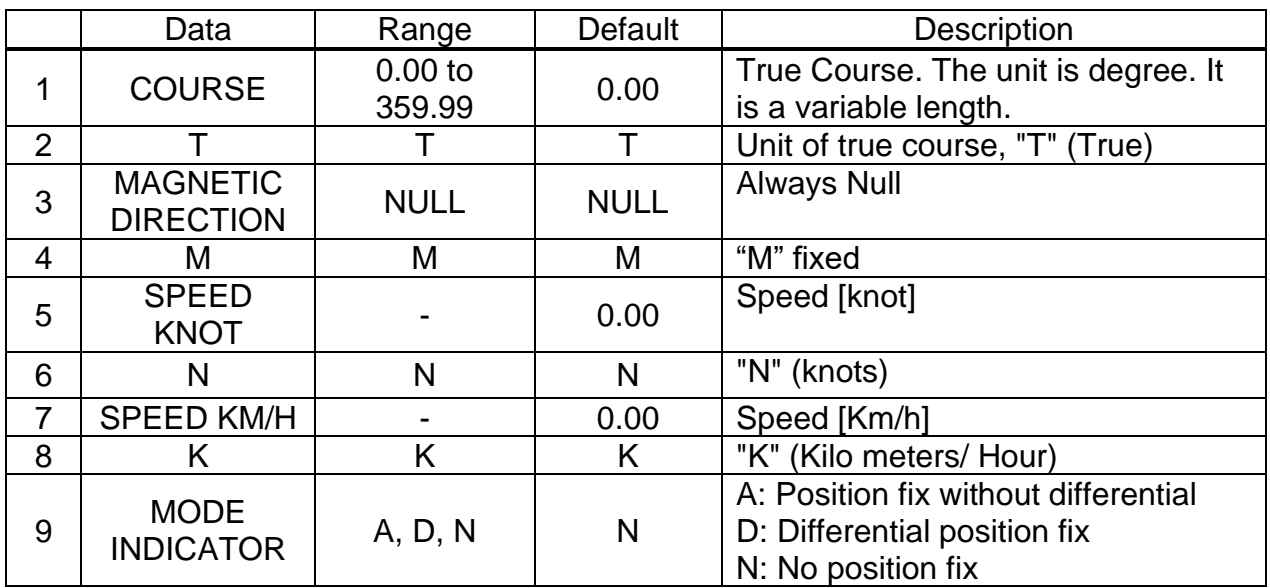

# **Example:**

**\$GNVTG,0.00,T,,M,0.28,N,0.52,K,A\*2E** True course: 0.00 degree Speed: 0.28 kts 0.52 km/hour Position mode indicator: Position fix without differential

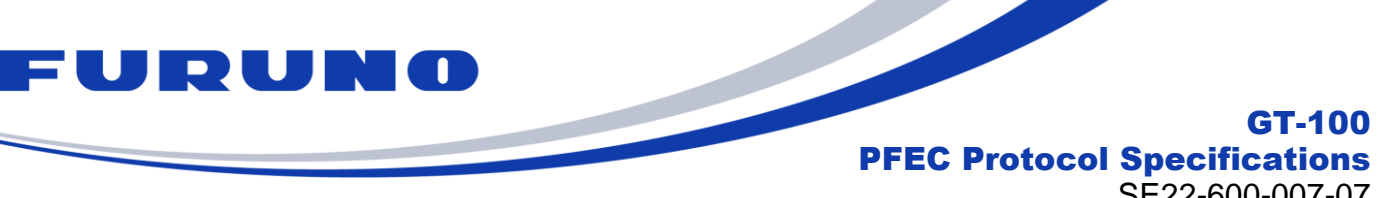

#### SE22-600-007-07

#### <span id="page-33-0"></span>**6.6 GSA – GNSS DOP and Active Satellites**

The following details the GSA sentences in standard NMEA format.

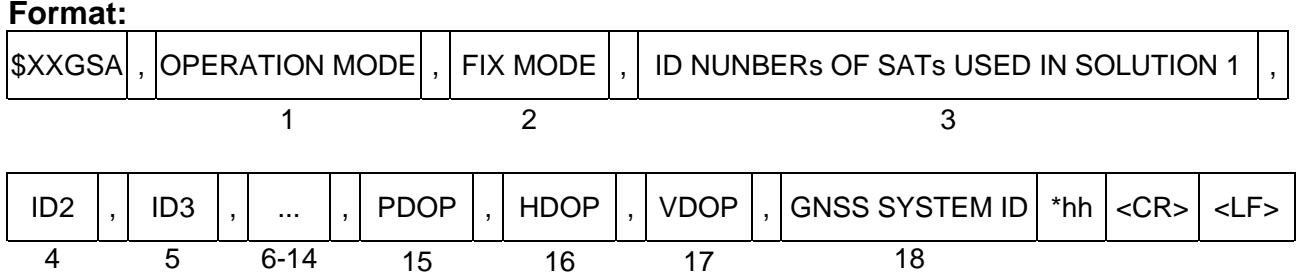

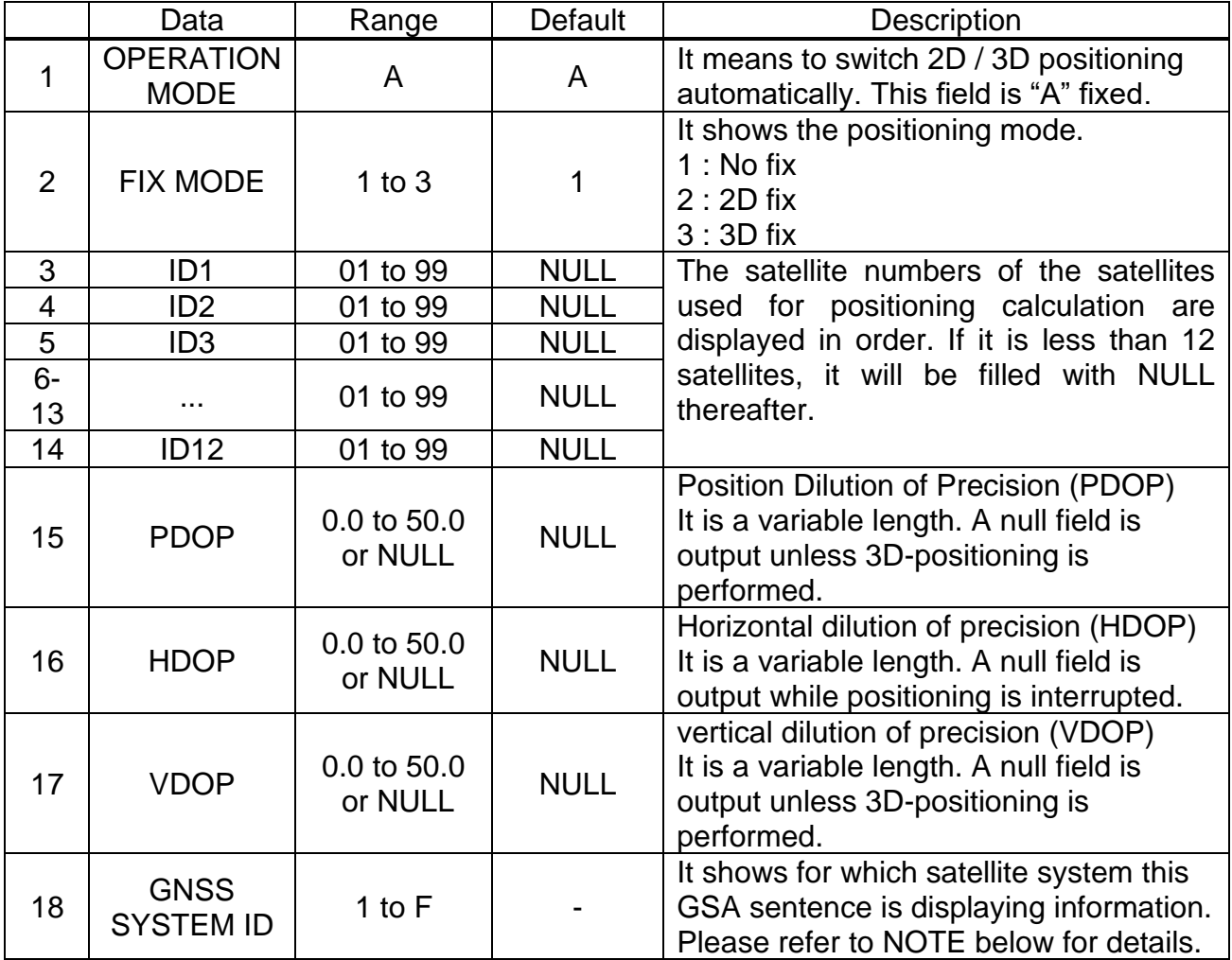

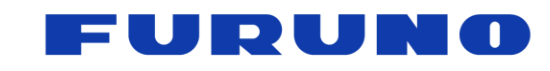

#### **Example:**

**\$GNGSA,A,3,02,04,05,06,07,09,12,17,19,,,,1.3,0.8,1.1,1\*3D** 3D fix, PDOP: 1.3, HDOP: 0.8, VDOP: 1.1 Satellite used [GPS]: 02, 04, 05, 06, 07, 09, 12, 17, 19

#### **\$GNGSA,A,3,07,13,26,33,,,,,,,,,1.3,0.8,1.1,3\*38**

3D fix, PDOP: 1.3, HDOP: 0.8, VDOP: 1.1 Satellite used [Galileo]: 07, 13, 26, 33

#### **NOTE:**

■ The table below shows the contents indicated by GNSS SYSTEM ID and the values that ID1 to ID12 can take for each GNSS SYSTEM ID.

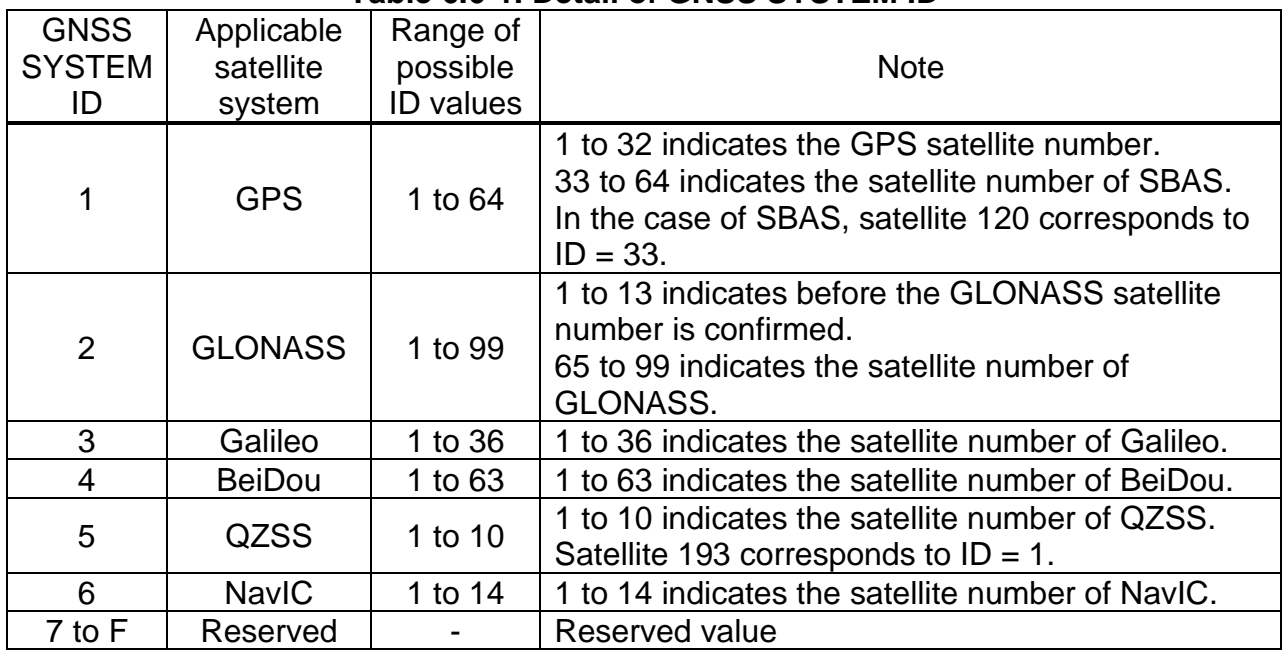

#### **Table [6.6-](#page-33-0)1. Detail of GNSS SYSTEM ID**

- ID1 to ID12 are arranged in ascending order of satellite number.
- GSA sentences can identify satellite constellations, but not satellite signals. For example, if the GSA sentence with GNSS SYSTEM ID = 1 says 01, you can tell that you are using GPS 1 satellite; it can be a GPS L1C/A signal, a GPS L5 signal, or both. It is not possible to distinguish which signals are received or not received.
- The GSA sentence is defined as one line per satellite constellation, so it can only display up to 12 satellites. Therefore, please note that if the receiver is using 13 or more satellites of a constellation, only the first 12 satellites of the constellation, ranked in an increasing order, will be displayed.

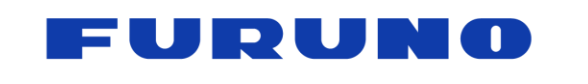

#### <span id="page-35-0"></span>**6.7 ZDA – Time & Date**

The following details the ZDA sentence in standard NMEA format.

#### **Format:**

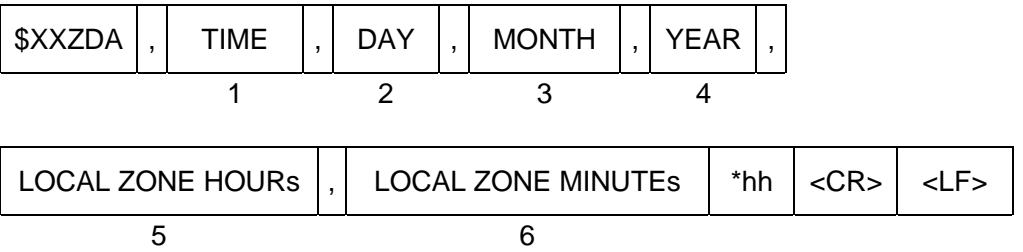

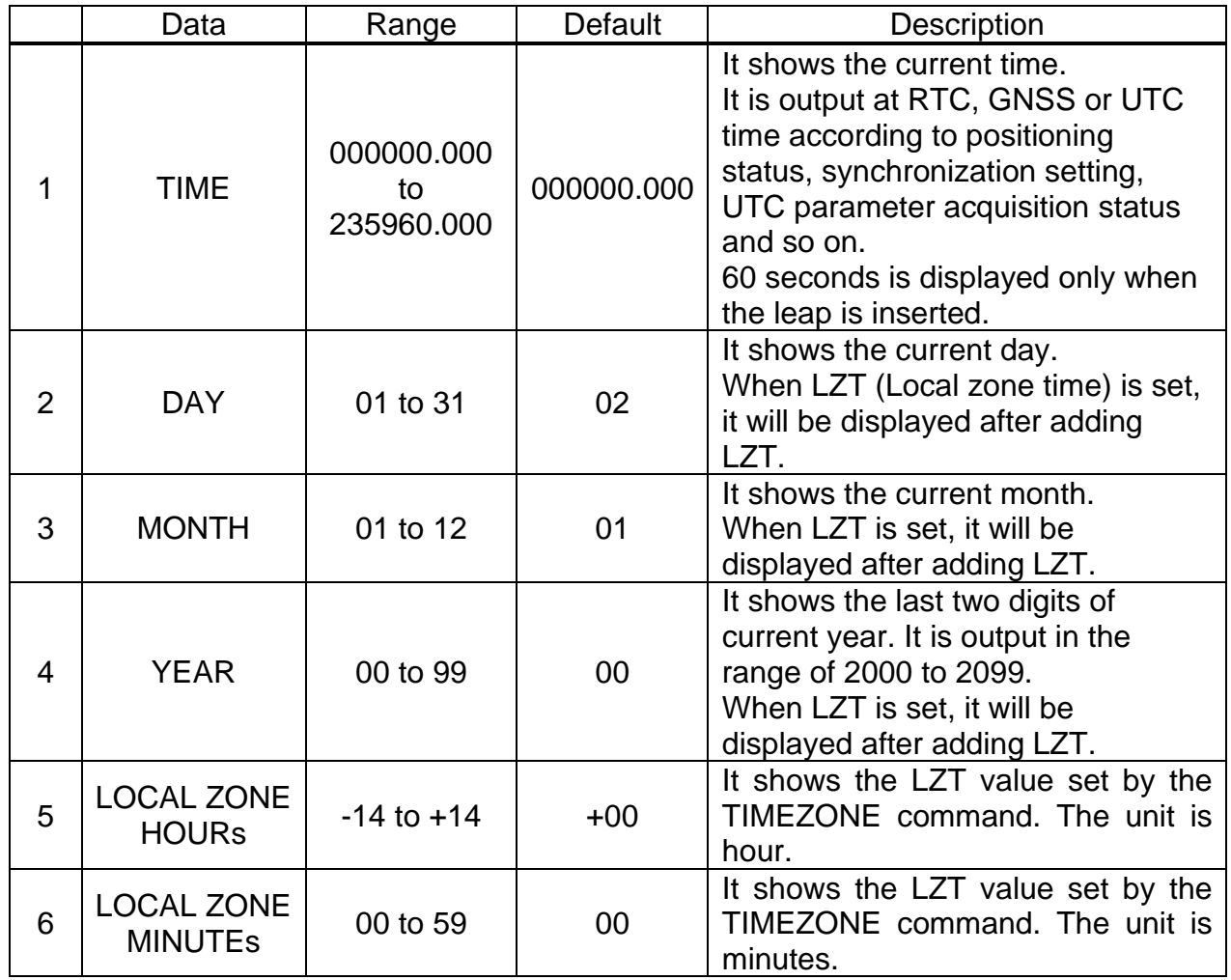

#### **Example:**

#### **\$GNZDA,014811.000,13,09,2021,+09,00\*6D**

Time: 1: 48: 11 (included local zone offset) Date: 2021/9/13 (included local zone offset) Local zone time setting: +9: 00
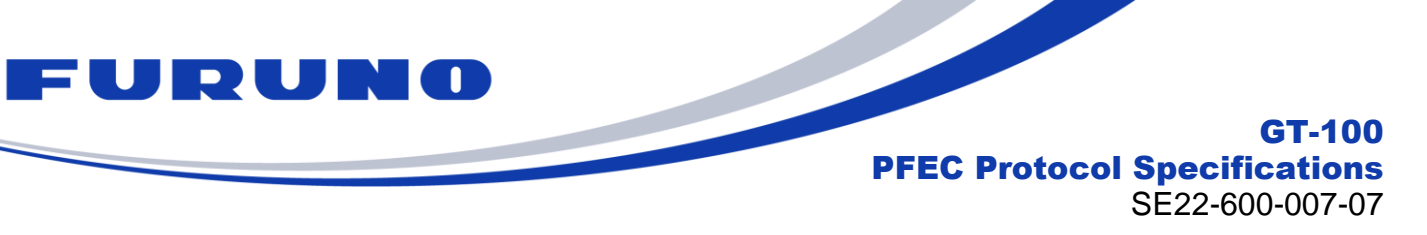

# <span id="page-36-0"></span>**6.8 GSV – GNSS Satellites in View**

The following details the GSV sentences in standard NMEA format.

# **Format:**

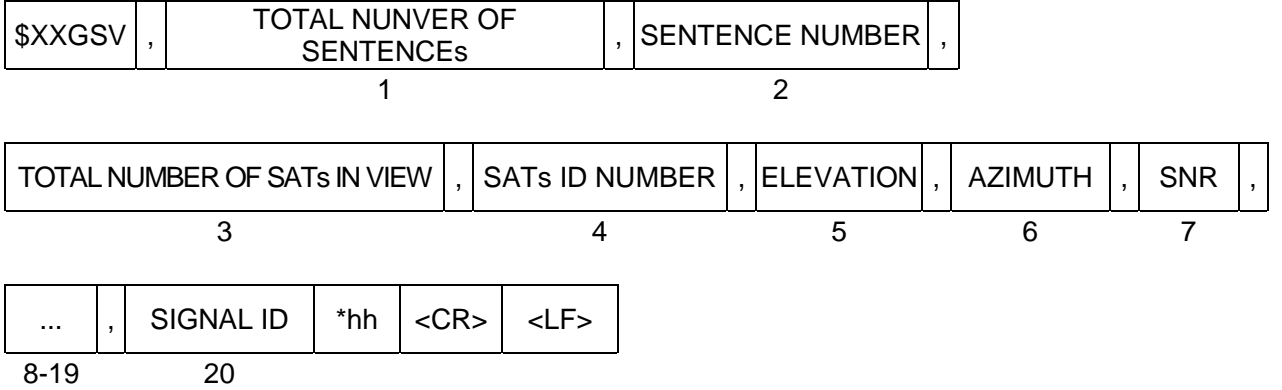

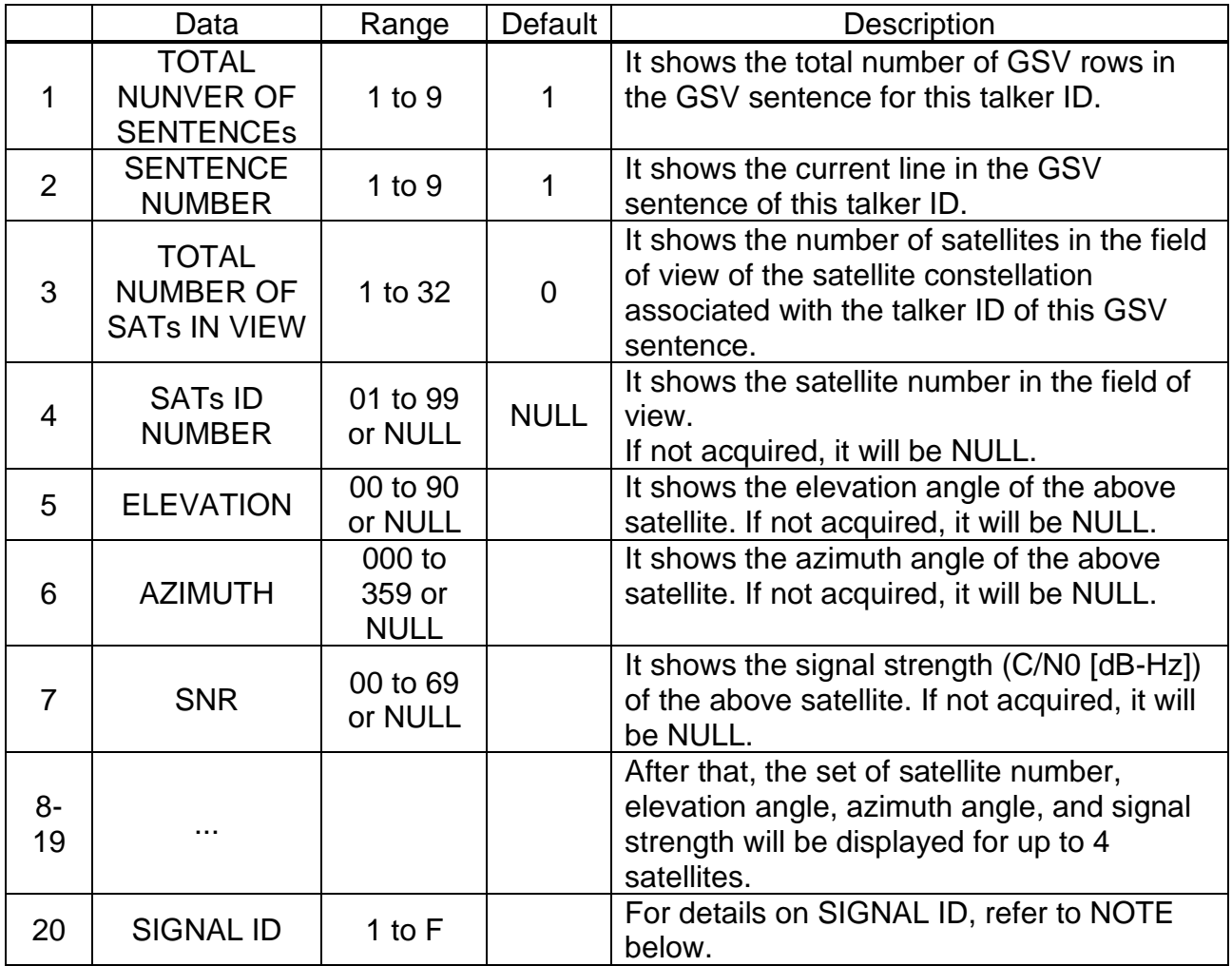

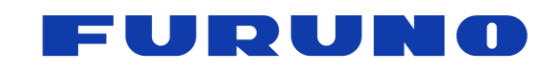

SE22-600-007-07

#### **Example:**

**\$GPGSV,3,2,9,07,10,114,37,09,48,062,46,12,14,275,40,17,34,167,45,1\*5B** The GPS L1C/A satellite information are described as follows. There is a total of 3 GPGSV lines, and 9 satellite information are described over 3 lines. This line is the second line of GPGSV.

Satellite No. 07, Elevation 10 degrees, Azimuth 114 degrees, C/N0 37 dB-Hz Satellite No. 09, Elevation 48 degrees, Azimuth 062 degrees, C/N0 46 dB-Hz Satellite No. 12, Elevation 14 degrees, Azimuth 275 degrees, C/N0 40 dB-Hz Satellite No. 17, Elevation 34 degrees, Azimuth 167 degrees, C/N0 45 dB-Hz

# **\$GAGSV,2,2,7,20,,,40,26,67,092,46,33,52,325,46,,,,,7\*4F**

The satellite information of Galileo E1 is described as follows. There are two lines of GAGSV in total, and the information of seven satellites is described over two lines. This line is the second line of GAGSV.

Satellite No. 20, Elevation Unacquired, Azimuth Unacquired, C/N0 40 dB-Hz Satellite No. 26, Elevation 67 deg, Azimuth 092 deg, C/N0 46 dB-Hz Satellite No. 33, Elevation 52 deg, Azimuth 325 deg, C/N0 46 dB-Hz

# **NOTE:**

- GSV satellite information is output in ascending order of satellite number.
- The meaning of each SIGNAL ID for each talker ID of GSV is as shown in the table below.

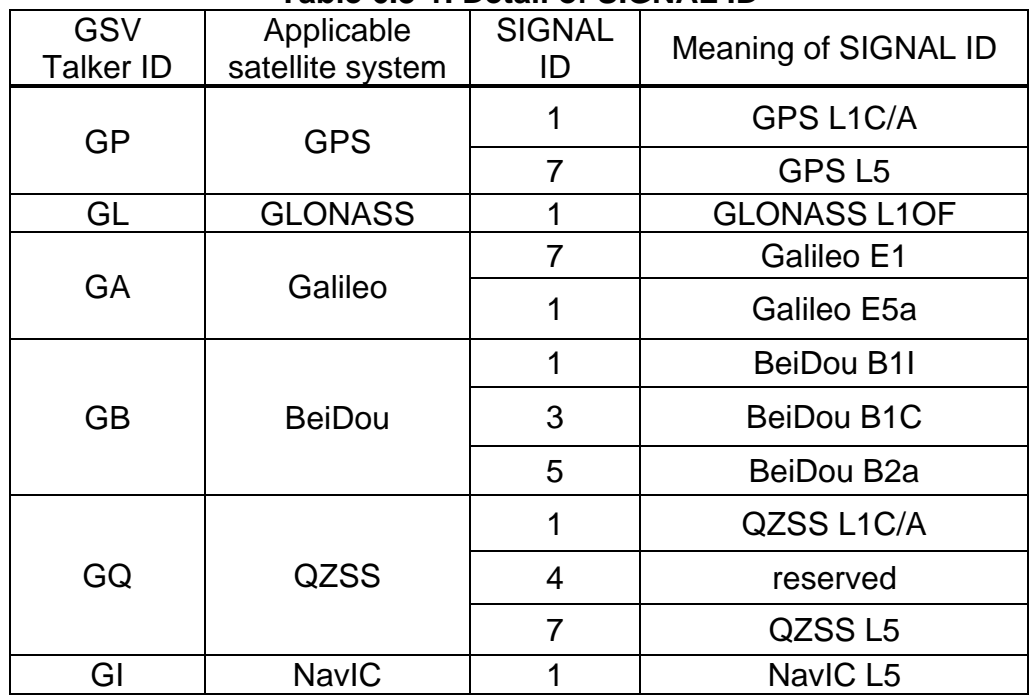

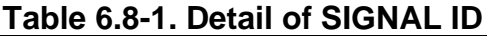

For example, if the SIGNAL ID of a GAGSV sentence is 7, it means that the GSV line contains information about Galileo E1.

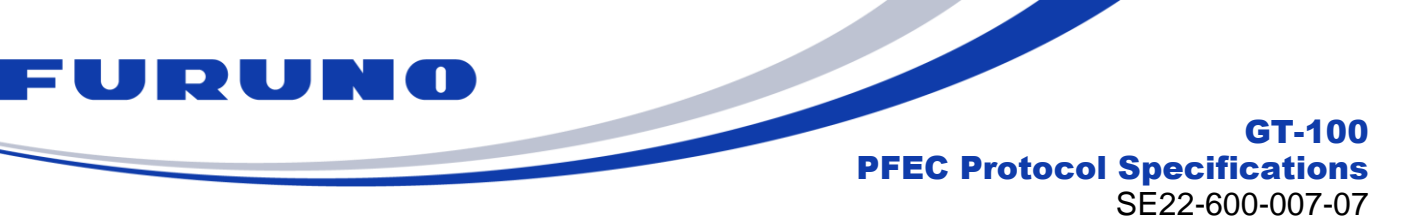

# **6.9 GST – GNSS Pseudo range Error Statistics**

The following details the GST sentence in standard NMEA format.

#### **Format:**

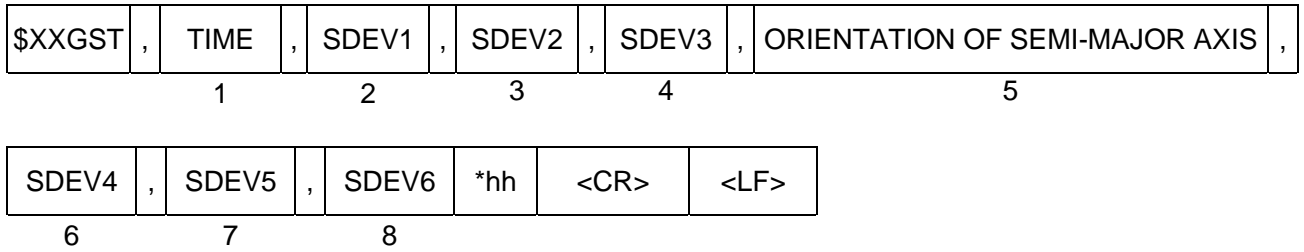

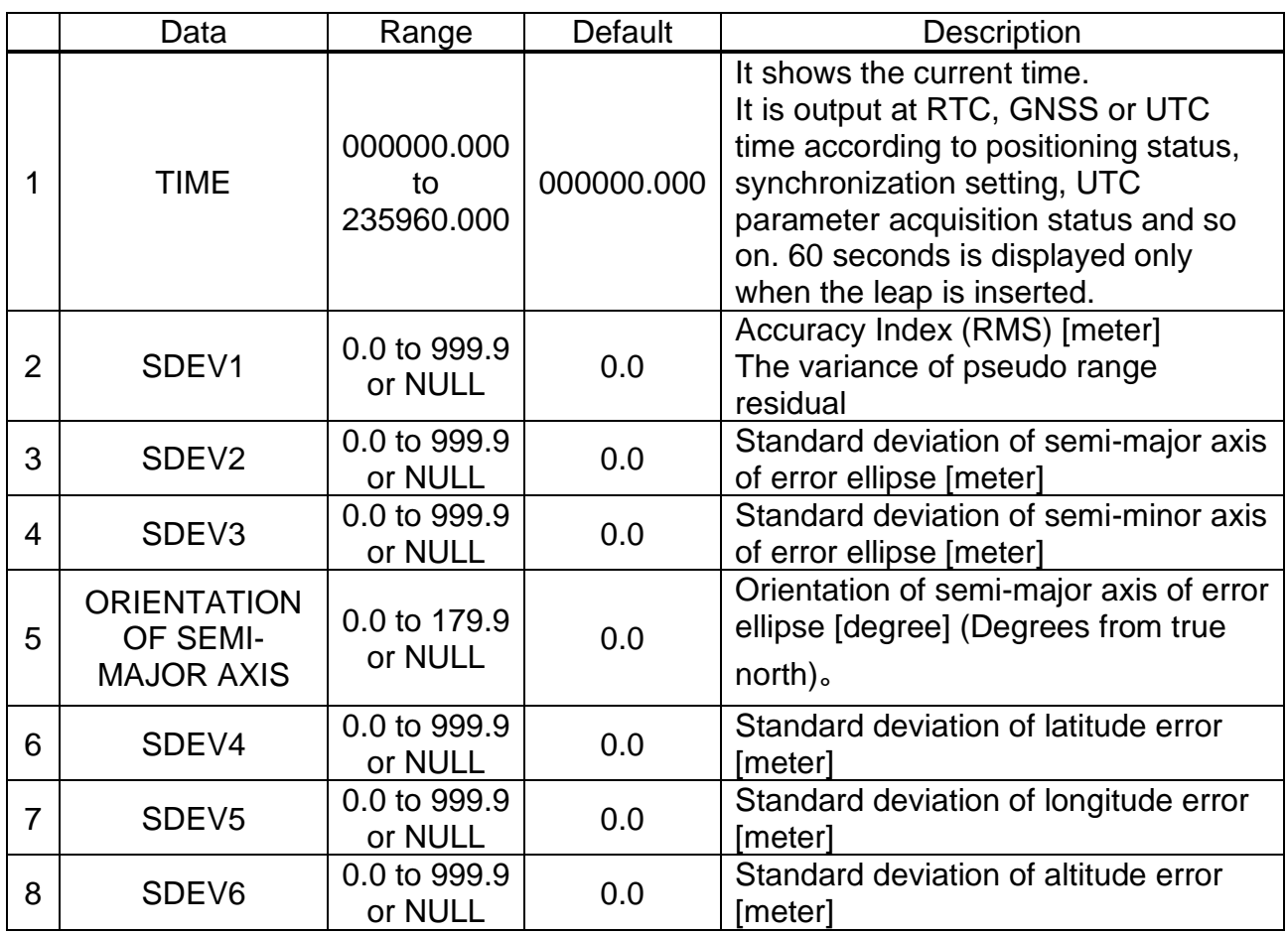

#### **Example: \$GNGST,043737.517,0.0,0.0,0.0,0.0,0.0,0.0,0.0\*7E** Time: 04:37:37.517

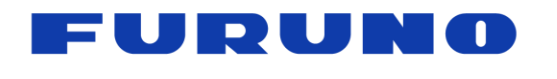

SE22-600-007-07

# **6.10 GNtps,A – sentence of timing product A : Time information**

The following details the TPS,A sentence in proprietary NMEA format.

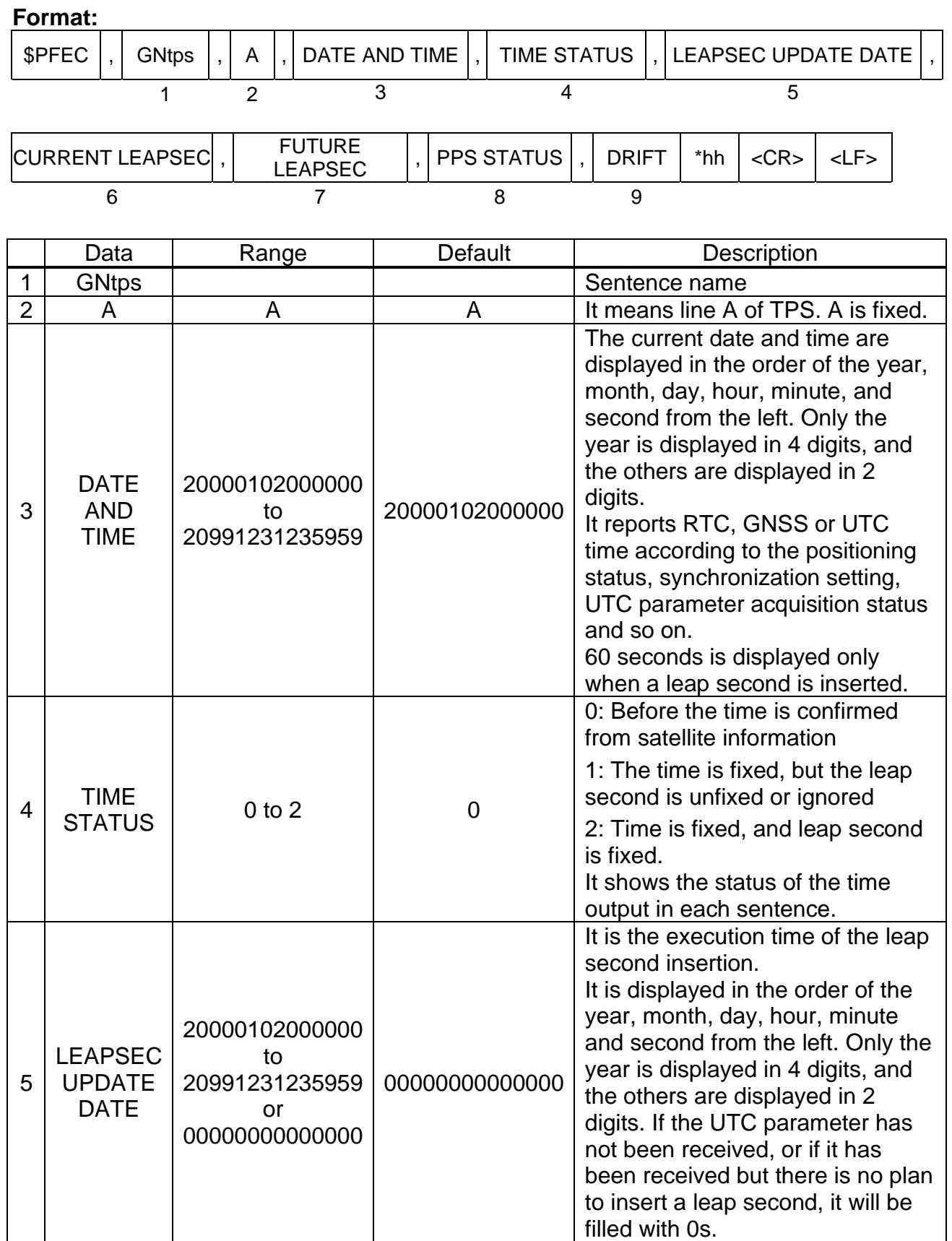

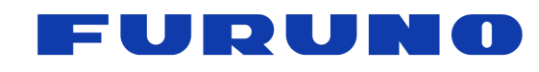

SE22-600-007-07

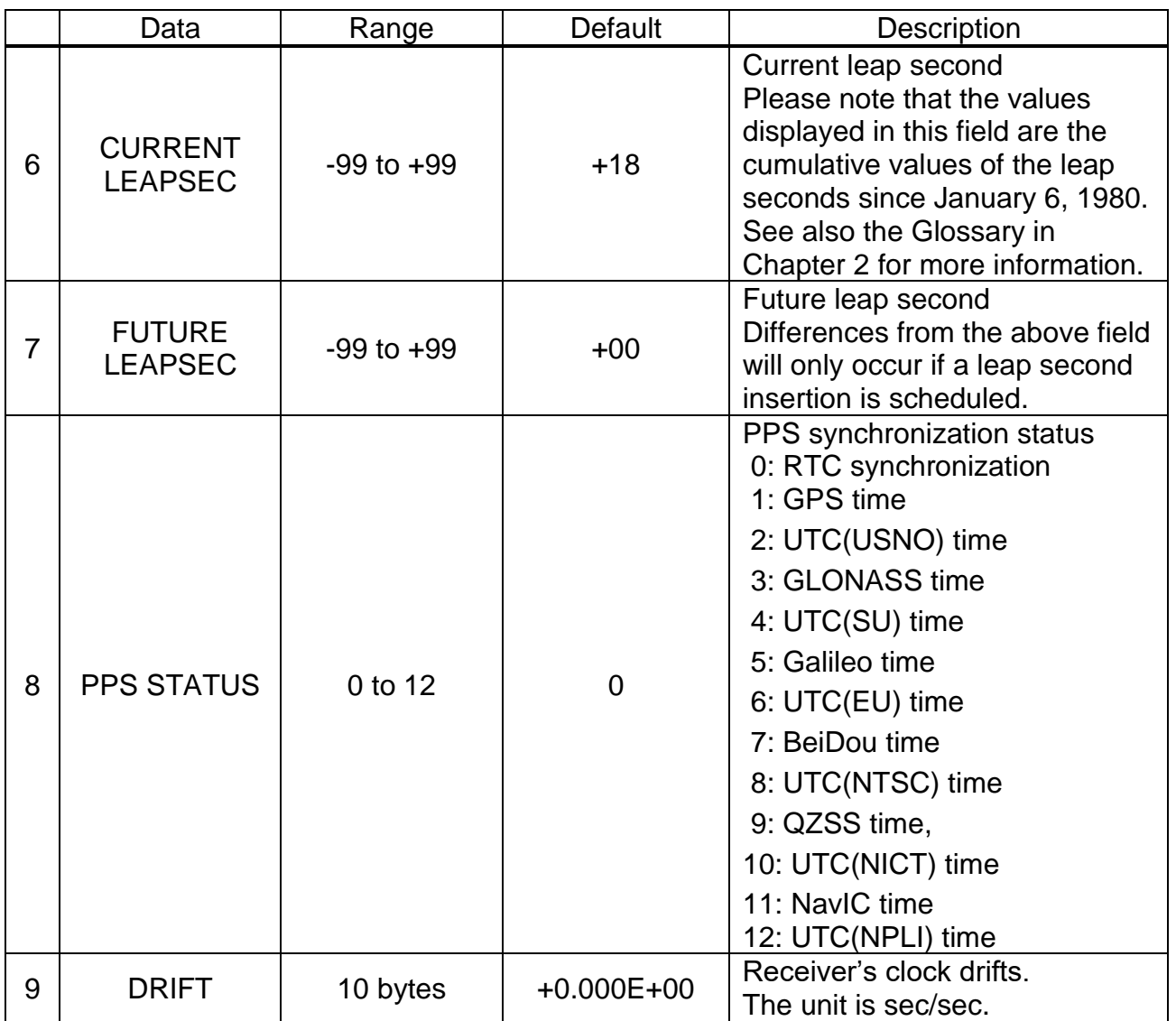

### **Example:**

# **\$PFEC,GNtps,A,20200924070027,2,00000000000000,+18,+18,2,+1.223E-08\*22**

Current date and time: 2020/9/24 07: 00: 27 Time status: 2 (UTC time), Leap second update scheduled time: None Current leap second: +18 sec, Future leap second: +18 sec PPS status: UTC (USNO) synchronization, Drift: +12.23nsec/sec

#### **NOTE**

### ■ **About TIME STATUS**

TIME STATUS shows the synchronization status of the time in each sentence displaying the time, including GNS, ZDA etc. It can be used as a basis for determining whether the time information is obtained from the satellite or whether it contains an appropriate leap second.

Ⅰ.When "0: Before time confirmation derived from satellite information" is displayed in this field

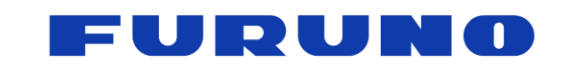

SE22-600-007-07

- $\rightarrow$  The displayed time is incorrect because the time is not obtained from the satellites.
- $\rightarrow$  Even if the time is set by the command, a "0" will be reported in this field as the time is not obtained from the satellites.
- Ⅱ.When "1: Leap second unconfirmed or leap second ignored" is displayed in this field
- (1) When "Leap second ignore" is selected in the ALIGN command
- $\rightarrow$  The current time is properly displayed as the GPS time. Leap seconds are not used.
- (2) When "Leap second use" is selected in the ALIGN command
- $\rightarrow$  Since the leap second information has not yet been received from the satellites, the time is displayed in relation with the default leap second.
- $\rightarrow$  If the default leap second deviates from the actual leap second, the time may be off by that deviation amount.
- Ⅲ.When "2: Time is confirmed and leap second is confirmed" is displayed in this field

The correct current time can be displayed as the UTC time including the leap seconds.

# ◼ **About LEAPSEC UPDATE DATE**

LEAPSEC UPDATE DATE faithfully displays the broadcast content received from the GNSS satellites. Therefore, the time of the leap second insertion may remain displayed for a while until the broadcast content on the satellite side is updated.

# ◼ **About CURRENT LEAPSEC**

In this field, the default leap second is displayed until the "current leap second information" is obtained from the GNSS satellite. Also, after acquiring the current leap second information from the GNSS satellite, the latest leap second at that moment is displayed.

# ■ About FUTURE LEAPSEC

In this field, 00 is displayed until "future leap second information" is obtained from the GNSS satellites. In addition, after acquiring the future leap second information from the GNSS satellites, the broadcast content from the satellites will be displayed faithfully. Therefore, 00 may be displayed if there is no plan to insert leap seconds. On the other hand, if a leap second insertion is scheduled to occur, a numerical value is set for this field, but that value may be maintained for a while even after the leap second insertion is performed. However, please be assured that the current time displayed by the receiver will be displayed in a form that properly considers leap seconds. The broadcast content is updated approximately every few days, and as soon as it is received, this field will be updated in an appropriate manner.

# ◼ **About PPS STATUS**

The PPS status shows the synchronization status of the output 1PPS. RTC synchronization when in the self-propelled state, GNSS synchronization when the time is acquired from the GNSS satellites, and then transition to the corresponding UTC time synchronization as soon as the necessary UTC parameters are acquired according to the setting of the ALIGN command. While TIME STATUS shows the synchronization state in terms of seconds, PPS STATUS shows the synchronization state of the PPS pulse in terms of nanoseconds, which is the difference in STATUS.

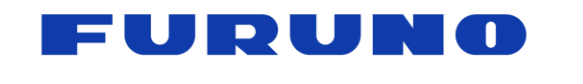

# <span id="page-42-0"></span>**6.11 GNtps,B – sentence of timing product B : Receiver various statuses**

The following details the TPS, B sentence in proprietary NMEA format.

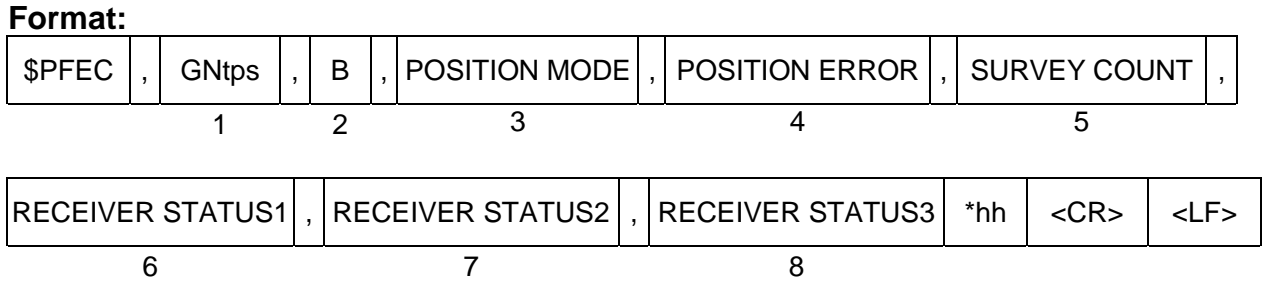

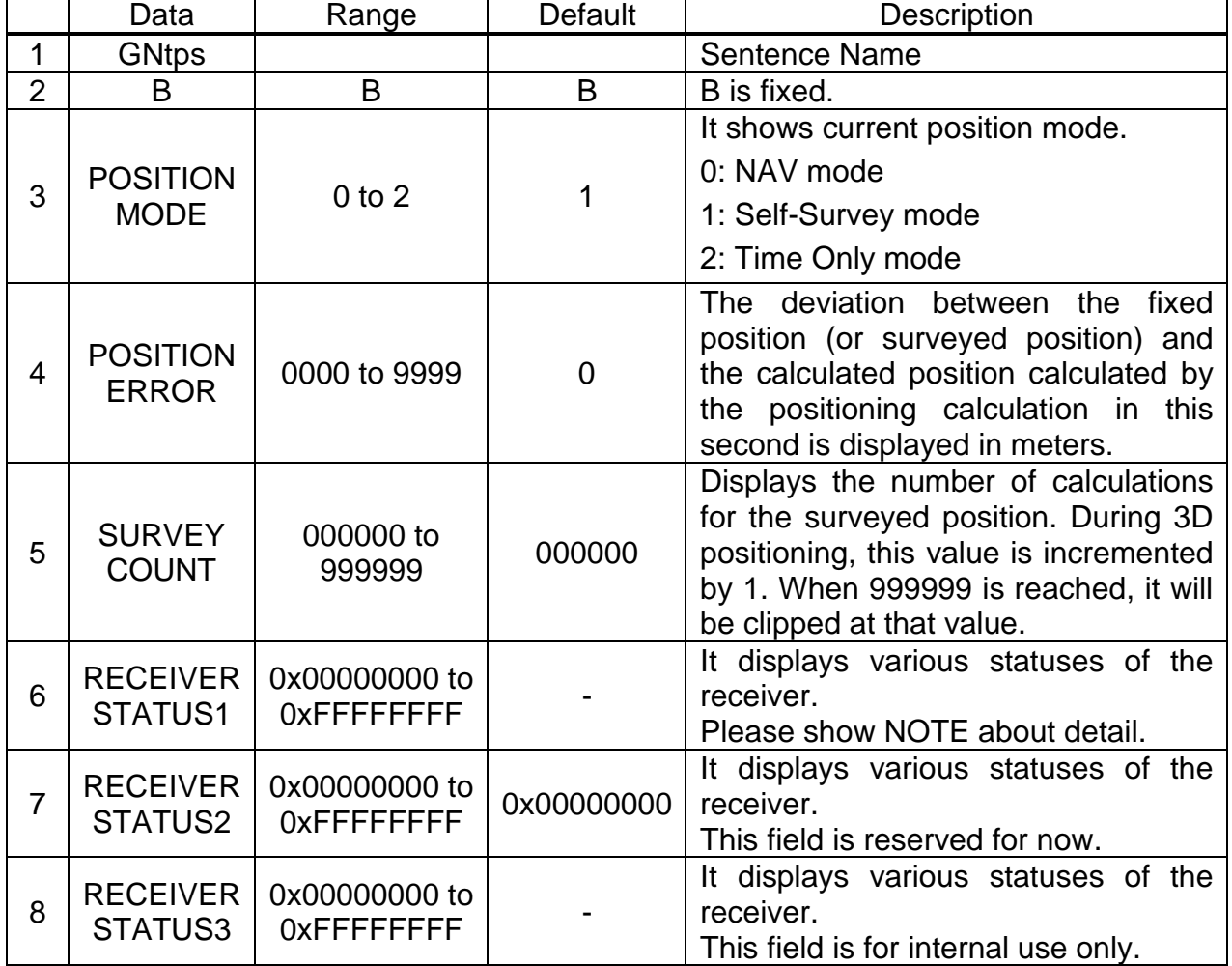

#### **Example:**

### **\$PFEC,GNtps,B,1,0003,004142,0x00000001,0x00000000,0x00000017\*52**

Position mode: Self-Survey mode

Position error: The error between the surveyed position currently held and the position of this positioning calculation is 3 meters.

Survey count: 4142

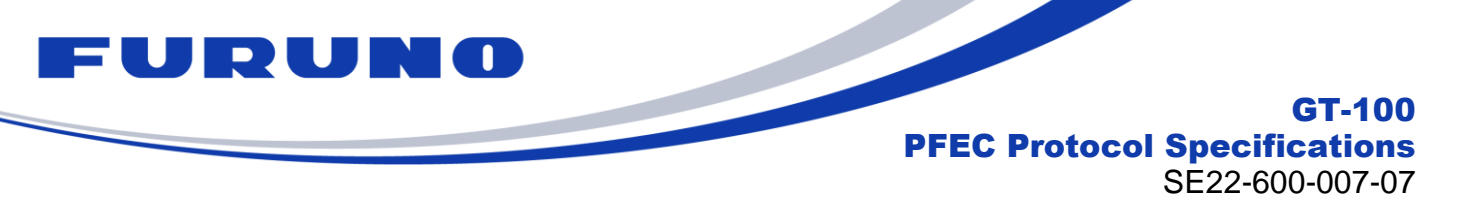

#### **NOTE:**

# ■ About POSITION ERROR

When the position mode is SS or Time Only mode, the fixed position (or surveyed position) held is compared with the current position obtained by the positioning calculation for that second, and the deviation is displayed in meters. This value can be used as an index of the certainty of the fixed position information that has been set. It returns 0 in NAV mode or if there is no fixed position.

# ■ About RECEIVER STATUS

This field allows you to check the operating status of the GNSS receiver. It is possible to comprehensively judge the quality of the reception environment. If you contact us due to a problem with the reception environment, we may ask you to send log data in that reception environment. In that case, we recommend that you also acquire this sentence in a log. Details of this field are as shown on the next page.

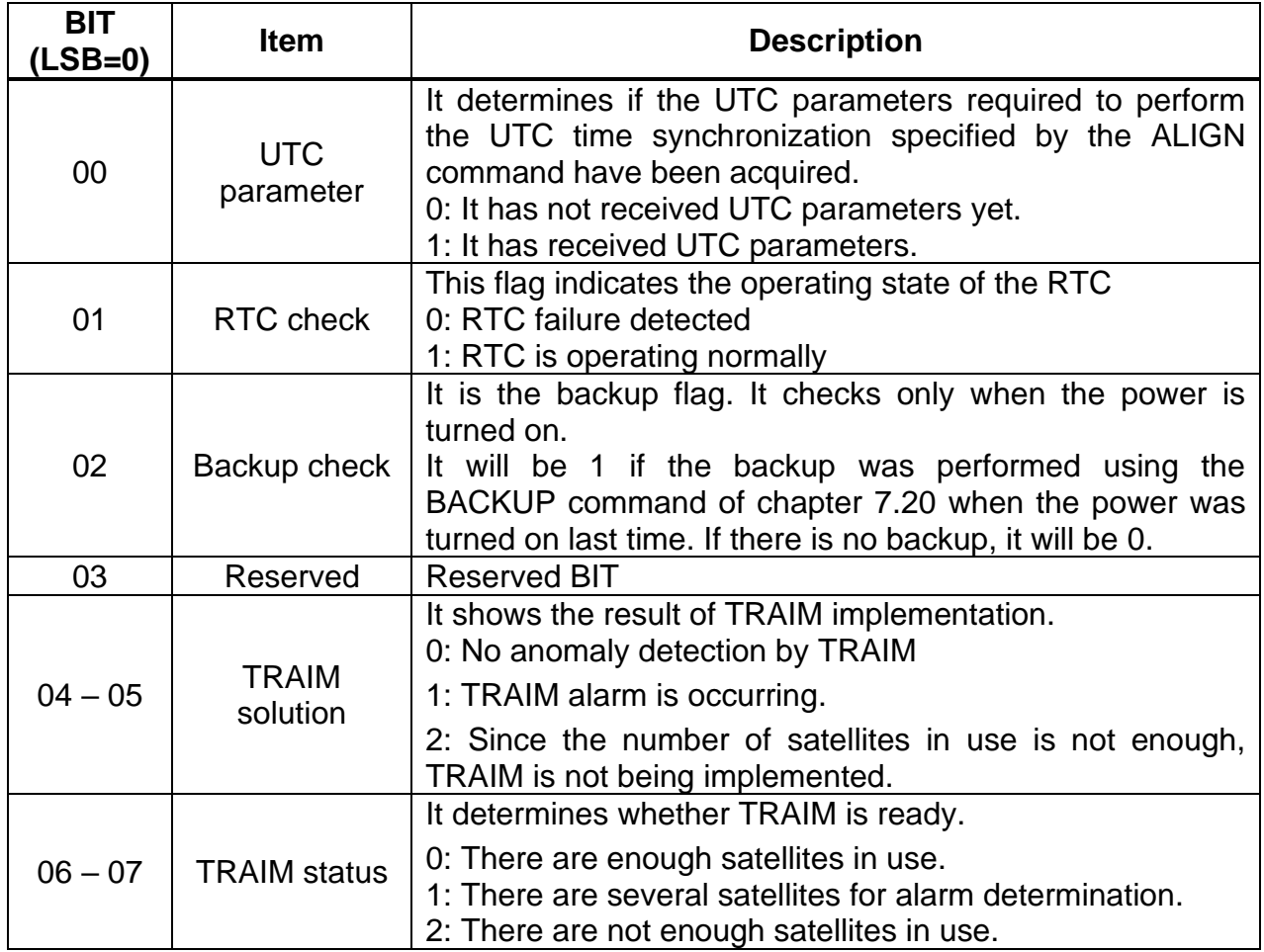

#### **Tabl[e 6.11-](#page-42-0)1. Detail of RECEIVER STATUS 1**

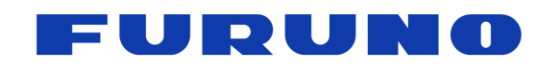

SE22-600-007-07

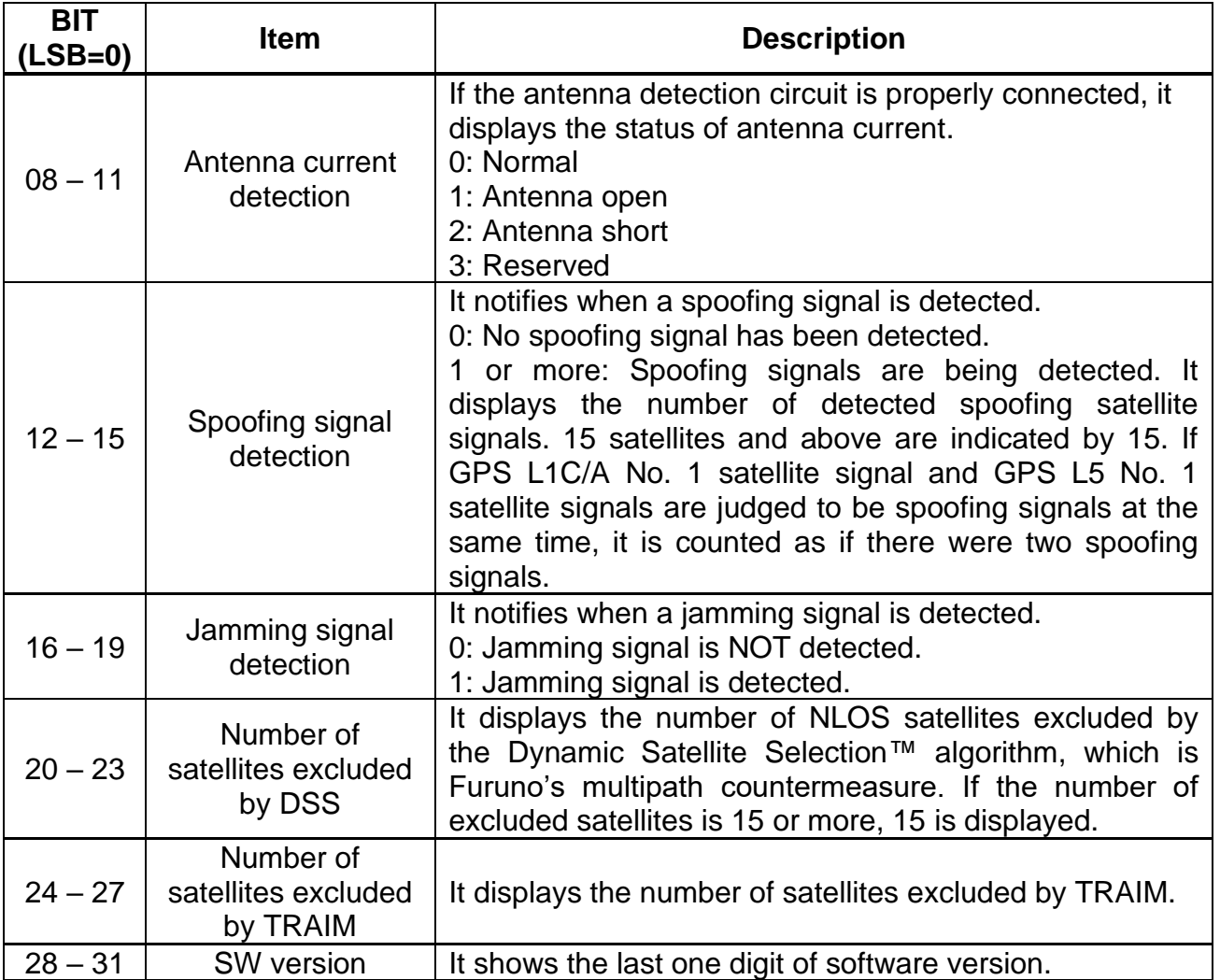

# ■ About Spoofing signal detection

After initial positioning with the appropriate GNSS satellites, if there is an apparent anomaly (except for unhealthy satellites) in the content of the navigation messages received from any of the GNSS satellites, this field may be used to notify the user while the message is being received. This bit can be used to help determine the cause of a significant decrease in the number of satellites used for positioning, for example. When health information is not yet collected, depending on the failure status of an unhealthy satellite, the satellite may be determined to be a spoofed satellite. Please understand this beforehand.

If the actual satellite and the simulator are connected at the same time or alternately, one of the satellites may be treated as a spoofed signal. When using the simulator for verification, etc., be sure to destroy the ephemeris and almanac with the FACTORY RESTART command, etc., before connecting to the actual satellite.

### ■ About Jamming signal detection

If noise or jamming is detected from the antenna end of the receiver, this bit will notify you. This bit can be used to help find the cause when the number of satellites used for positioning has decreased significantly.

This notification is given when the jamming intensity is about -50 dB or more in J/S ratio and C/N0 is reduced on all satellites, but the judgment result may be greatly affected by the characteristics of the connected antenna. Therefore, please do not treat this bit as an

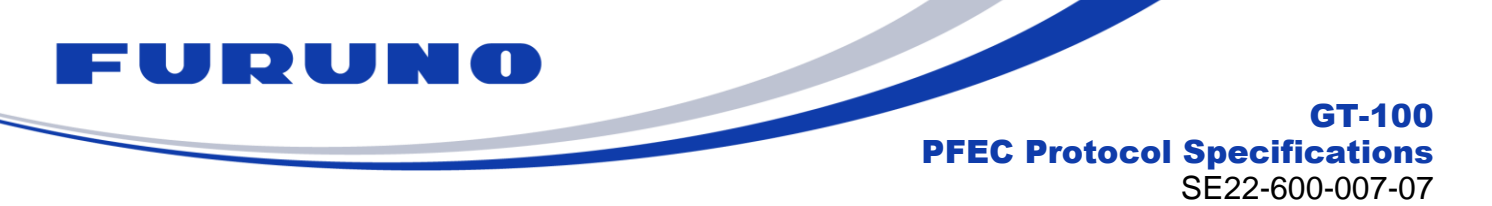

alarm, but use it only as an aid to find the cause when the number of satellites used for positioning decreases significantly.

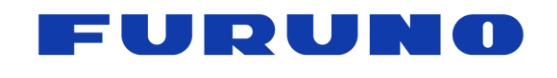

# SE22-600-007-07

# <span id="page-46-0"></span>**6.12 GNtps,C – sentence of timing product C : OCLK port information**

The following details the TPS,C sentence in proprietary NMEA format.

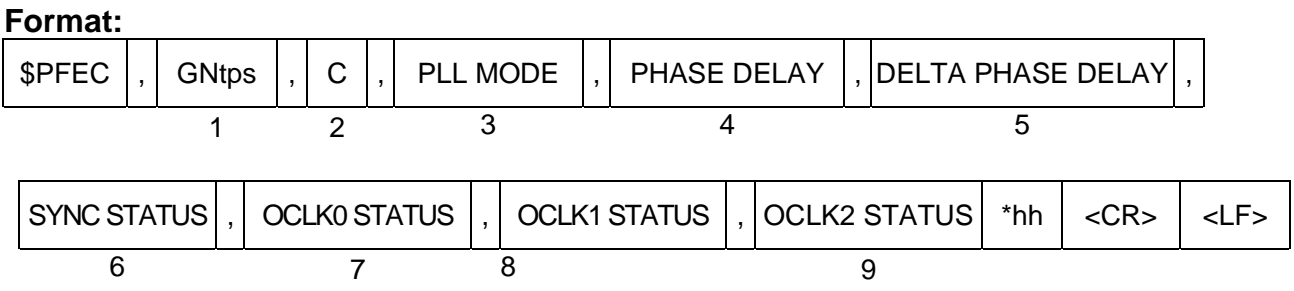

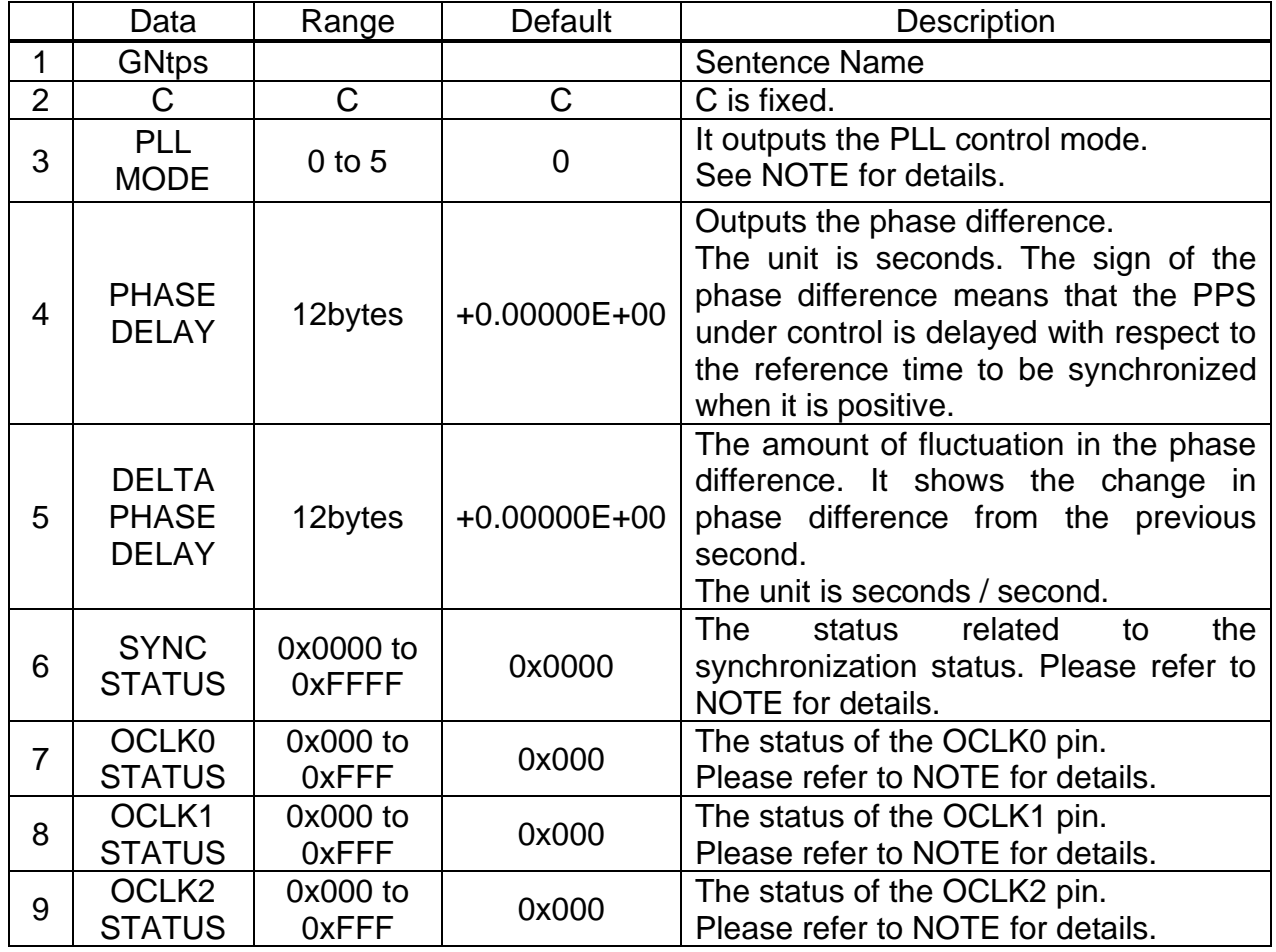

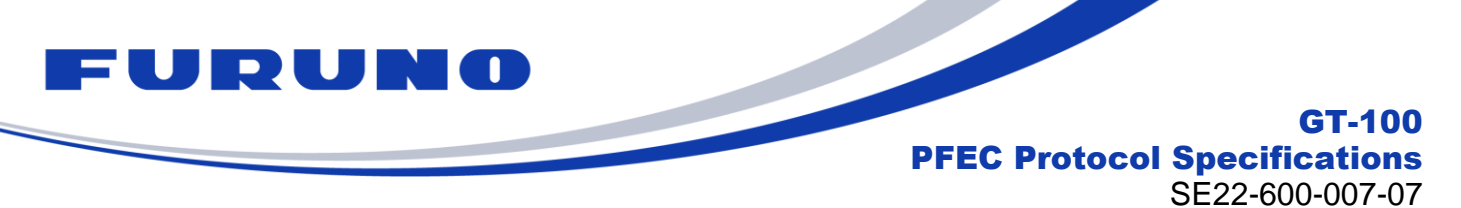

#### **Example:**

# **\$PFEC,GNtps,C,1,+1.23454E-07,+1.00235E-09,0x0000,0x000,0x000,0x000\*0E**

PLL Control mode: 1 (Pull-In mode)

Phase delay: 123.454 nsec , Delta phase delay: 1.00235 nsec/sec

# **NOTE:**

# ■ About PLL control mode

The state transition diagram of the PLL control mode is as follows.

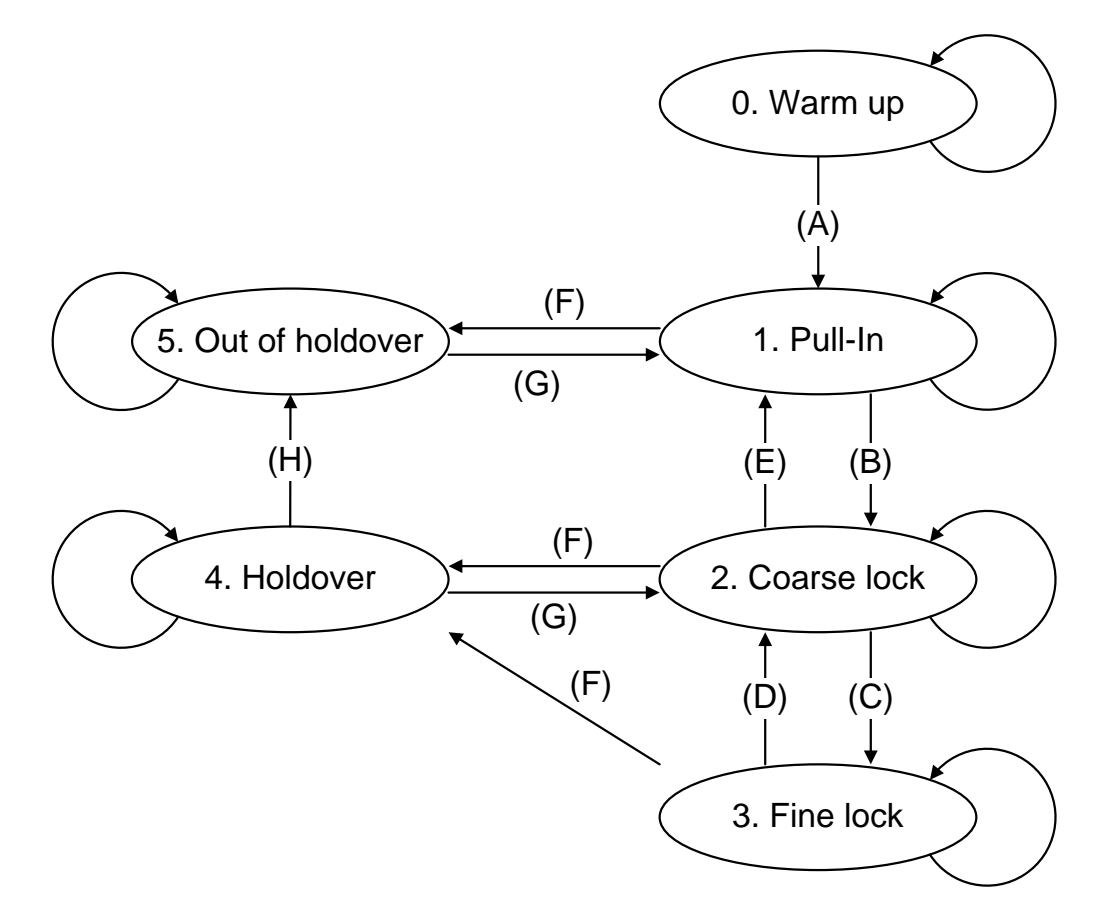

**Figure [6.12-](#page-46-0)1. PLL Control mode State Diagram**

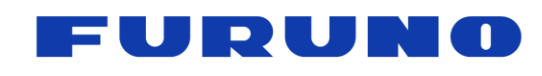

SE22-600-007-07

#### **Table [6.12-](#page-46-0)1 About PLL control mode**

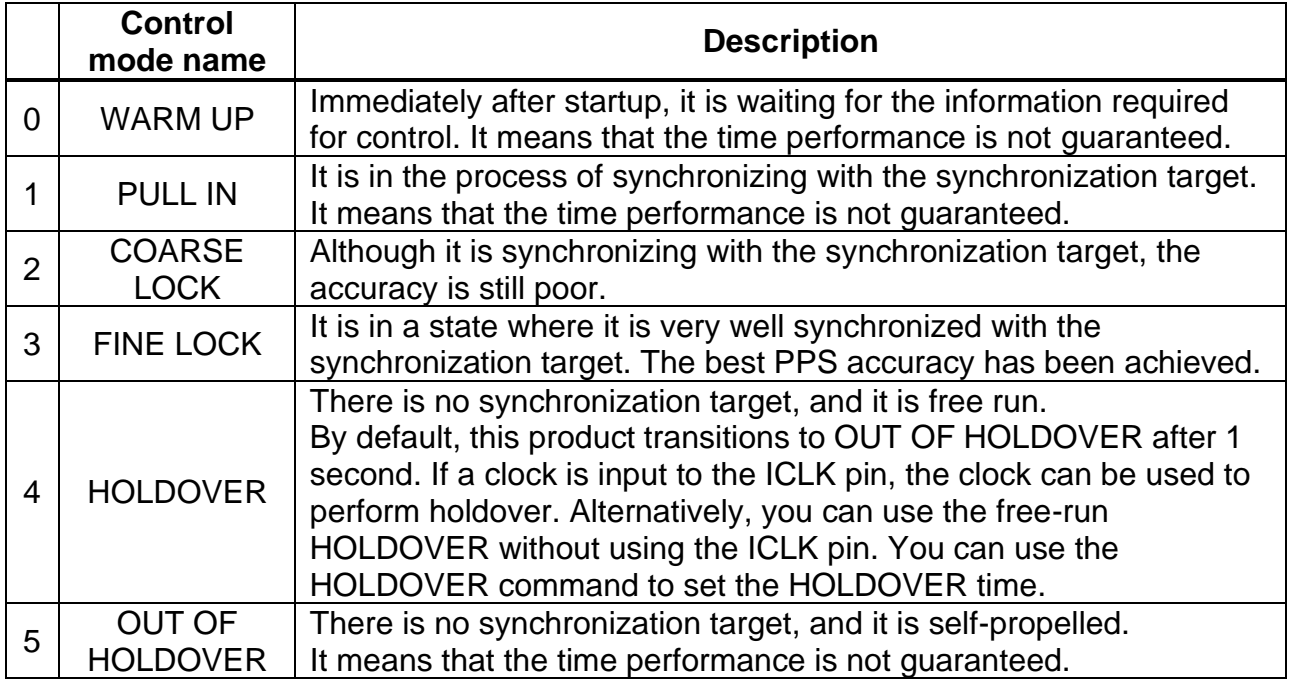

# **Table [6.12-](#page-46-0)2 PLL Control mode State Diagram (When GNSS is selected as the synchronization target)**

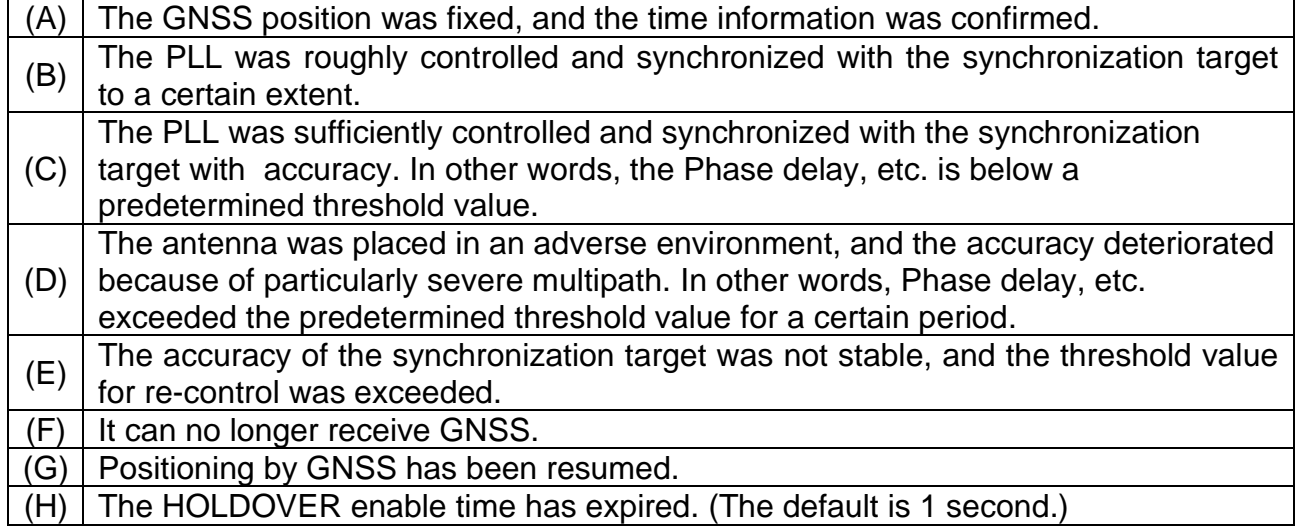

# **Table [6.12-](#page-46-0)3 PLL Control mode State Diagram (When EPPS is selected as the synchronization target)**

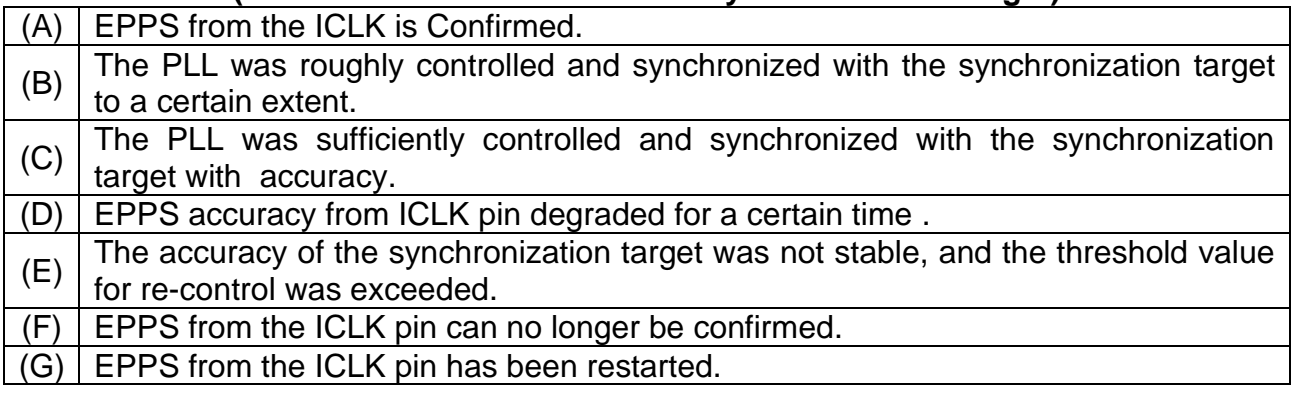

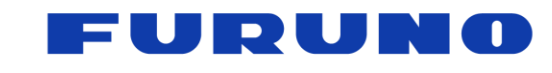

SE22-600-007-07

(H) The HOLDOVER enable time has expired. (The default is 1 second.)

# ■ **About SYNC STATUS**

The details of the SYNC STATUS are as follows.

# **Table [6.12-](#page-46-0)3 The detail of SYNC STATUS**

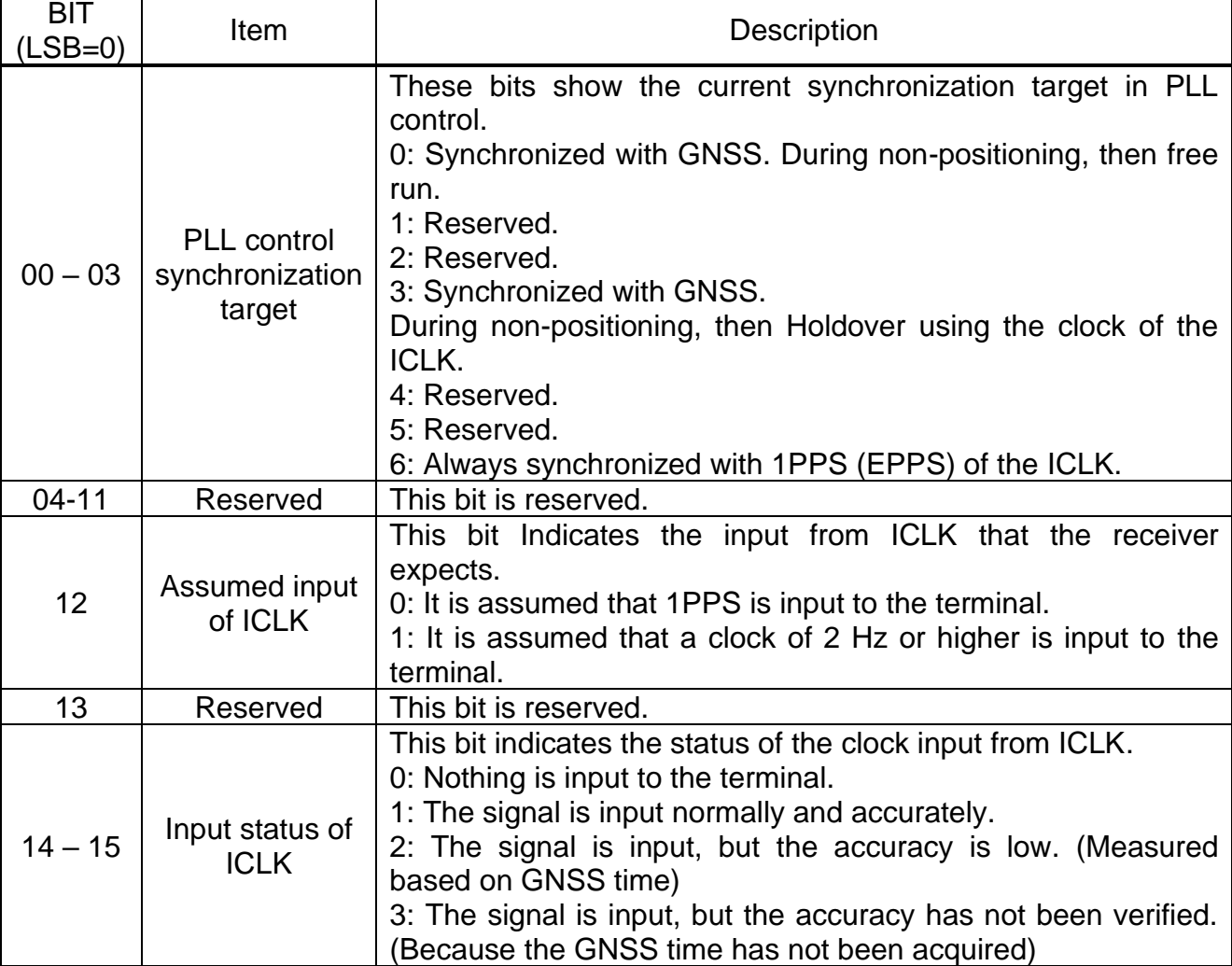

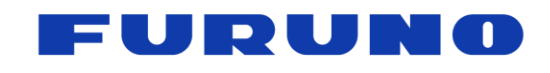

GT-100 PFEC Protocol Specifications SE22-600-007-07

# ■ **About OCLK0 STATUS**

The details of the OCLK0 STATUS are as follows.

## **Table [6.12-](#page-46-0)4 The detail of OCLK0 STATUS**

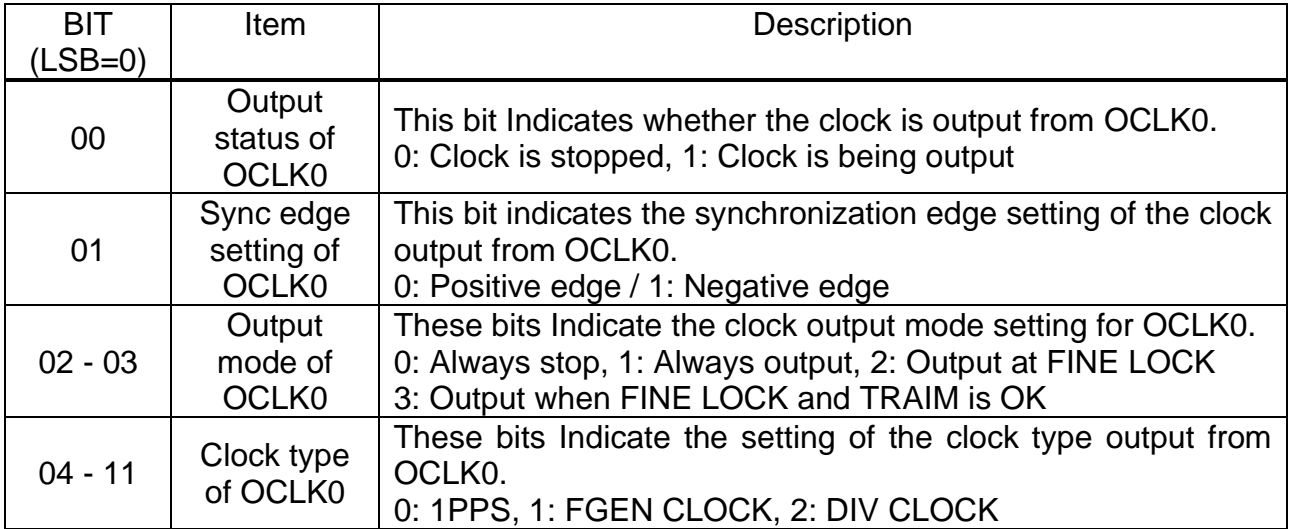

### ■ About OCLK1 STATUS

The details of the OCLK1 STATUS are as follows.

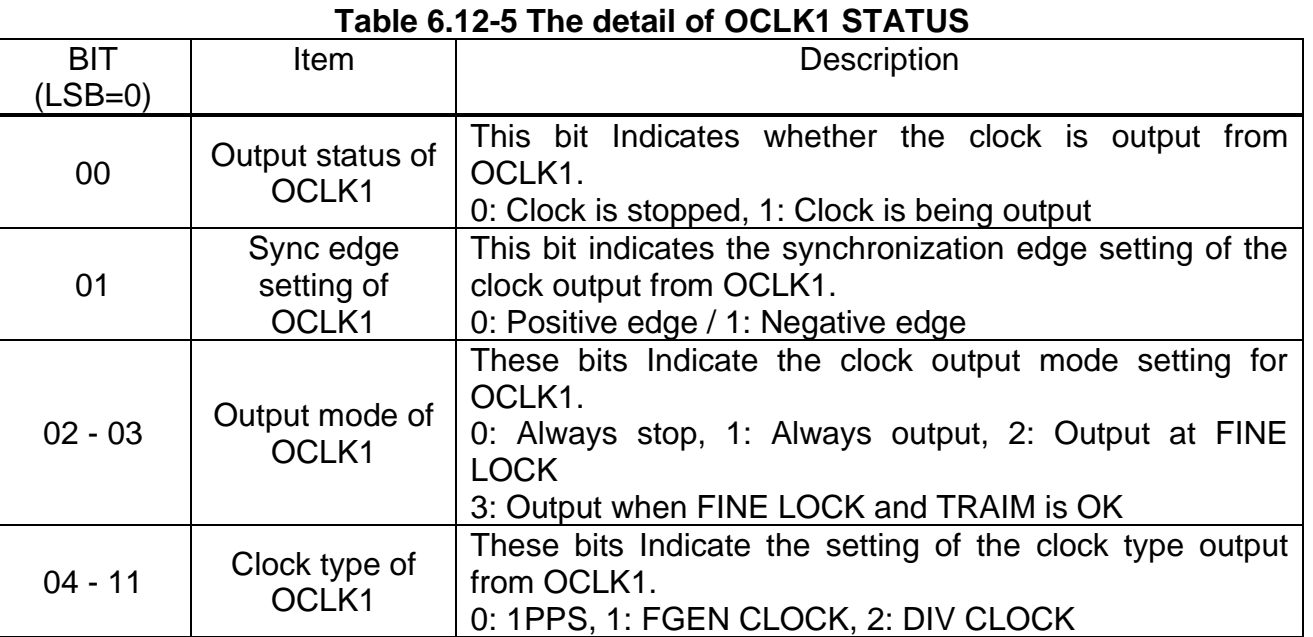

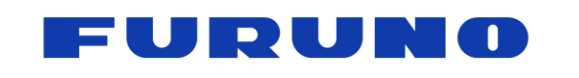

GT-100 PFEC Protocol Specifications SE22-600-007-07

# ◼ **About OCLK2 STATUS**

The details of the OCLK2 STATUS are as follows.

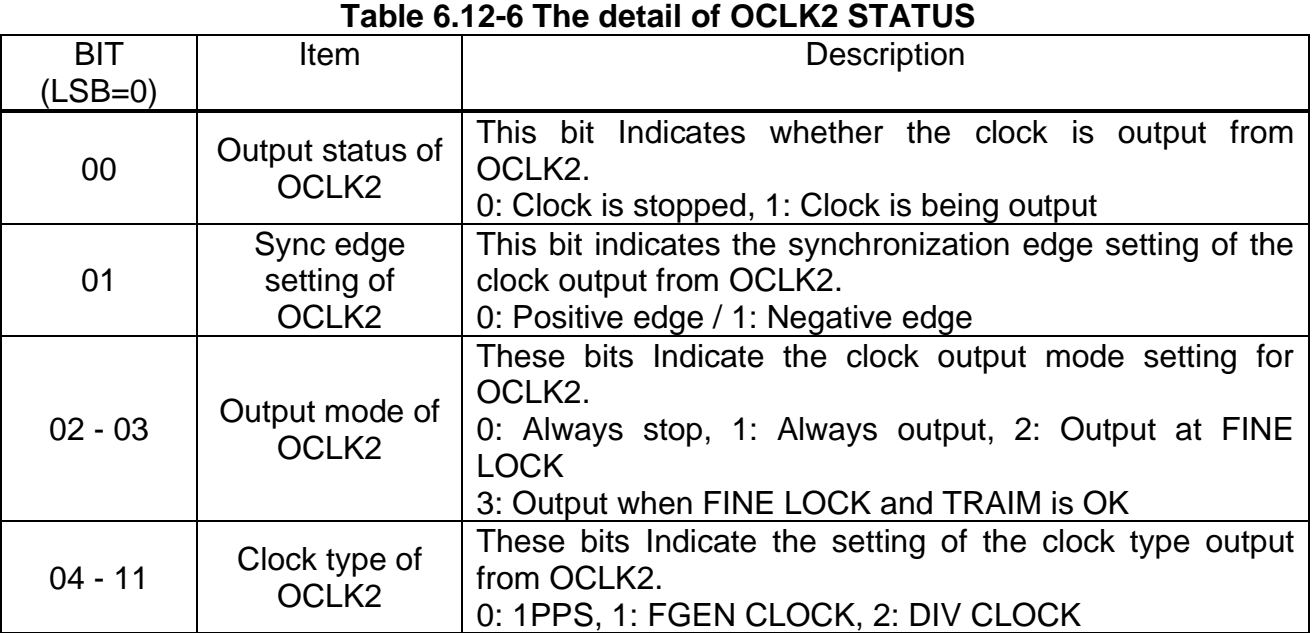

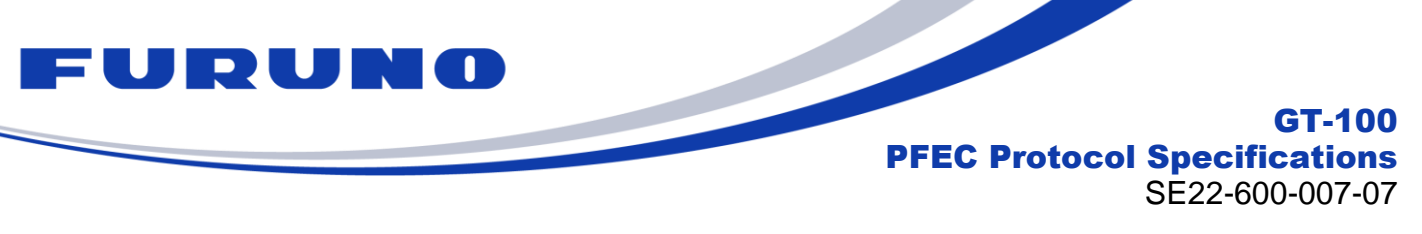

#### **6.13 GNtps,G – GPS time information**

The following details the TPS,G sentence in proprietary NMEA format.

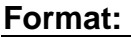

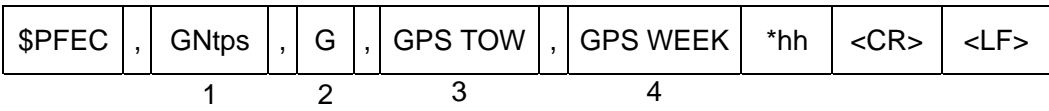

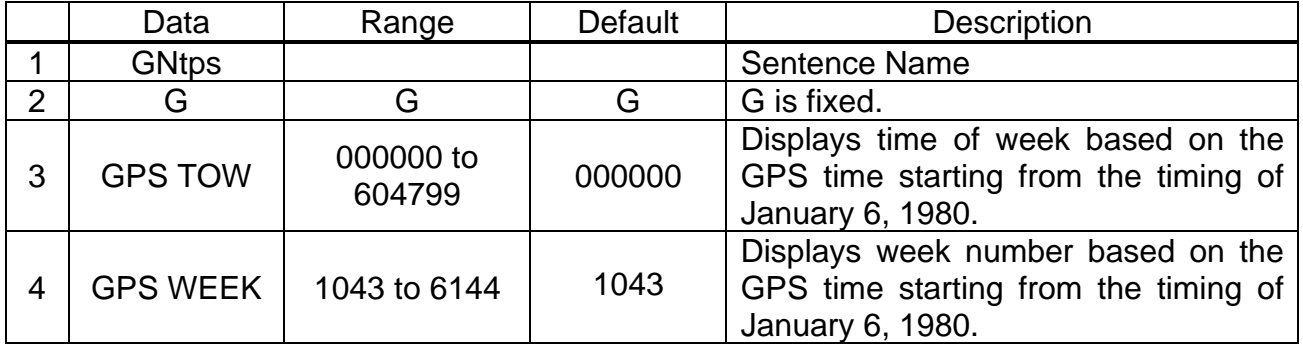

## **Example:**

#### **\$PFEC,GNtps,G,266397,2202\*24**

Time of Week (GPS time) : 266397 Week number (GPS time) : 2202

#### **NOTE:**

■ The time of this sentence always displays as GPS time regardless of the setting of the ALIGN command. However, in situations where only UTC time can be obtained, such as in case that only the GLONASS time can be obtained when the leap second is not got, the value adjusted the obtained UTC time with the default leap second is displayed.

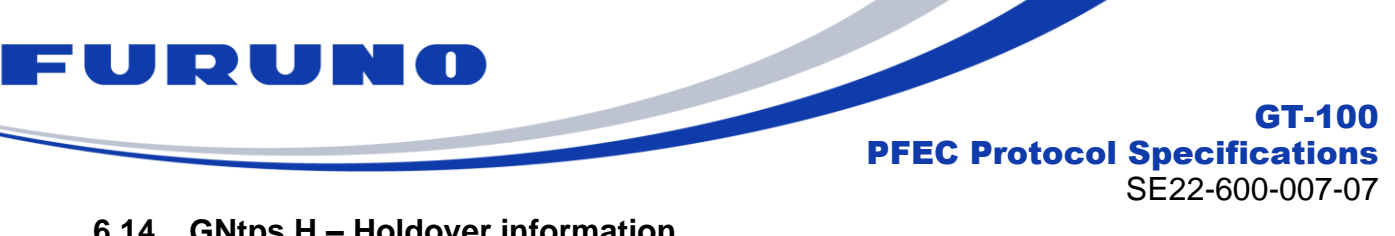

#### **6.14 GNtps,H – Holdover information**

The following details the TPS,H sentence in proprietary NMEA format.

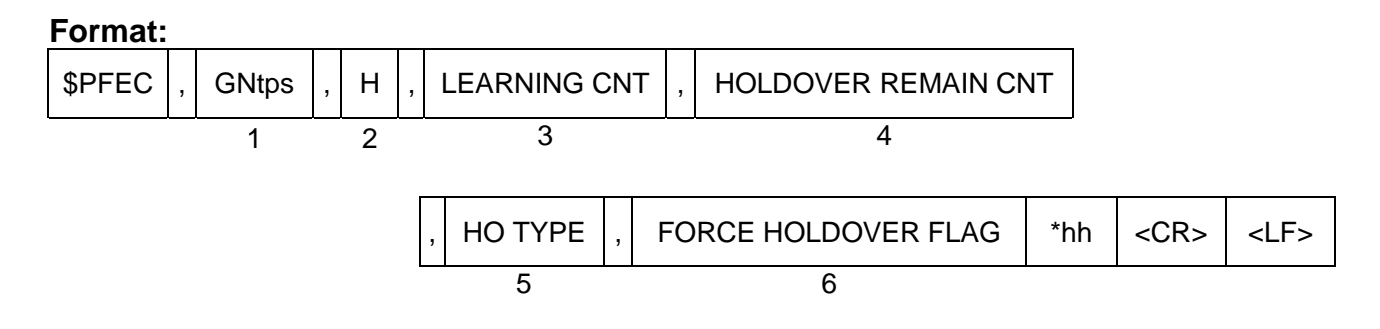

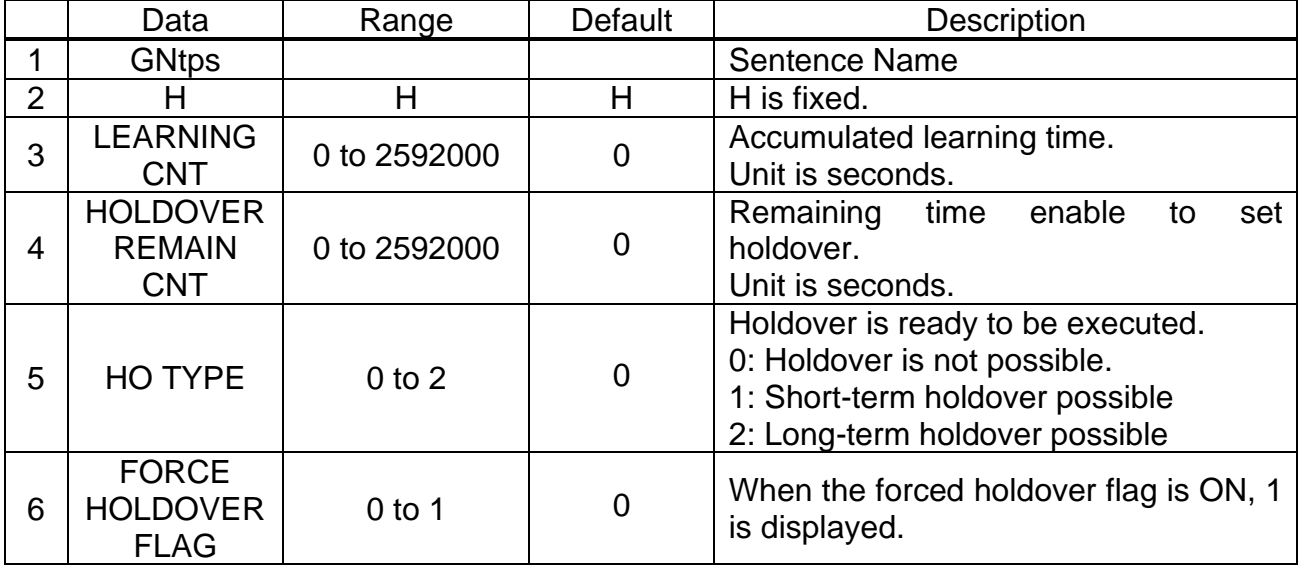

#### **Example:**

### **\$PFEC,GNtps,H,10000,200,1,0\*24**

Learning time: 10000 seconds Remaining holdover available time: 200 seconds Holdover possible state: Short-term holdover possible Forced holdover flag: OFF state

#### **NOTE:**

■ This setting can be config with the HOLDOVER command.

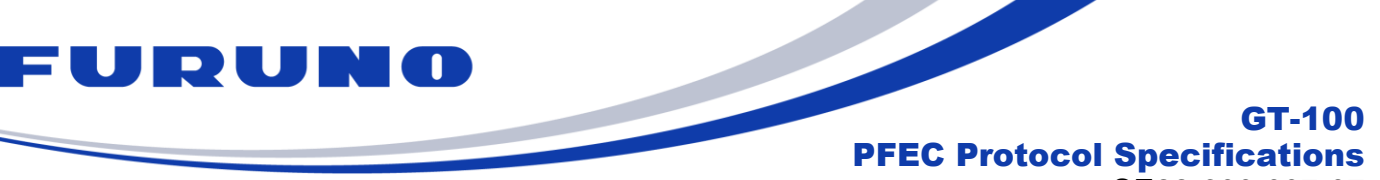

SE22-600-007-07

#### **6.15 GNtps,I – sentence of timing product I : Spectrum data**

Below are details of the TPS,I sentences in the dedicated NMEA format. Outputs Spectrum data used for Noise Testing in FURUNO GNSS TIMING MONITOR. The user does not need to be aware of this sentence, except in special cases, because this sentence is automatically output requested and analysed only when connected to the above MONITOR.

# **(1) Start sentence**

Sentence indicating the start of Spectrum data output.

#### **Format:**

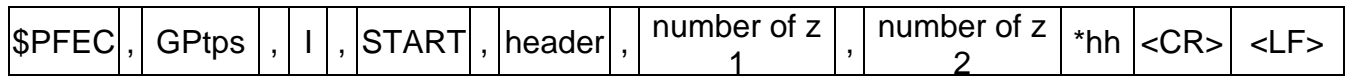

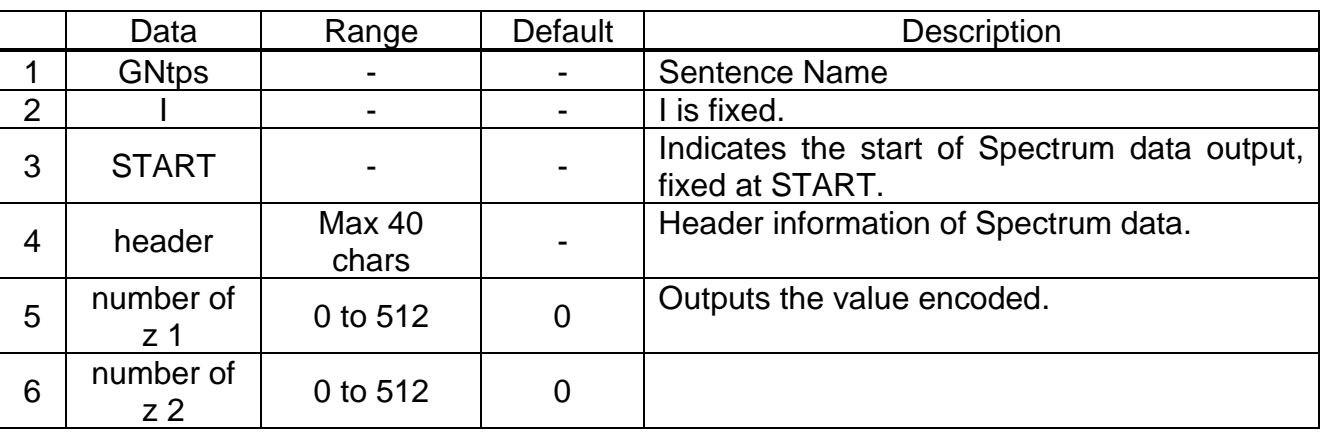

### **(2) Spectrum data sentence**

Output sentences for Spectrum data.

The encoded values are divided into multiple lines in this sentence and output. (Maximum 37 lines)

#### **Format:**

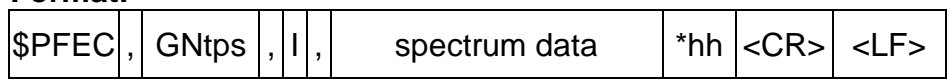

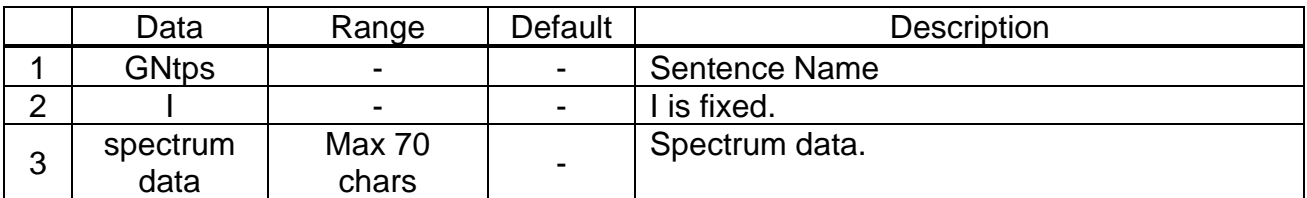

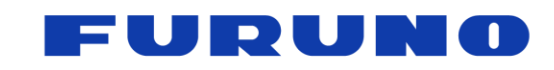

GT-100 PFEC Protocol Specifications SE22-600-007-07

# **(3) End sentence**

Sentence indicating the end of Spectrum data output.

#### **Format:**

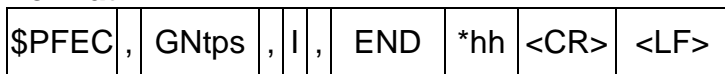

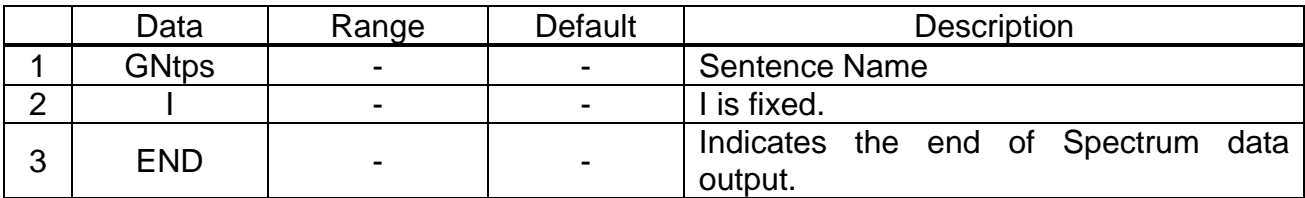

#### **Example :**

\$PFEC,GNtps,I,START,!>b\_i7nJ=5!'1NEA=:9no`+slzzz,0,0\*5B

\$PFEC,GNtps,I,!"&]5!"/c7!"&]6!"/c5!"8i7!"&]8!"&]7!"/c8!"8i8!"Ju=!"Ju=!"Ao:!"T&>!"Ju=\*24

\$PFEC,GNtps,I,!"Ju?!"Ju>!"T&@!"T&@!"]x@!"T&A!"f2D!"o8C!"f2C!"o8F!#xDH!##>F!#5JL!#xDL\*32 ~~~~~~~~~~~~~~~ (omission (of middle part of a text)) ~~~~~~~~~~~~~~~~~~

\$PFEC,GNtps,I,!#5JL!#5JK!#>PJ!##>H!#xDH!##>H!"f2E!"o8E!"o8D!##>E!"f2D!"o8E!"f2C!"]xB\*67 \$PFEC,GNtps,I,!"T&@!"]xA!"f2D!"o8E!#5JG!##>H!#xDG!"o8D!"o8D!"T&@!"Ju=!"8i9!"8i7!"/c6\*0C \$PFEC,GNtps,I,!"/c7!"&]7!"/c7!"&]6!"/c7!"/c7!"&]6!"&]5\*09 \$PFEC,GNtps,I,END\*44

#### **NOTE:**

■ Note that the jamming detection of GNtps, B is not activated during the output of this sentence.

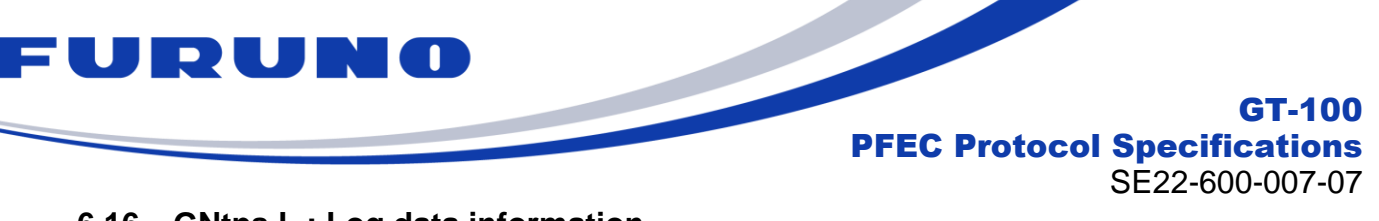

#### **6.16 GNtps,L : Log data information**

The following details the TPS,L sentence in proprietary NMEA format.

#### **Format:**

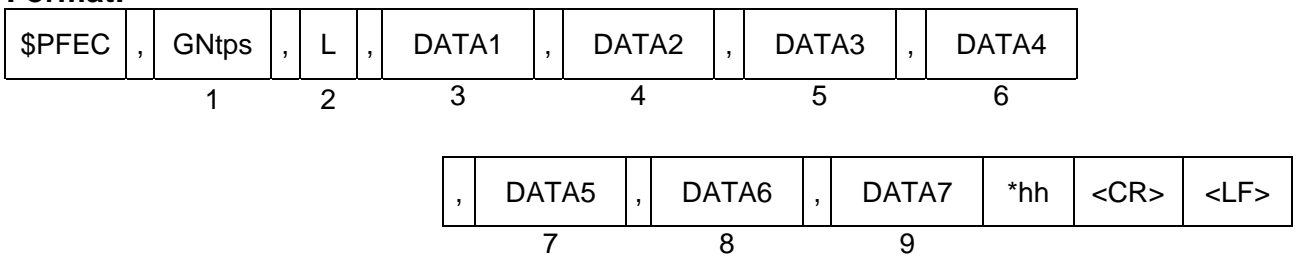

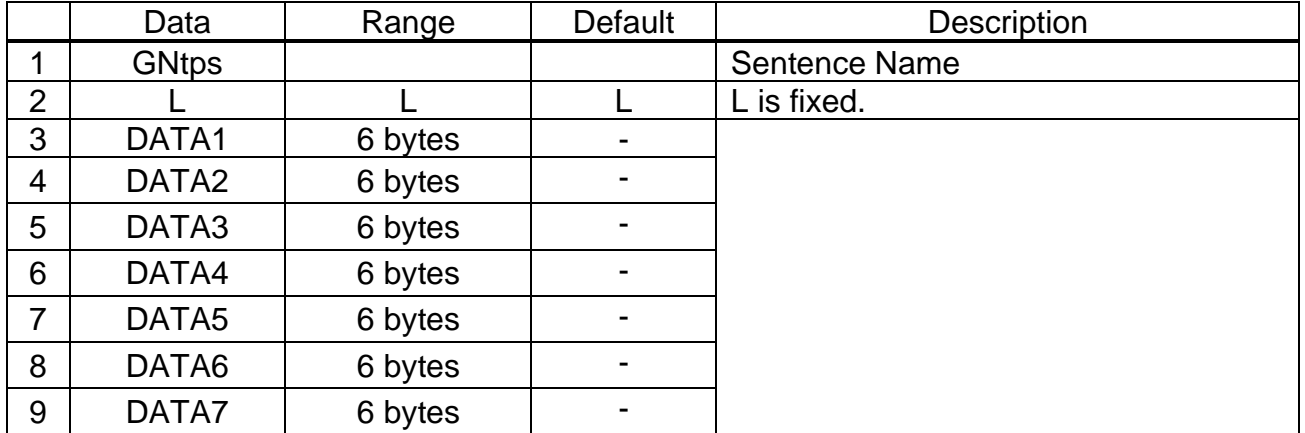

# **Example: \$PFEC,GNtps,L,q07ZFG,q04eAY,B27DIY,B28DFY,B30ZHN,B36ZGN,b27ZCN\*12**

#### **NOTE:**

- Although it is not necessary to output this text for normal use, we may ask you to obtain this text as a means of gathering information to help us solve a problem.
- This text is encrypted and will be parsed by us if necessary. Because this sentence is encrypted, so we will analyze it in our side if necessary.
- The number of output lines and output fields varies depending on the number of received satellites, and up to 9 lines may be output per second. In addition, this sentence may not be output during non-positioning.

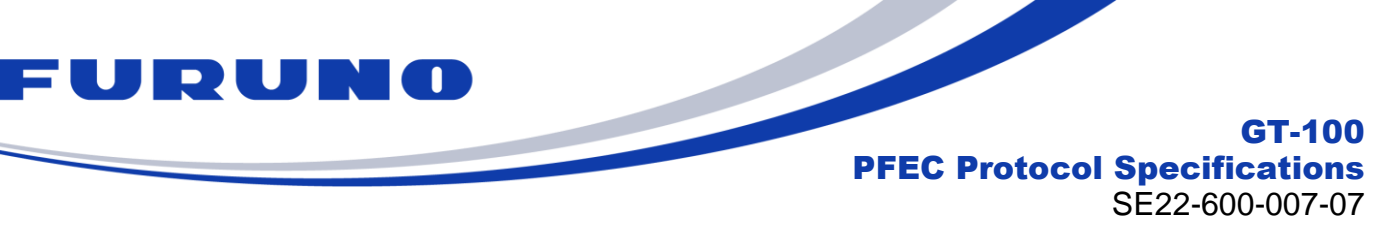

## **6.17 GNtps,J – Information about jamming**

The following details the TPS,J sentence in proprietary NMEA format.

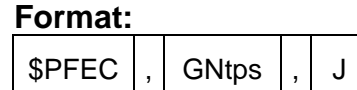

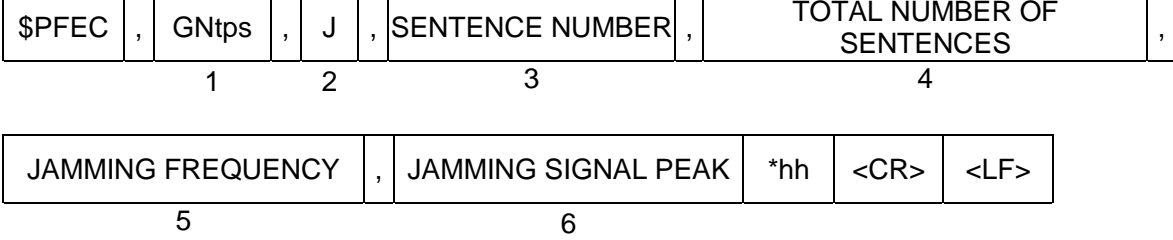

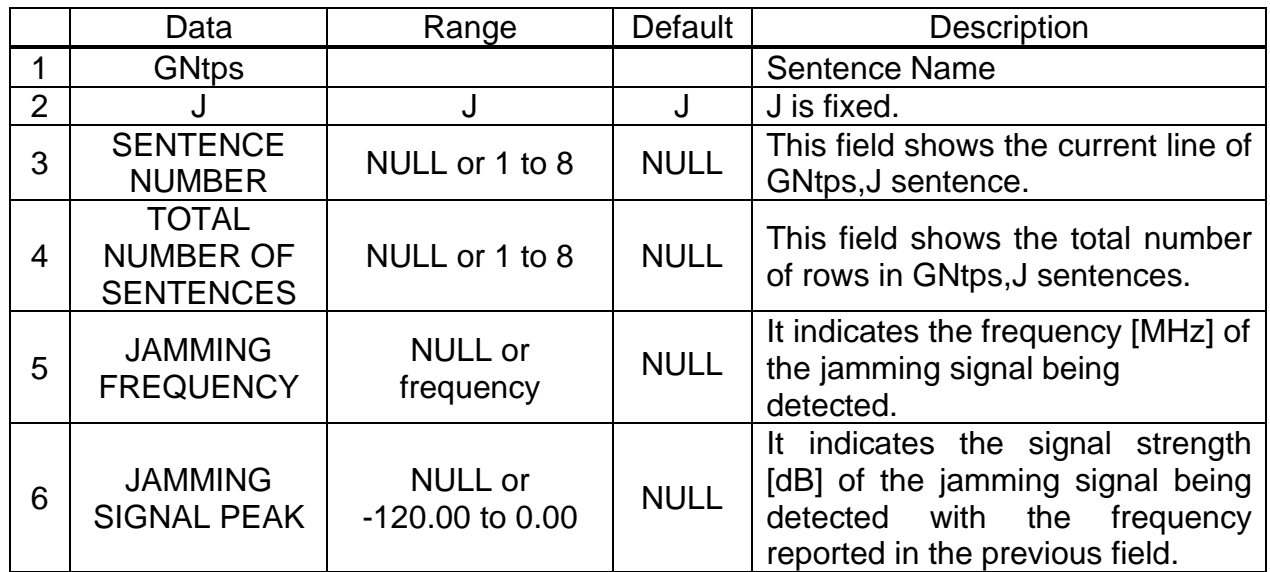

# **Example:**

# **\$PFEC,GNtps,J,1,2,+1573.0000,-16.78\*29 \$PFEC,GNtps,J,2,2,+1567.4219,-17.65\*2C**

The following interference waves are detected. Signal strength-16.78dB at frequency 1573.0000MHz Signal strength-17.65dB at frequency 1567.4219MHz

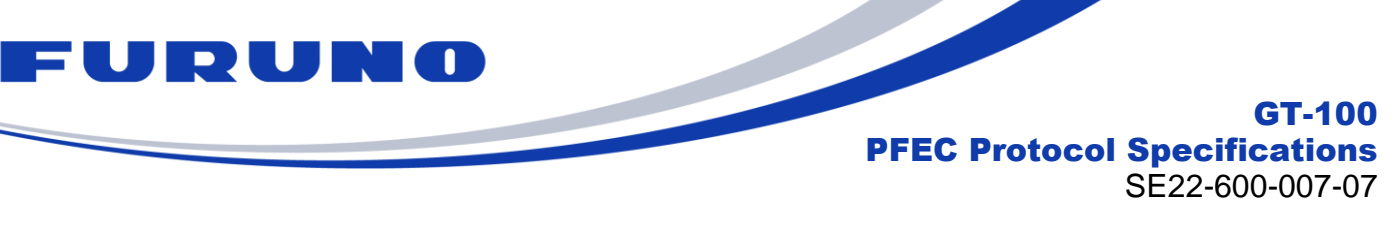

#### **6.18 GNtps,O – sentence of timing product O : Galileo OSNMA**

The following details the TPS,O sentence in proprietary NMEA format.

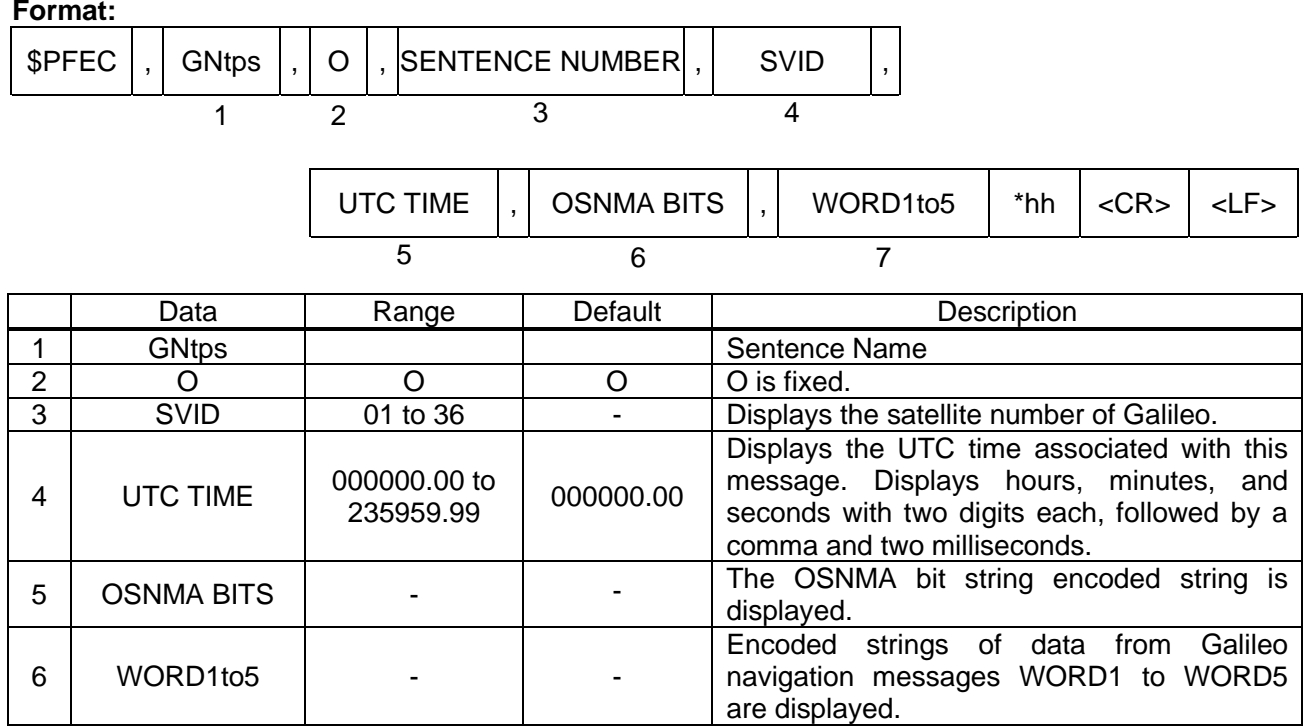

#### **Example:**

**\$PFEC,GNtps,O,19,021525.08,Pw06E8Q=,BCwu4tLdaAAAZSUGqBO32wgsBVovtCdGwXKhTOVn DdUMLP/EoiJB/YcQ+hVB/RVrECxMAAf/pLuPkhezABnqARUSddAJQfh+ACY5YV6qqqo=\*61**

#### **NOTE:**

■ Galileo satellites must be received in order to output the appropriate data in this sentence. The output of this Sentence may be subject to change due to ICD updates or specification changes. Please be aware of this beforehand.

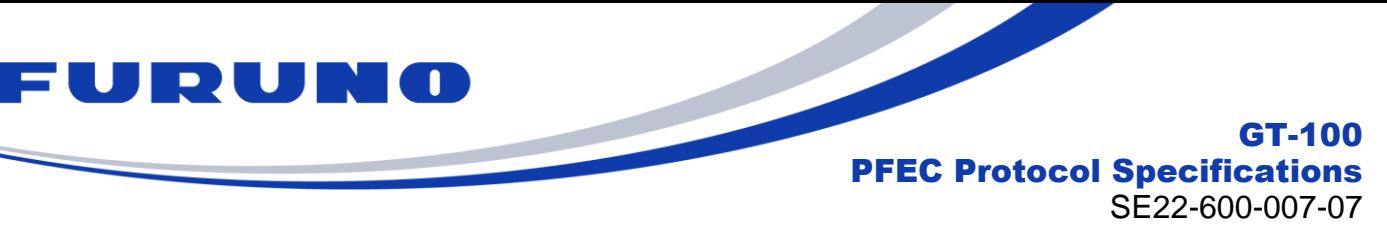

#### **6.19 GNtps,P – High precision position information**

The following details the TPS,P sentence in proprietary NMEA format. This sentence shows the current position with high accuracy.

#### **Format:**

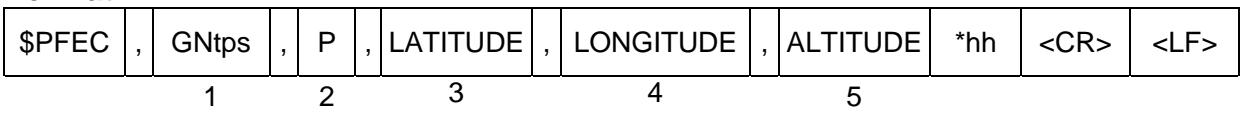

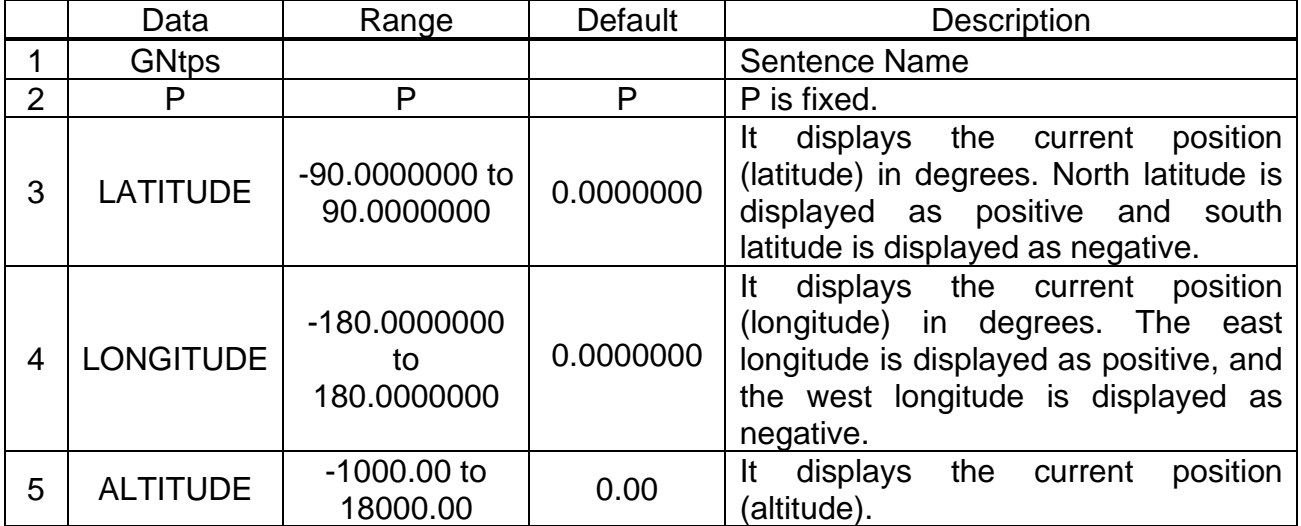

### **Example:**

### **\$PFEC,GNtps,P,+34.1234567,-51.6543210,35.12\*3B**

The current position (or the currently set fixed position) is 34.1234567 degrees north latitude, 51.6543210 degrees west longitude, and 35.12 meters above sea level.

### **NOTE:**

■ In NAV mode, the current position of the position record is displayed, in Self-Survey mode, the surveyed position calculated up to that point is displayed, and in Time Only mode, the fixed position is displayed.

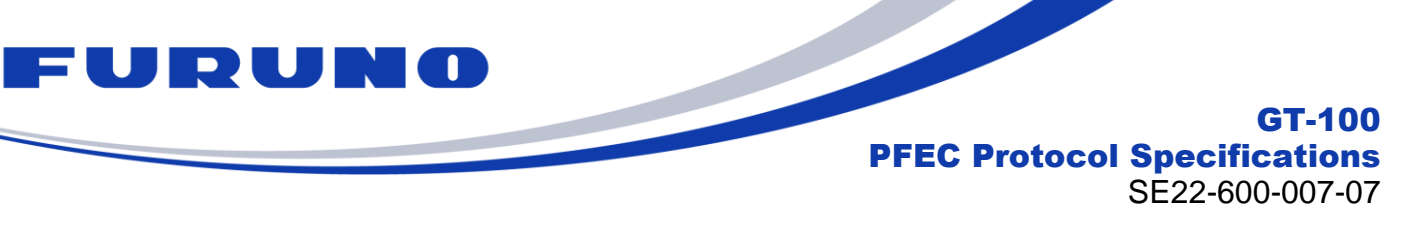

# **6.20 GNtps,V – Version information**

The following details the TPS,V sentence in proprietary NMEA format.

#### **Format:**

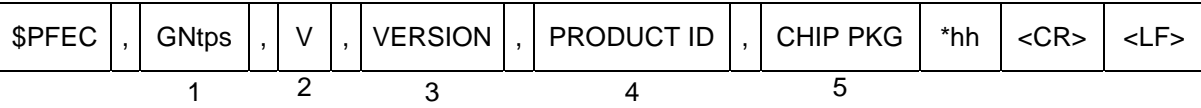

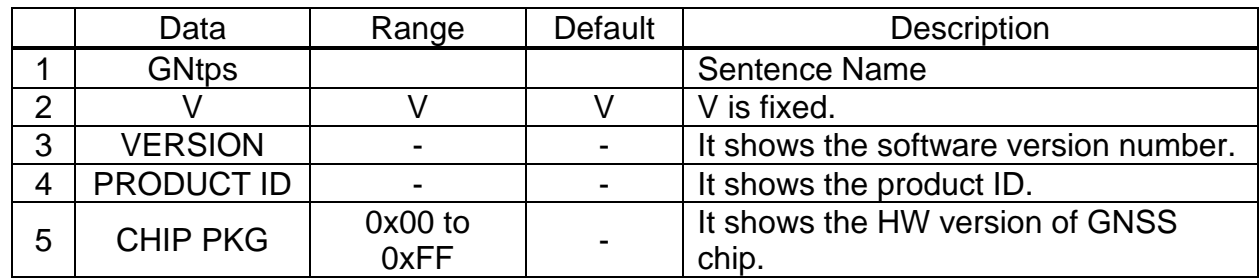

#### **Example: \$PFEC,GNtim,V,4850569002,0,0x03\*6A** Software version: 4850569023

Product ID: 0 HW version of GNSS chip: 0x03

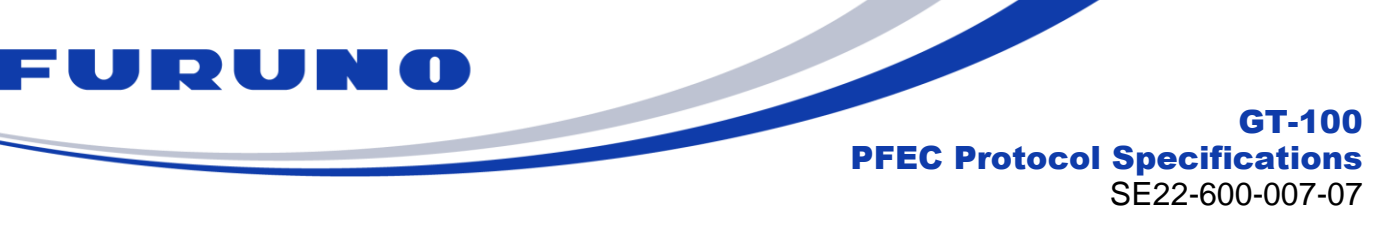

# **6.21 GNtps,Z – Information of ICLK**

The following details the TPS, Z sentence in proprietary NMEA format.

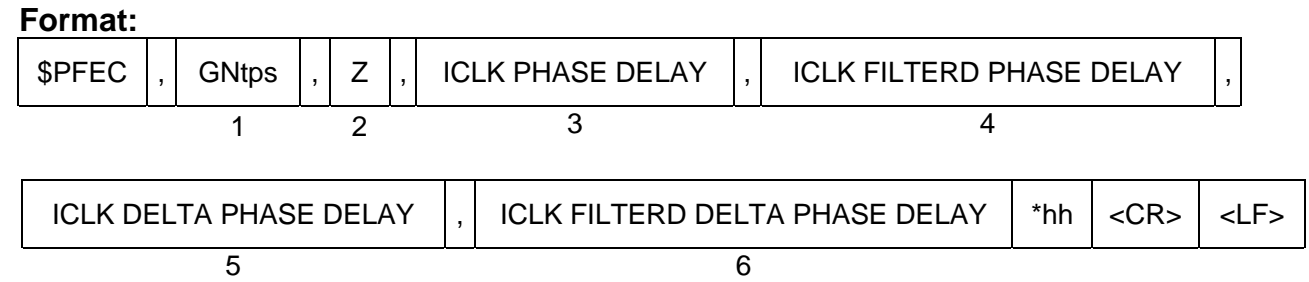

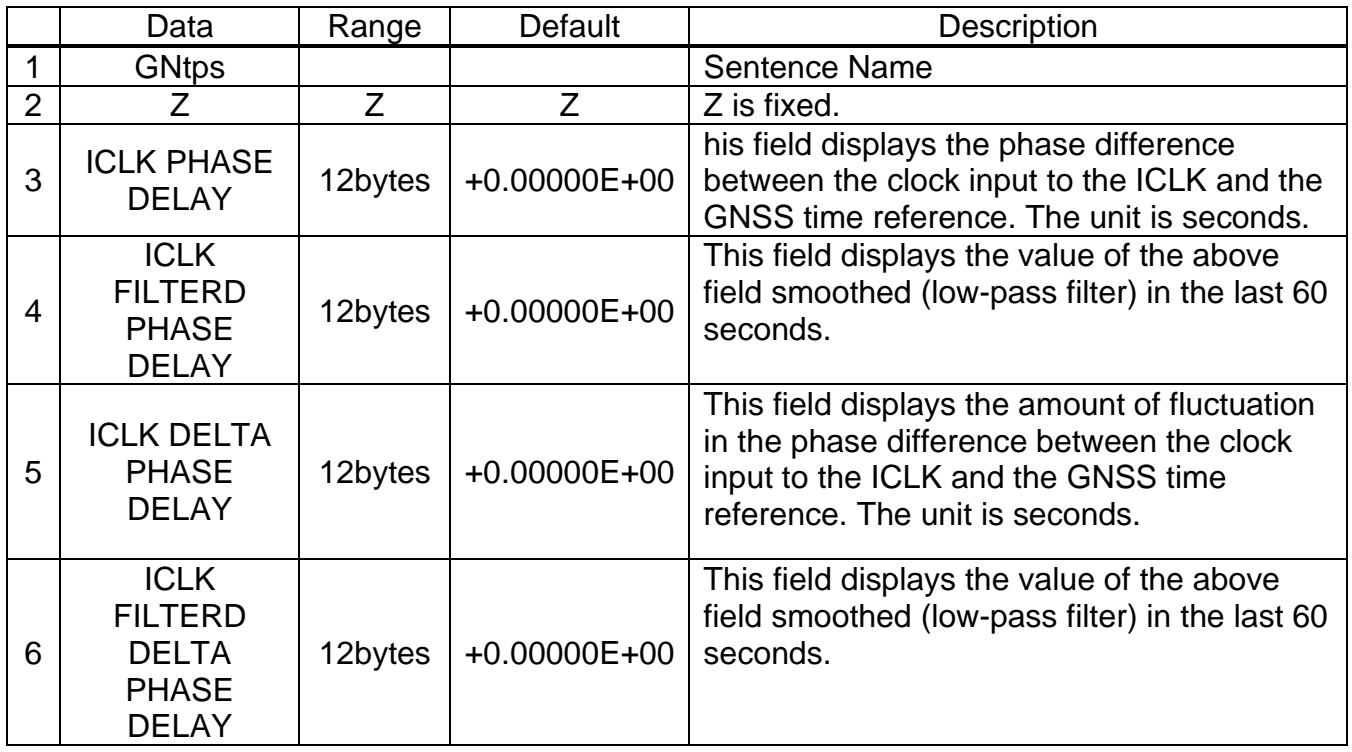

### **Example:**

#### **\$PFEC,GNtps,Z,+2.14100E-08,+2.14121E-08,+1.46221E-10,+1.46256E-10\*37**

The phase difference of the ICLK clock from the GNSS time reference is about 21.41 nsec, and the phase difference fluctuation amount is about 0.146 ppb

#### **NOTE:**

.

This sentence outputs an appropriate value only when the clock is continuously input to the ICLK and the receiver continues positioning, and +0.00000E+00 is output otherwise. Whether an appropriate value is output can also be determined by checking whether the ICLK input status of the SYNC STATUS of the GNtps,C sentence is 1.

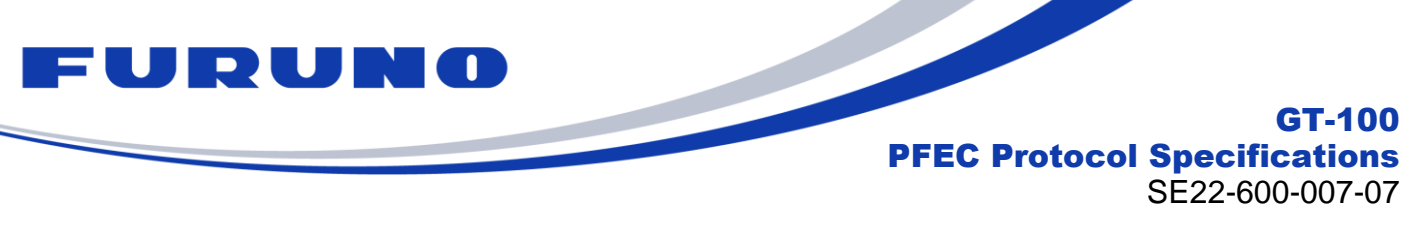

# **6.22 GNack – Acknowledge message**

The following details the GNack sentence in proprietary NMEA format. This sentence is output when the product receives a command.

**Format:** 

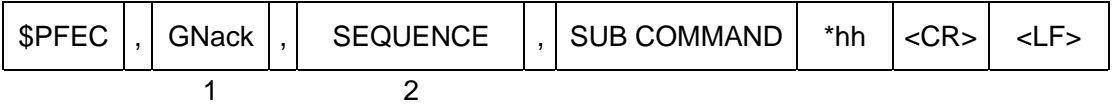

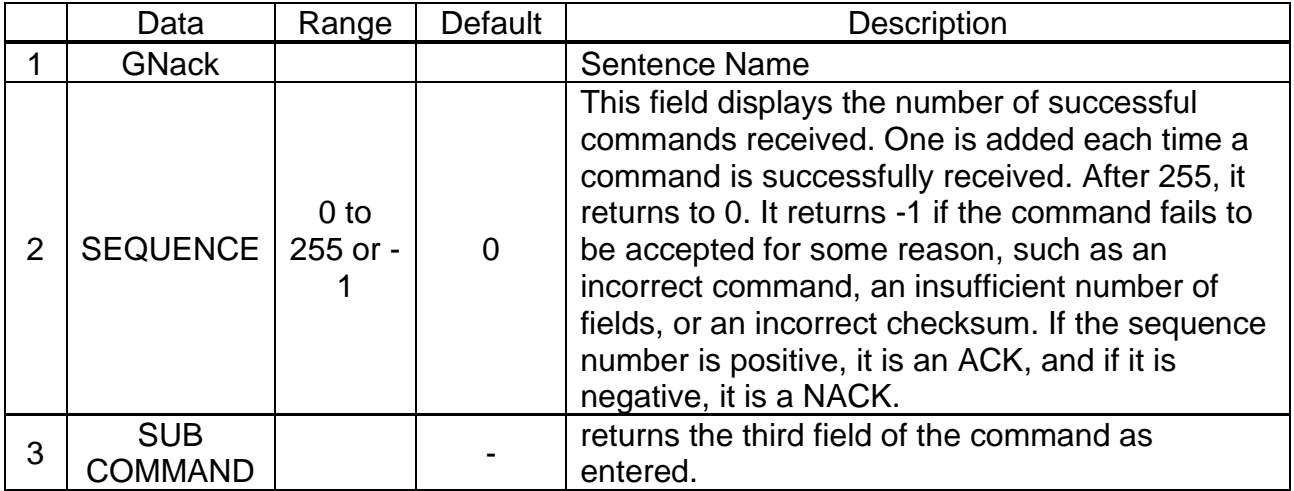

#### **Example: \$PFEC,GNack,12\*73**

The command has been accepted.

# **\$PFEC,GNack,-1,GNSS\*49**

GNSS command was entered, but it was not accepted.

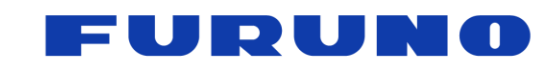

GT-100 PFEC Protocol Specifications SE22-600-007-07

#### **6.23 GNswi : Software Interrupt**

This sentence is only output when an unexpected exception occurs and is not output in principle.

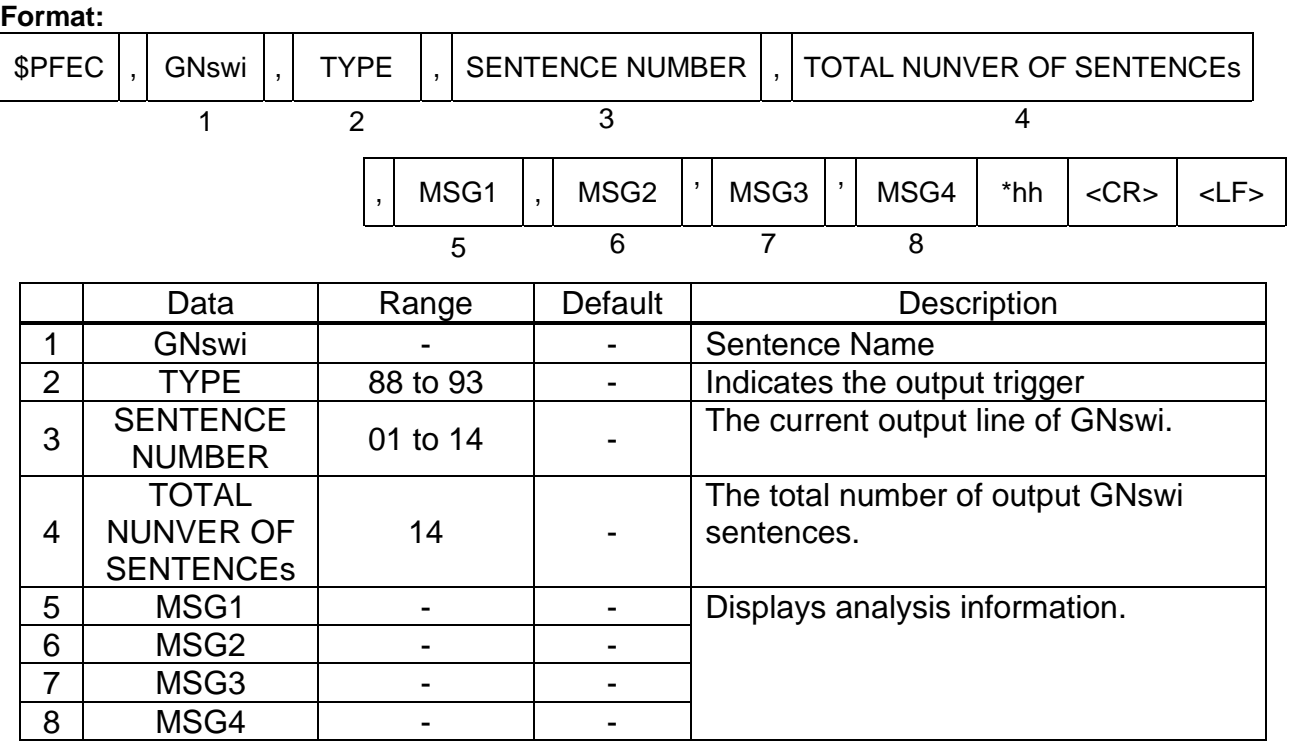

## **Example:**

\$PFEC,GNswi,91,01,14,00000000,00000000,0011A8D0,00000026554C\*06 This is the output of an exception handling message. This sentence may appear over multiple lines.

#### **NOTE**

■ If this sentence is displayed, please contact us after obtaining a log of the situation when this sentence occurred and all multiple lines of this sentence.

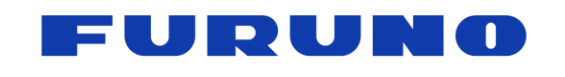

GT-100 PFEC Protocol Specifications SE22-600-007-07

# **7 Details of Input Command**

These are input commands for the protocol of the receiver.

# <span id="page-64-0"></span>**7.1 GNtim,GNSS: Satellite Constellation Configuration**

This command is to configure the reception of the GNSS constellations.

# **Format:**

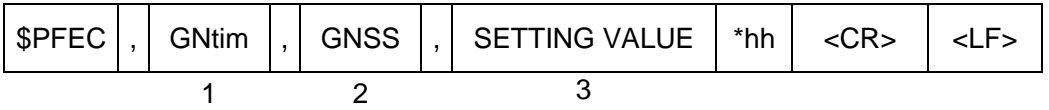

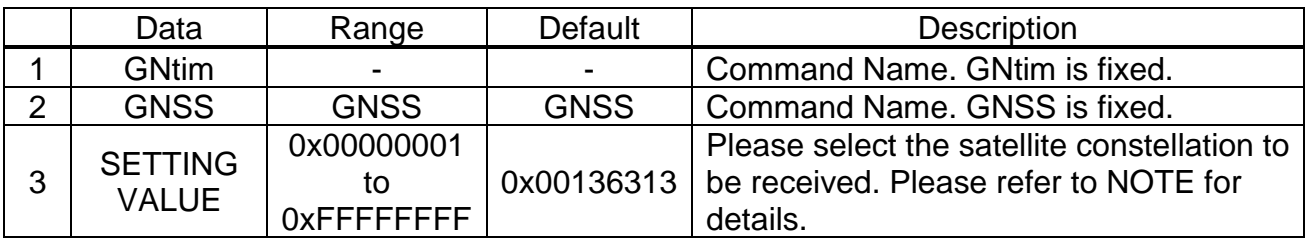

### **Example:**

### **\$PFEC,GNtim,GNSS,0x00000011\*04**

GPS L1C/A and GLONASS L1OF are to be received.

### **NOTE:**

- After entering this command, please wait at least 1000 msec before entering the next command.
- When this command is issued, COLD RESTART (including time reset) will be **executed.**
- The PPS ALIGN INDEX setting of ALIGN command determines from which **satellite constellation the UTC parameters are obtained. Please refer to ALIGN command for more detail.**
- Although it is possible to set this command to receive only the L5 signal, it is strongly recommended to set this command to use both the L1 and L5 signals if user uses an antenna that can receive the L5 signal, because the combination with the L1 signal is expected to improve the environmental resistance and positioning performance.
- If GLONASS is set to be used together with other satellite constellations, GLONASS positioning will start after the time is fixed by the other satellite constellations due to time processing. For example, if this command is set to GPS + GLONASS, GLONASS will be used for positioning only after the time is fixed by GPS. If GLONASS is set to stand-alone positioning, GLONASS alone can be used for positioning.
- SBAS satellites are not included in the default settings. This reason is that the correction effect of SBAS is extremely limited, and if any of the 32 reception channels of this product are used for the reception of SBAS satellites, the number of received satellites from the other satellite constellations will be reduced. Therefore, we do not recommend the use of SBAS L1.
- It is not possible to set only SBAS satellite reception.
- When using SBAS satellites, please also refer to SBAS Commands below.

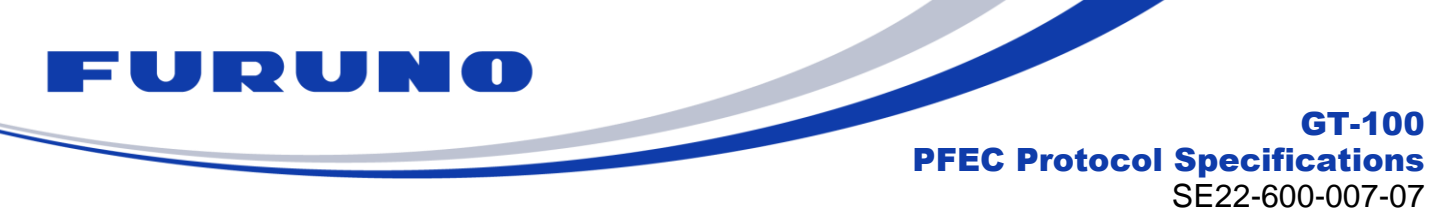

Refer to the below table for satellite settings.

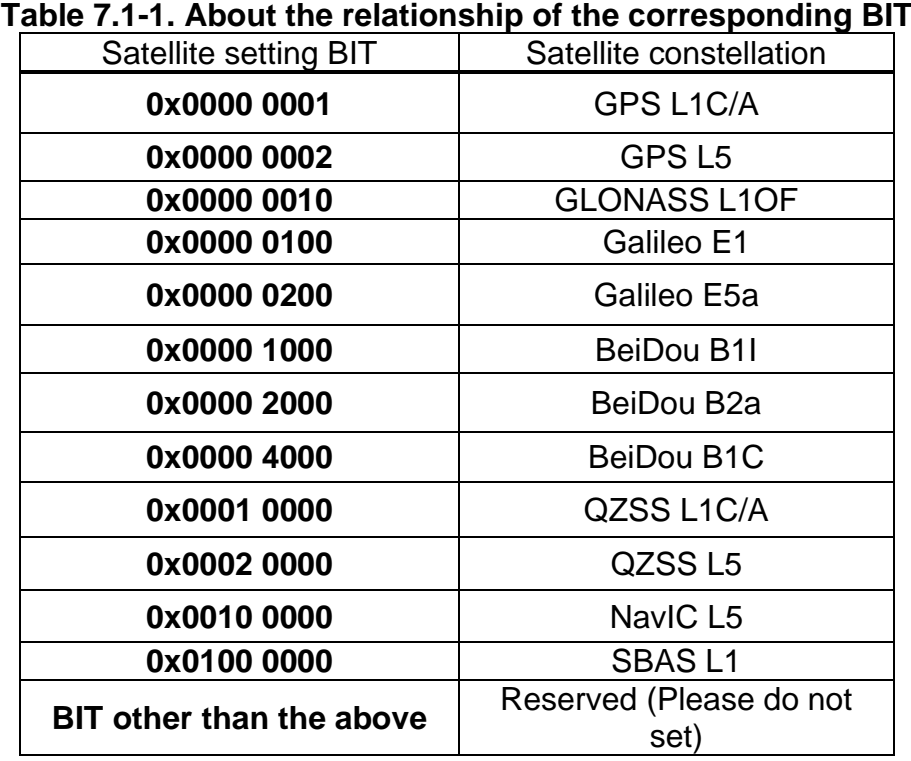

■ The current setting value can be checked by issuing the following command. \$PFEC,GNtim,GNSS,QUERY\*06

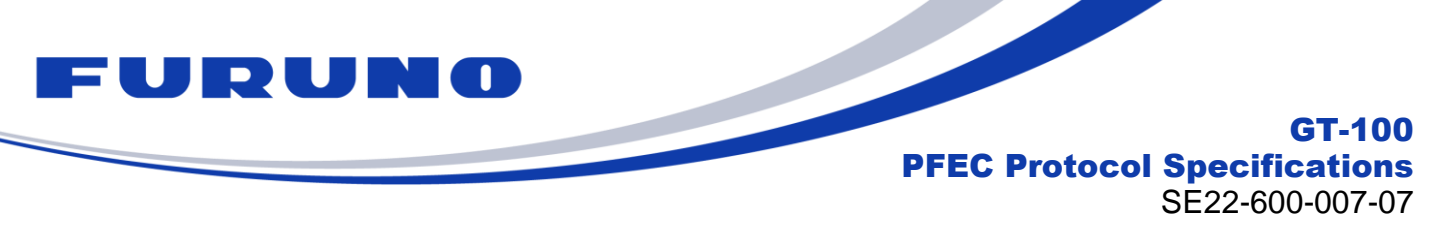

# **7.2 GNtim,ANGLE: Elevation Mask Setting**

This command is to mask the satellites with a low elevation angle when a higher positioning accuracy is preferred.

#### **Format:**

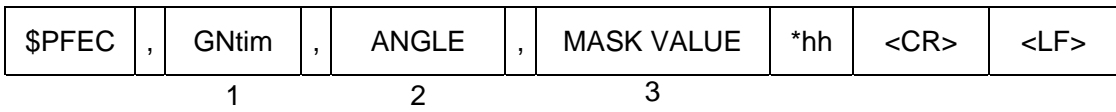

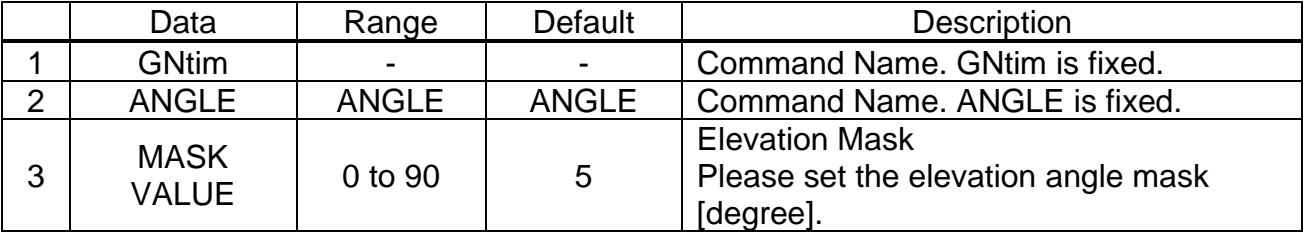

#### **Example:**

#### **\$PFEC,GNtim,ANGLE,15\*00**

Set the elevation angle mask at 15 degrees.

#### **NOTE:**

■ The current setting value can be checked by issuing the following command. \$PFEC,GNtim,ANGLE,QUERY\*4E

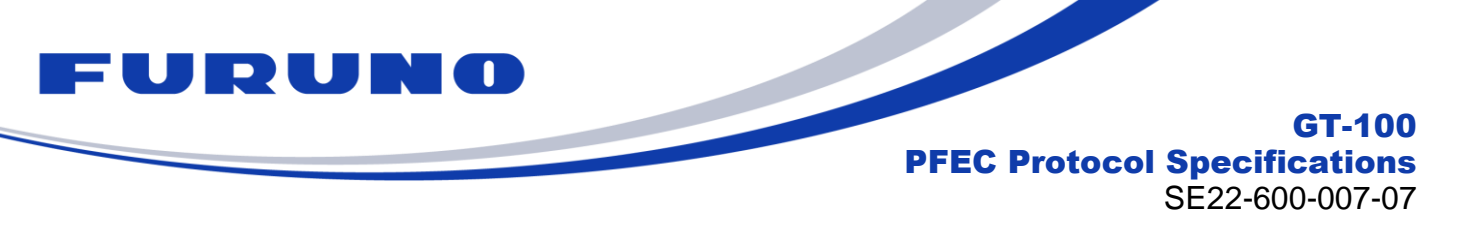

# **7.3 GNtim,CN0: Signal Level Mask Setting**

This command is to mask the satellites with a low signal level when a higher positioning accuracy is preferred.

**Format:** 

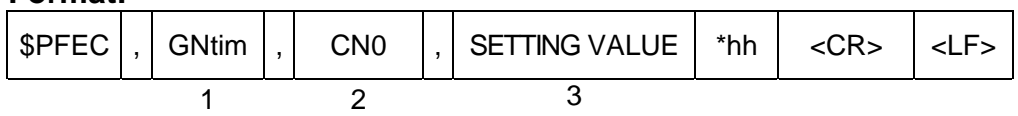

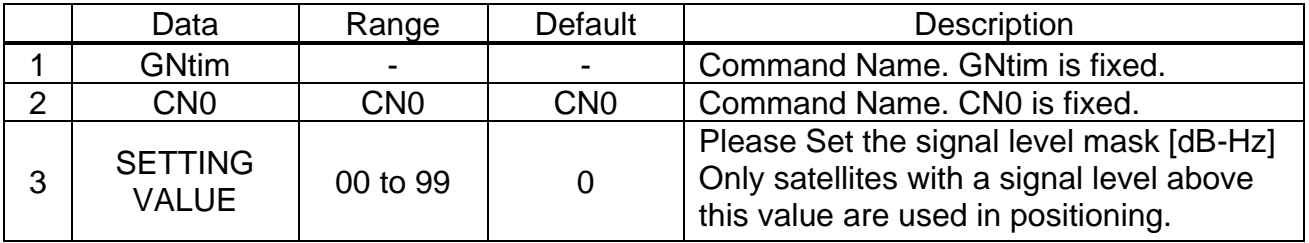

# **Example:**

#### **\$PFEC,GNtim,CN0,20\*7A**

Satellites with a signal level above 20 are to be used in positioning.

#### **NOTE:**

■ It is possible to set the mask value up to 99, however the strongest signal level that can be observed is around 55. Please note that a signal level mask over 55 may result in a setting that is always non-positioning.

■ The current setting value can be checked by issuing the following command.

\$PFEC,GNtim,CN0,QUERY\*32

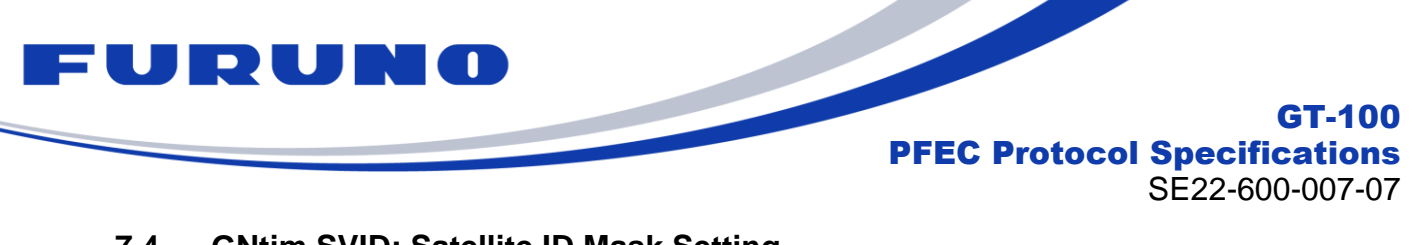

# <span id="page-68-0"></span>**7.4 GNtim,SVID: Satellite ID Mask Setting**

This command is to mask specific satellites. Unless you have a specific reason, you do not need to set this command.

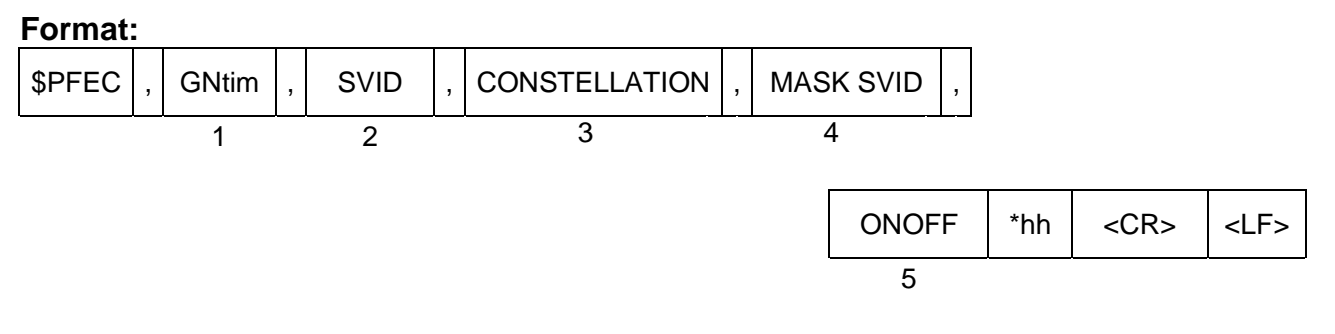

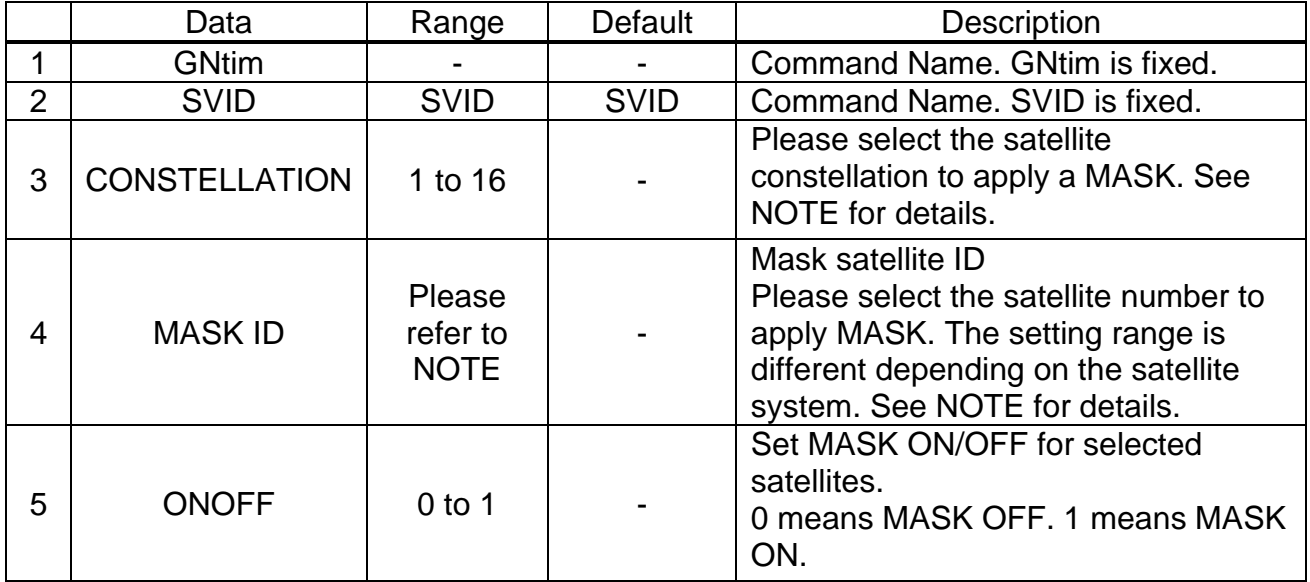

**Example: \$PFEC,GNtim,SVID,1,20,1\*4F** Set the MASK ON for GPS L1 No.20 satellite signal.

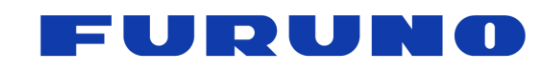

GT-100 PFEC Protocol Specifications SE22-600-007-07

## **NOTE:**

- The maximum number of masks allowed is 50.
- When masking an entire constellation is desired, please use the GNtim, GNSS command.

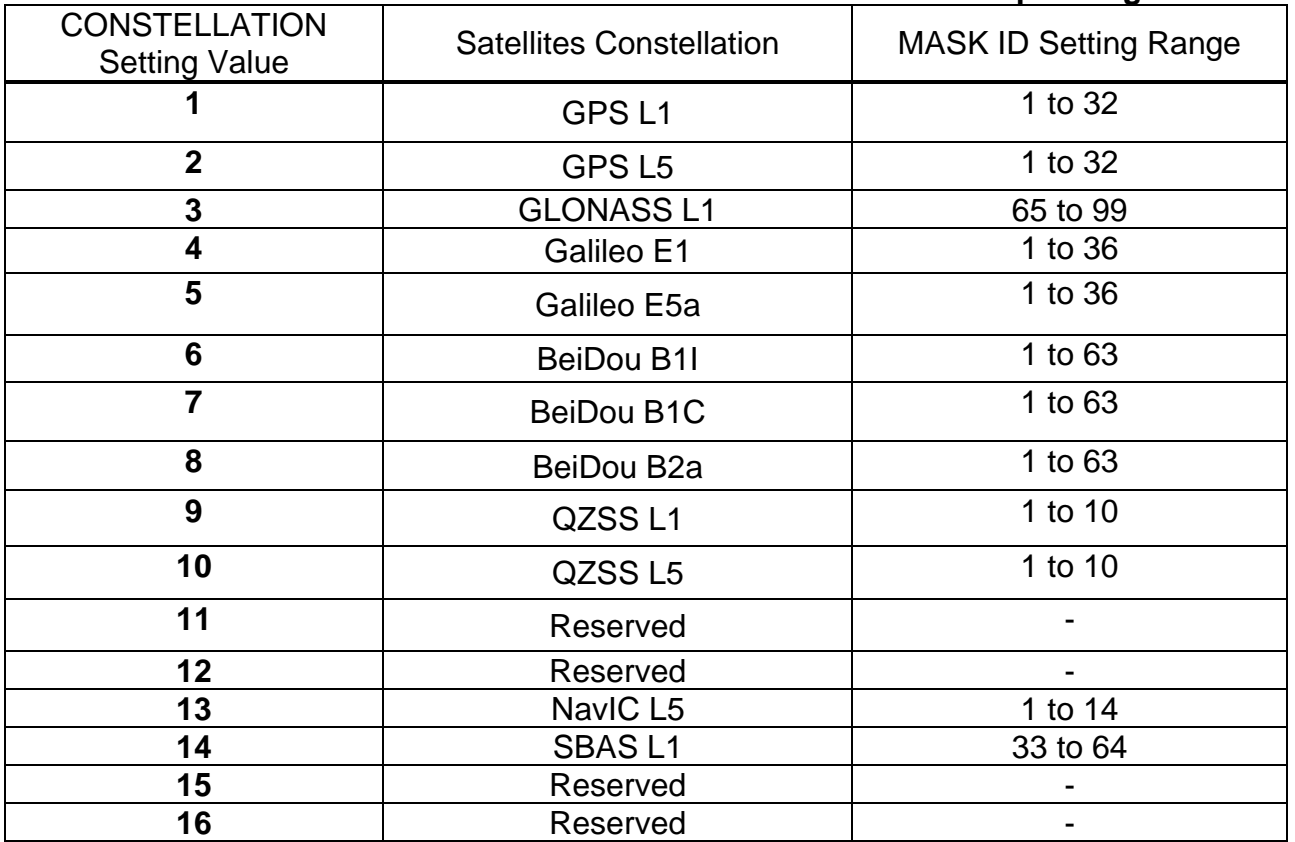

## **Tabl[e7.4-](#page-68-0)1. List of constellations and satellite IDs with corresponding BIT**

■ The current setting value can be checked by issuing the following command. \$PFEC,GNtim,SVID,QUERY\*07

■ For example, when mask of GPS L1C/A No.21, No.22 satellites, and GLONASS L1OF No.65 satellite is applied, QUERY command output is as below (up to 10 satellites per line): \$PFEC,GNtim,SVID,1,22,23\*7D

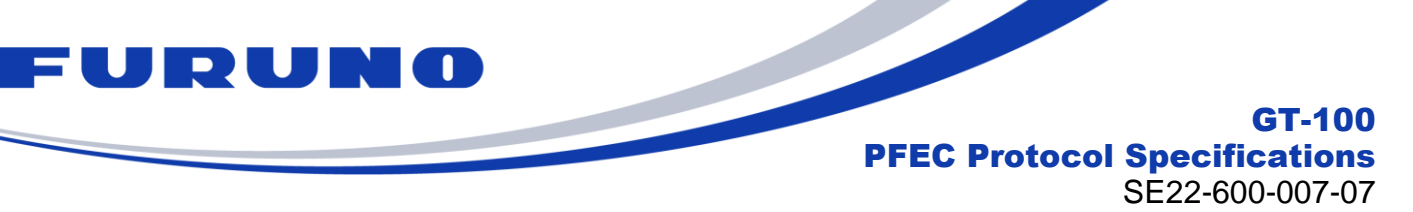

# **7.5 GNtim,SURVEY: Position Mode Setting**

This command is to configure the position mode function.

# **Format:**

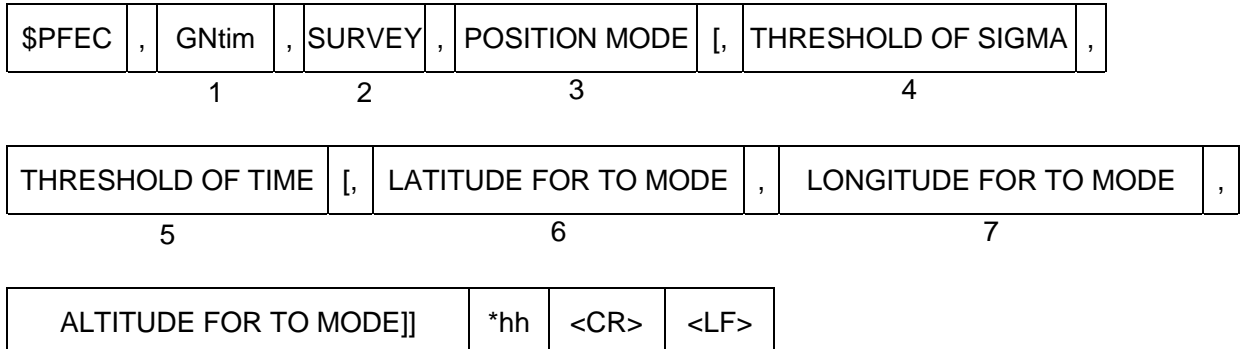

8

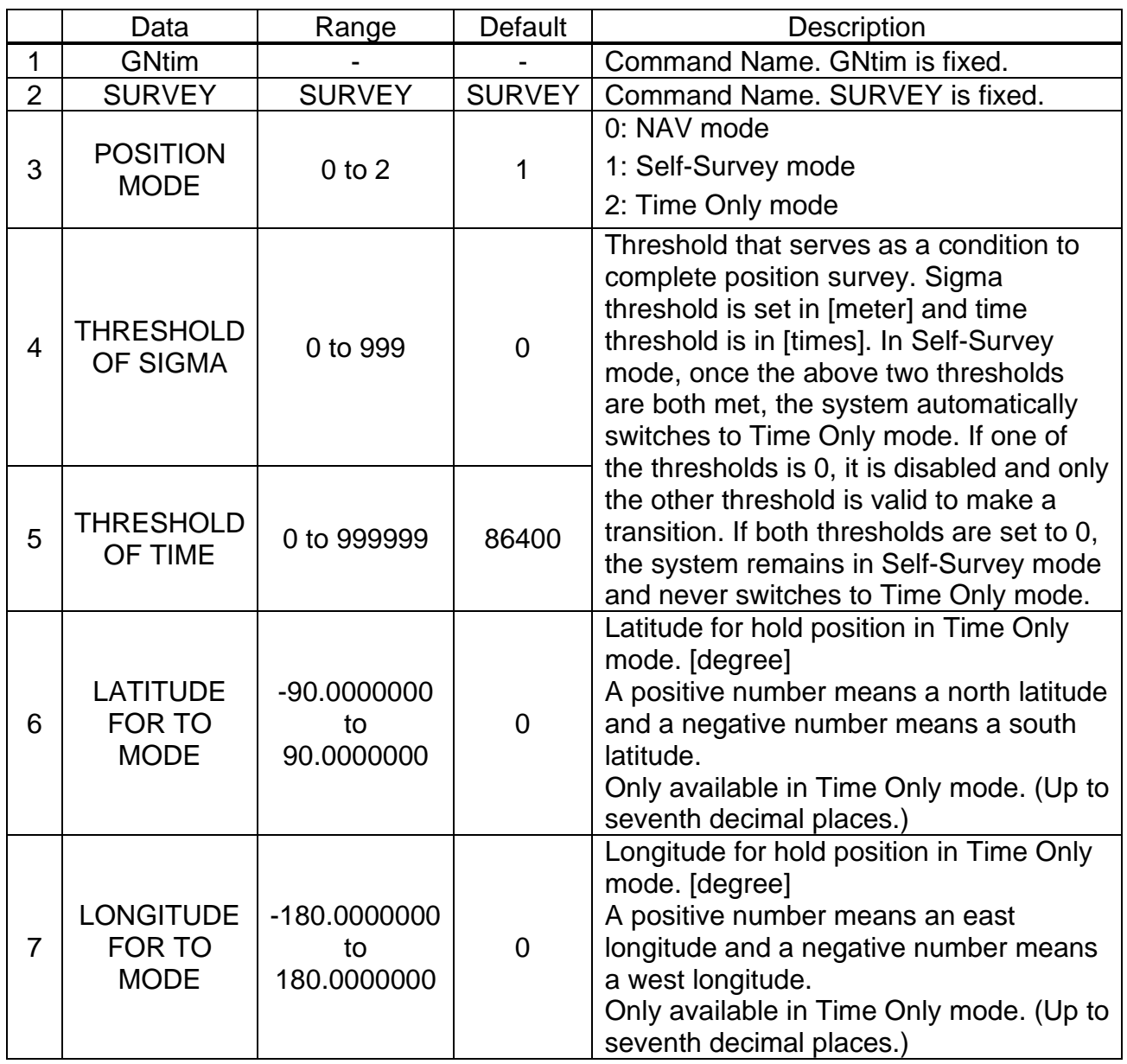

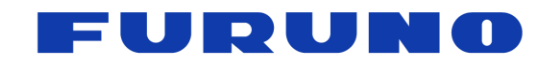

SE22-600-007-07

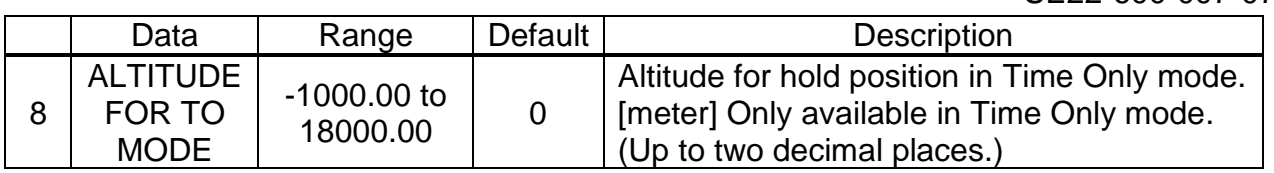

#### **Example:**

## **\$PFEC,GNtim,SURVEY,1,0,3600\*5F**

Mode: Self-Survey mode : When the time of position survey reaches 3600 times, it automatically transits to Time Only mode.

### **\$PFEC,GNtim,SURVEY,2,0,0,37.3787122,-122.451,31.32\*7A**

Mode: Time Only : Fixed position: 37.3787122 degree north and 122.4510000 degree west

Altitude: 31.32 meter

# **NOTE:**

- The fourth and subsequent fields can be assigned only if POSITION MODE is specified as 1 or 2 in the command. The sixth and subsequent fields can be assigned only if POSITION MODE is specified as 2 in the command.
- In a shielded environment such as nearby window or in an urban area, the update of the estimated position may be withheld depending on the fluctuation of the calculated estimated position and the PDOP situation. In such cases, please note that the countup of the number of times the calculated position estimation process is performed is not necessarily performed every second.
- If a command to switch to Time Only mode is sent without specifying the fixed position while operating in NAV mode or Self-Survey mode, the position calculated up to that point is regarded as the fixed position and transit to Time Only mode.
- Please notice that in case of initial positioning, if a command is sent from NAV mode or Self-Survey mode to switch to Time Only mode without specifying a fixed position, the command itself will not be accepted because there is no position information.
- If a fixed position is set by the 6th field or later, the fixed position and the position displayed in the sentences may differ slightly in the last digit, this is due to a conversion error in the coordinate system when displaying the sentences. Please note that there is no problem in performance. Due to the trigonometric calculation, when the position near the North or South Pole is set, there may be some error included in the reflected position.
- When setting a fixed position in the sixth field or later, please reduce the error from the true value as much as possible. The performance will deteriorate according to the error. If the error from the true value is more than 1 km, the positioning itself may not work because the satellite cannot be searched. If the value is set incorrectly, please use the RESTART command to perform a FACTORY RESTART.
- If the receiver's antenna moves after the transition to Time Only mode, the performance will deteriorate according to the error. If the error from the true value exceeds 1 km, the positioning itself may not work because the satellite cannot be searched. In such case, please use the RESTART command to perform a FACTORY RESTART.
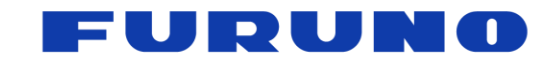

GT-100 PFEC Protocol Specifications

SE22-600-007-07

## ■ Advice on THRESHOLD OF SIGMA and THRESHOLD OF TIME

Under the open sky environment, by using the default setting, it automatically transitions to Time Only mode after calculating the fixed position with high precision for 24 hours (86400sec). On the other hand, if you want to automatically transition to Time Only mode after computing a precise fixed position in an environment that is not an open sky such as an urban area, we recommend setting the Sigma threshold in the range of about 10 to 100 in addition to the Time threshold. As the Sigma threshold value to be set decreases, it may take time to automatically switch to Time Only mode. However, since it transits to Time Only mode after acquiring a more definite fixed position, the time (1PPS) performance obtained after that is good.

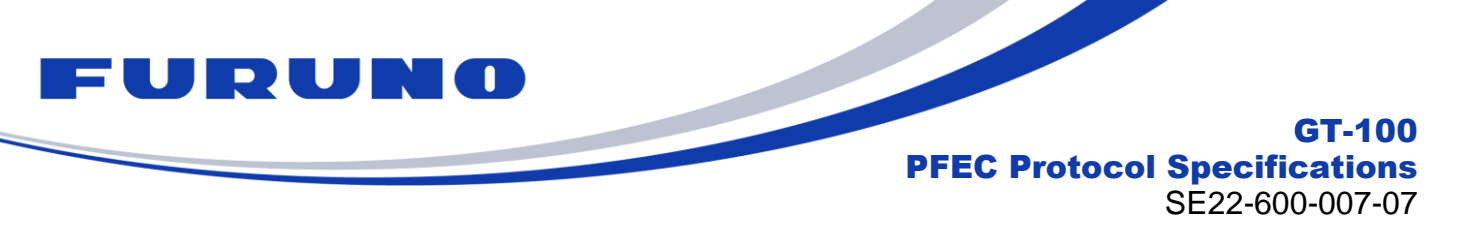

## <span id="page-73-0"></span>**7.6 GNtim,ALIGN: Time and PPS Alignment Setting**

This command is to configure the time and PPS alignment.

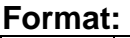

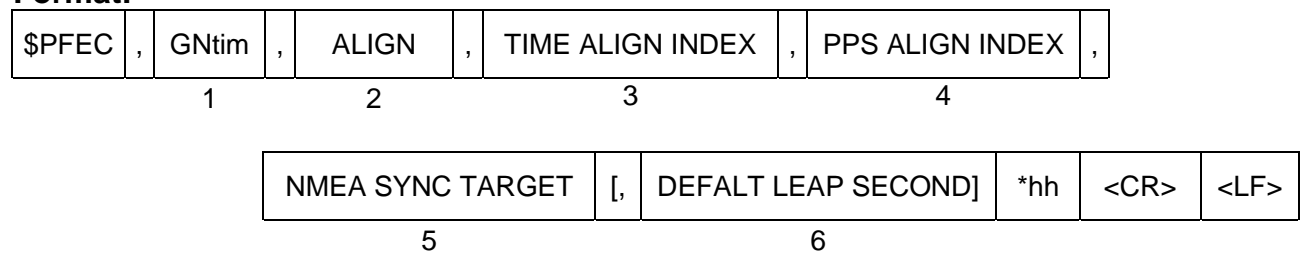

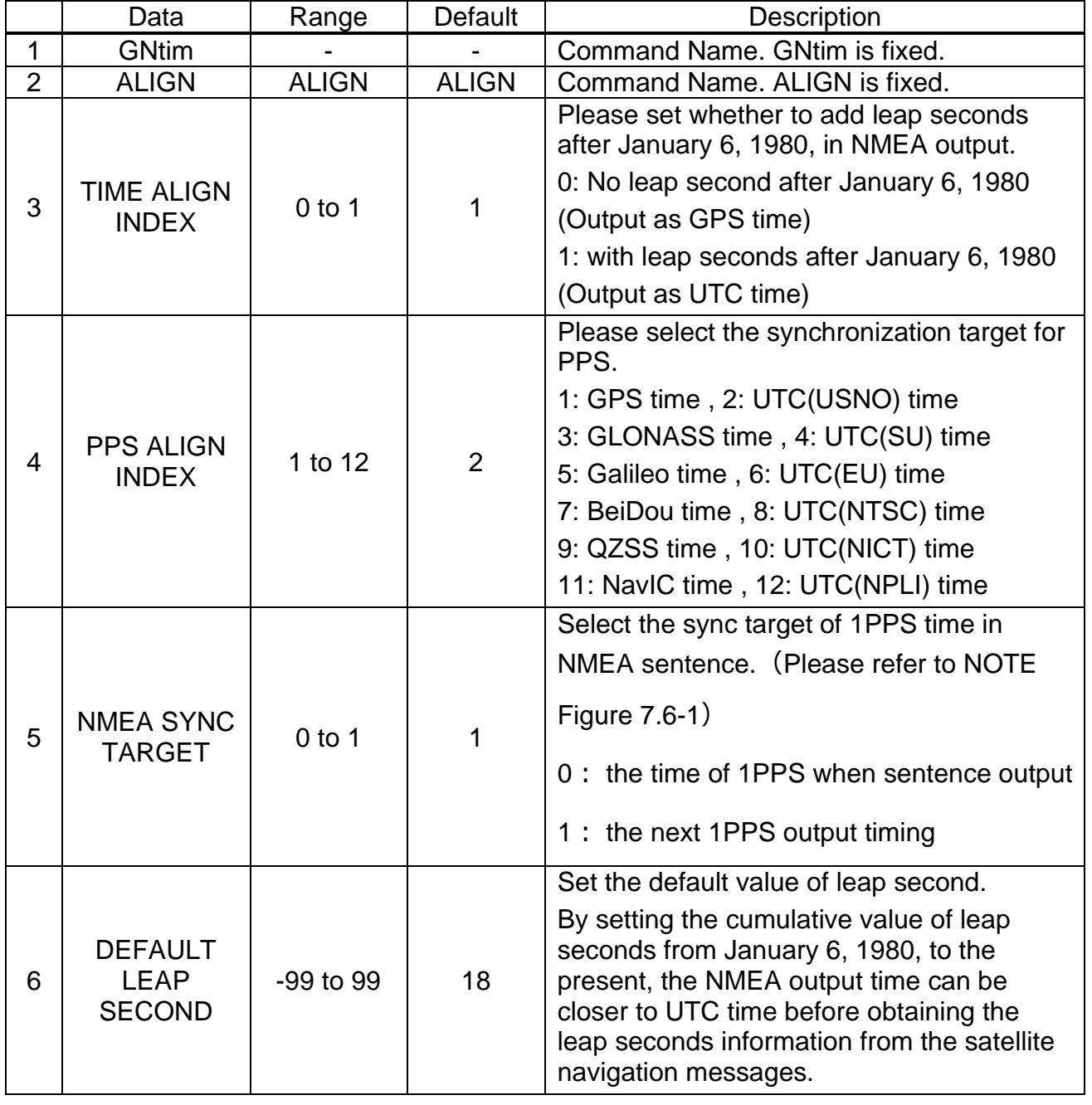

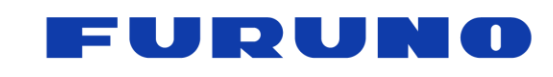

GT-100 PFEC Protocol Specifications SE22-600-007-07

## **Example:**

## **\$PFEC,GNtim,ALIGN,0,1,1\*38**

Output GPS time in NMEA sentences without the leap second. 1PPS time displayed in each sentence is the time when sentence output. 1PPS is synchronized with GPS time.

#### **NOTE:**

- After entering this command, allow at least 1000 msec before entering the next command.
- $\blacksquare$  The sixth field can be omitted.
- When this command is issued, COLD RESTART (including time reset) is **performed.**
- The PPS ALIGN INDEX setting determines from which satellite constellation the **UTC parameters are obtained. For example, when GPS time synchronization is set, UTC parameters are obtained from GPS satellites.**

**If the target to obtain UTC parameters from a satellite constellation that has not been set in the GNSS command, the UTC parameters cannot be obtained, which may interfere with leap second updates and other operations. Please set the PPS ALIGN INDEX from among the satellite constellations used in the GNSS command. Table [7.6-](#page-73-0)1 shows the correspondence with satellite constellations.**

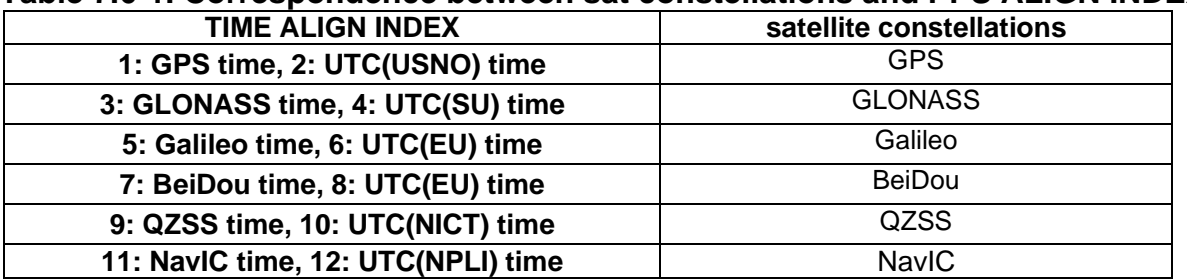

**Table [7.6-](#page-73-0)1. Correspondence between sat constellations and PPS ALIGN INDEX**

- When TIME ALIGN INDEX is set to 0, leap second insertion is not performed on the NMEA output time, even if the timing for leap second insertion occurs. (The 60-second display is lost, etc.).
- The current settings can be checked by issuing the following commands: \$PFEC,GNtim,ALIGN,QUERY\*42
- The relationship between NMEA SYNC TARGET and the time displayed in the message is shown in the figure below.

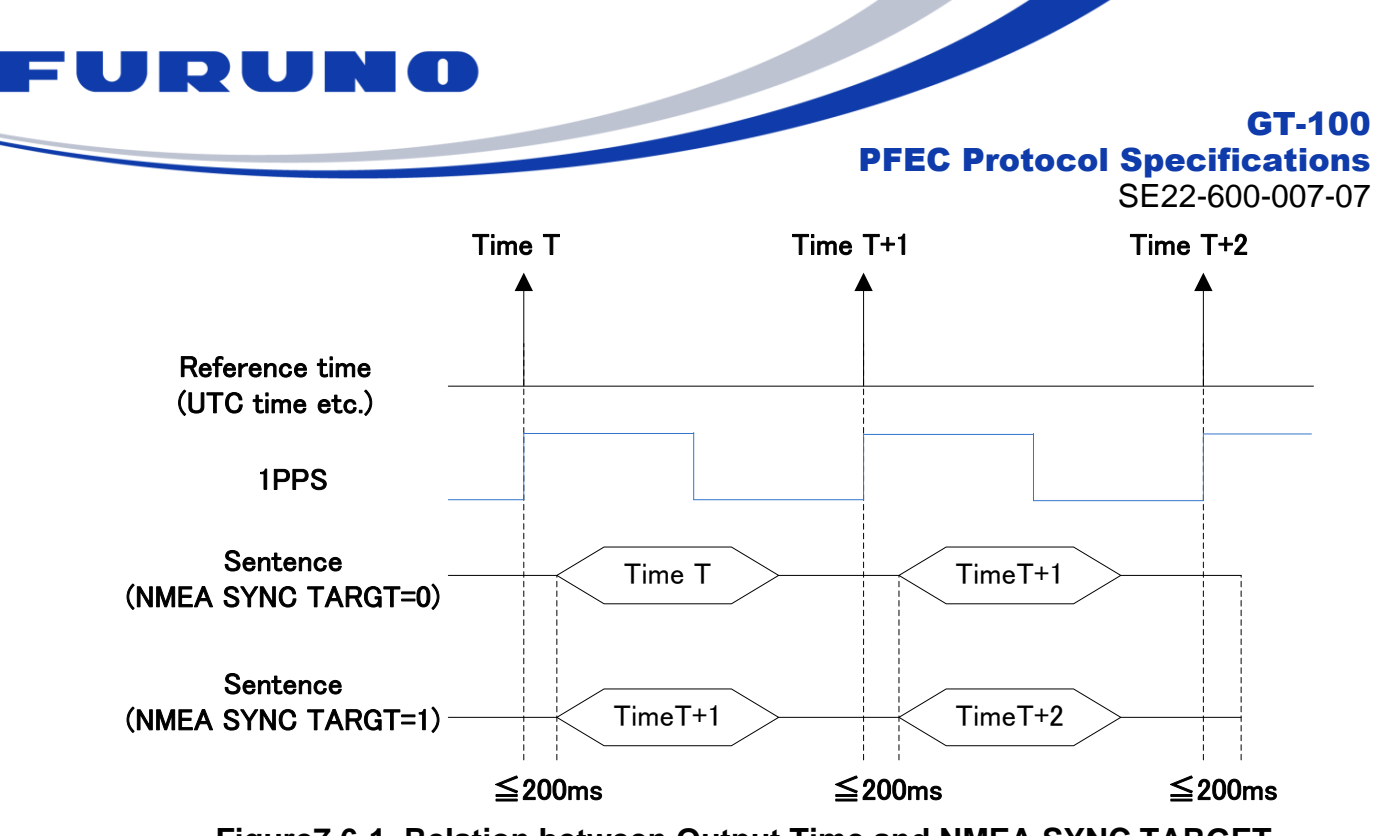

**Figur[e7.6-](#page-73-0)1. Relation between Output Time and NMEA SYNC TARGET**

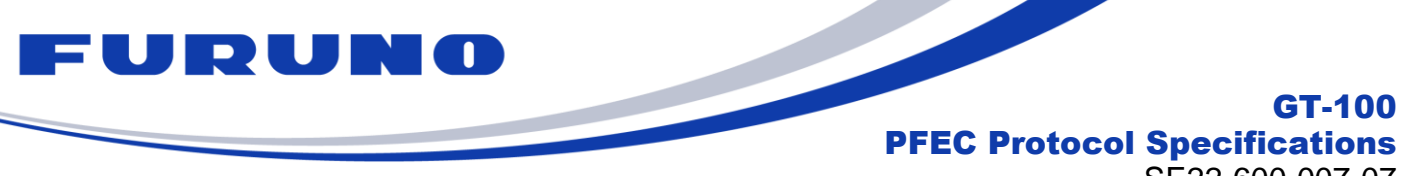

SE22-600-007-07

## **7.7 GNtim,LZT: Local Zone Time Setting**

This command is to configure the local zone time.

## **Format:**

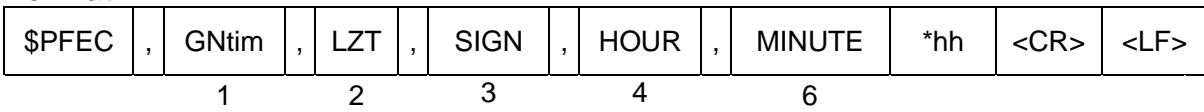

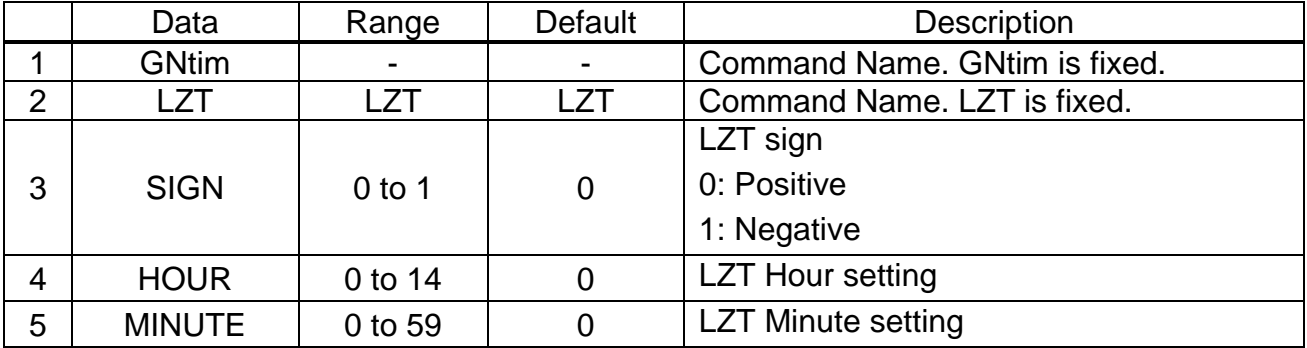

## **Example:**

**\$PFEC,GNtim,LZT,0,9,0\*3E** LTZ: +09: 00

- This setting is applied only to **ZDA** sentence.
- The current LZT setting value can be checked in ZDA sentence.

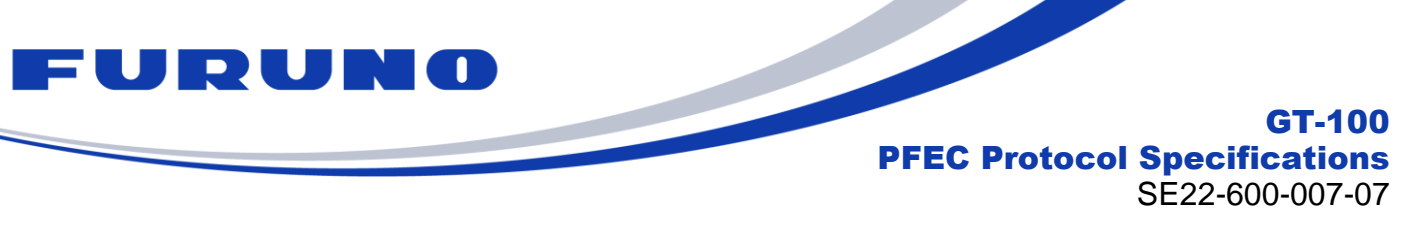

## **7.8 GNtim,TIME: Initial Time Setting**

This command is to input the initial time and date. Unless you have a specific reason, you do not need to set this command.

**Format:** 

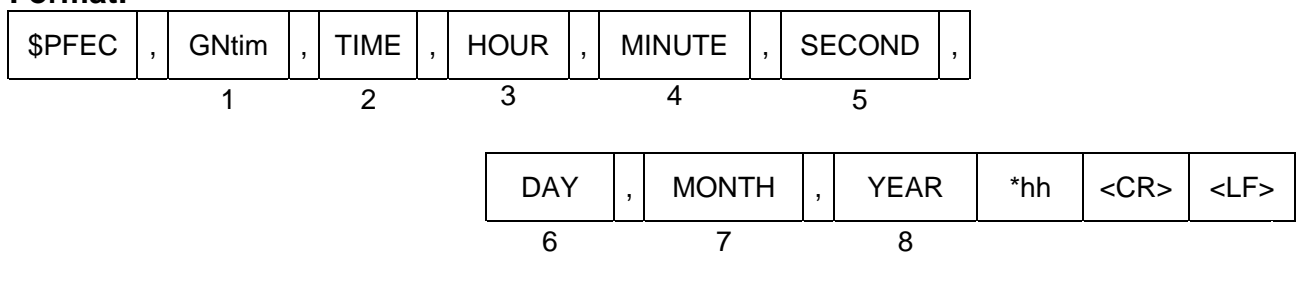

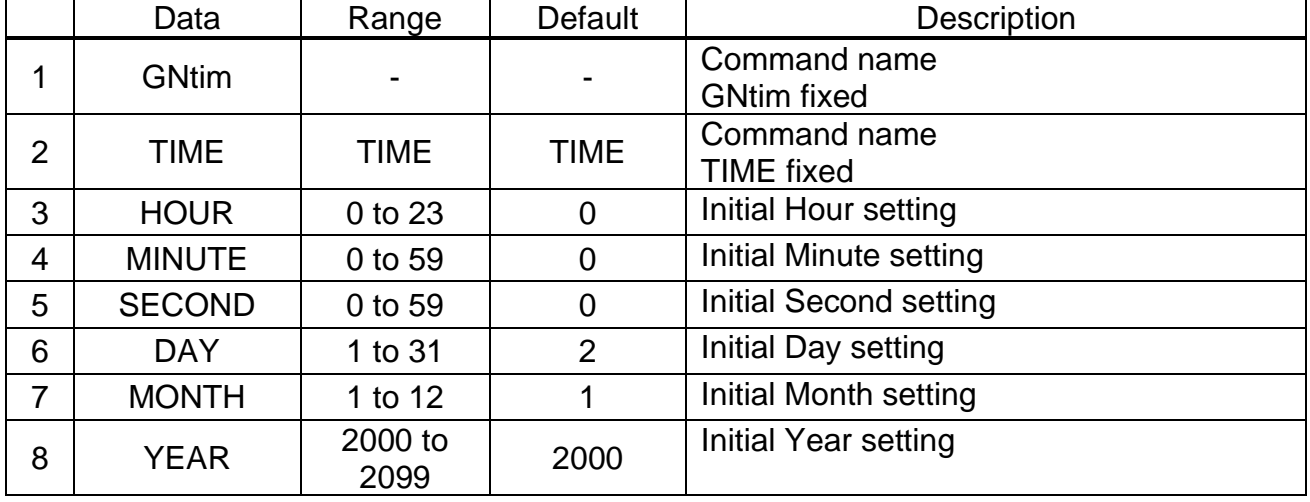

## **Example:**

## **\$PFEC,GNtim,TIME,23,55,0,4,1,2020\*48**

Initial time: 23: 55: 00(UTC) on January 4, 2020

- This command can be used before initial positioning only when all the following conditions are satisfied.
- [1] After the timing of internal rollover
- [2] Use only GPS L1, QZSS L1 and/or NavIC
- [3] Start up with no time backup
- By setting the appropriate current date with this command, it is possible to output the correct date even after internal rollover. For details of internal rollover, please also refer to the technical document (SE18-100-034).
- The date and time set by this command should be within an error margin of less than ±510 weeks relative to the actual date and time (the current date and time at the time th command is entered).
- Please do not use this command after position fix since the time obtained from satellites is used.

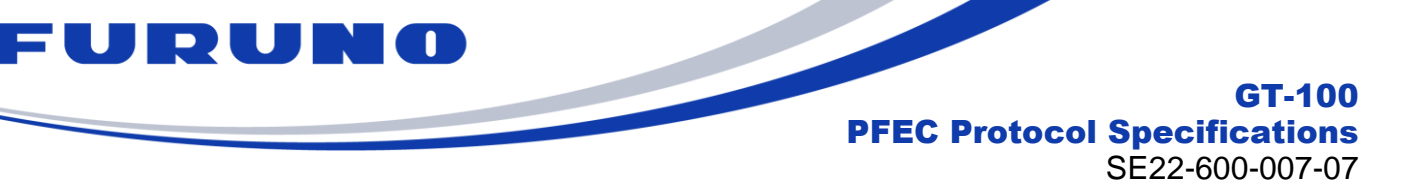

## **7.9 GNtim,FREQGEN: settings for the frequency generation circuit**

The details of the FREQGEN commands are shown below. **Format:** 

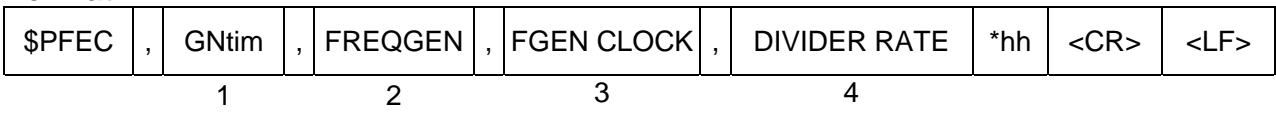

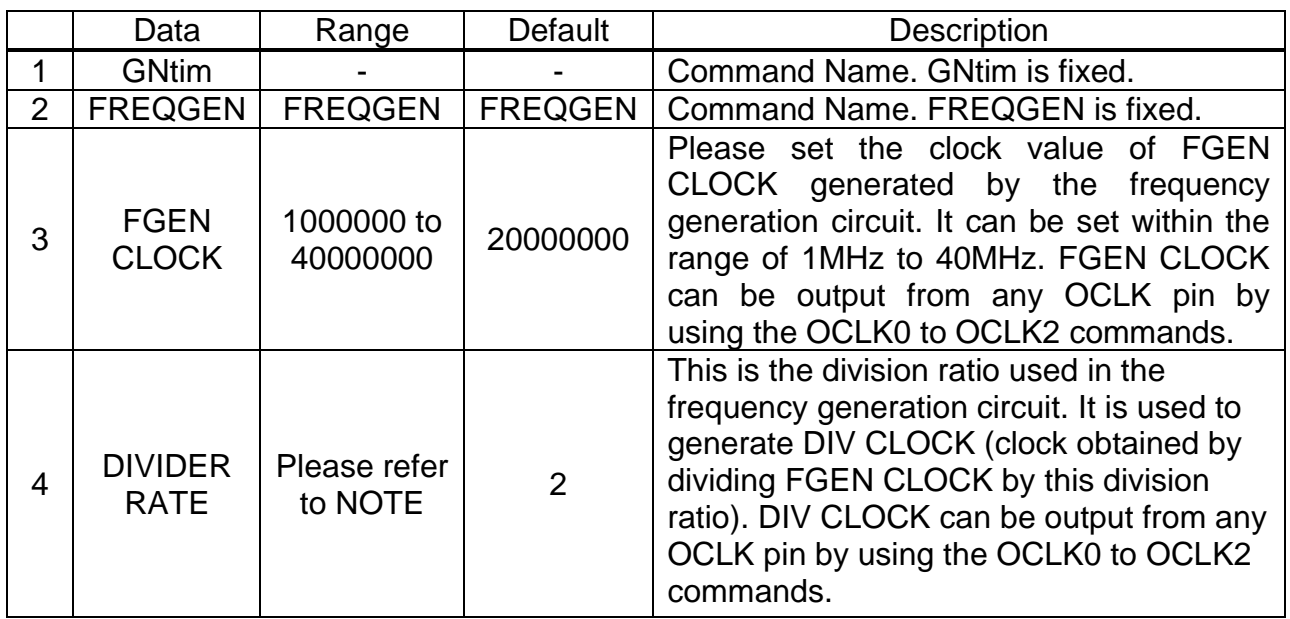

#### **Example:**

## **\$PFEC,GNtim,FREQGEN,30720000,15\*3A**

Set 30.72MHz to FGEN CLOCK and set the division ratio to 15. (DIV CLOCK will be 2.048MHz because 30.72MHz will be 1/15)

The relationship between each clock in the settings is as follows in the figure.

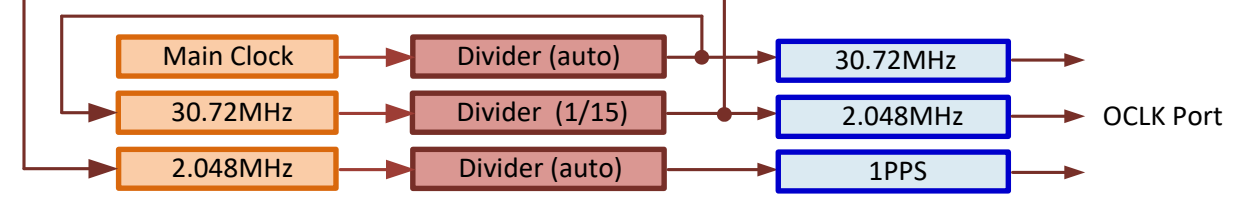

## **NOTE:**

- Please note that when this command is entered, the synchronization processing of 1PPS, FGEN CLOCK, and DIV CLOCK will be initialized and the PLL will be resynchronized. It is recommended that you enter this command between start up and initial positioning, and please do not set it during the production environment.
- DIVIDER RATE in the 5th field can be set only for values that satisfy all the following conditions.
- [1] Must be in the range of 2 to 100.

[2] FGEN CLOCK is divisible by DIVIDER RATE. (It must be a divisor of FGEN CLOCK) For example, if FGEN CLOCK is 10000000, DIVIDER RATE cannot be set to 3 or 9.

- You can check the current setting value by issuing the following command.
- \$PFEC,GNtim,FREQGEN,QUERY\*57

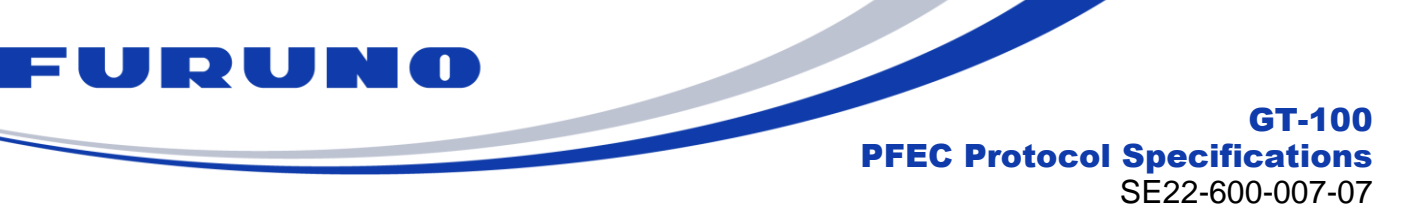

## **7.10 GNtim,OCLK0: Settings for the OCLK0**

The details of the OCLK0 commands are shown below.

## **Format:**

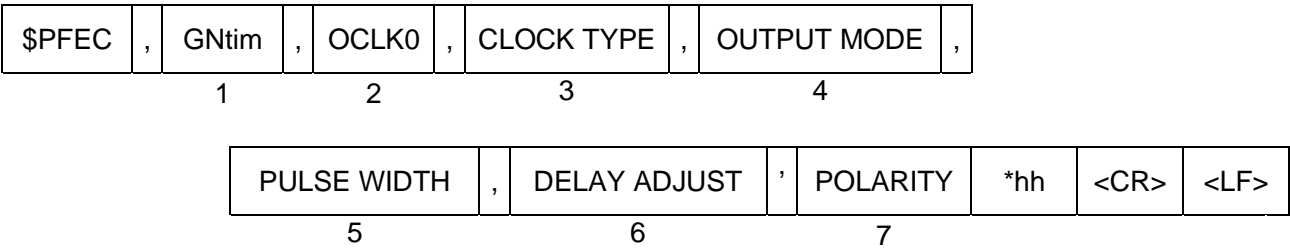

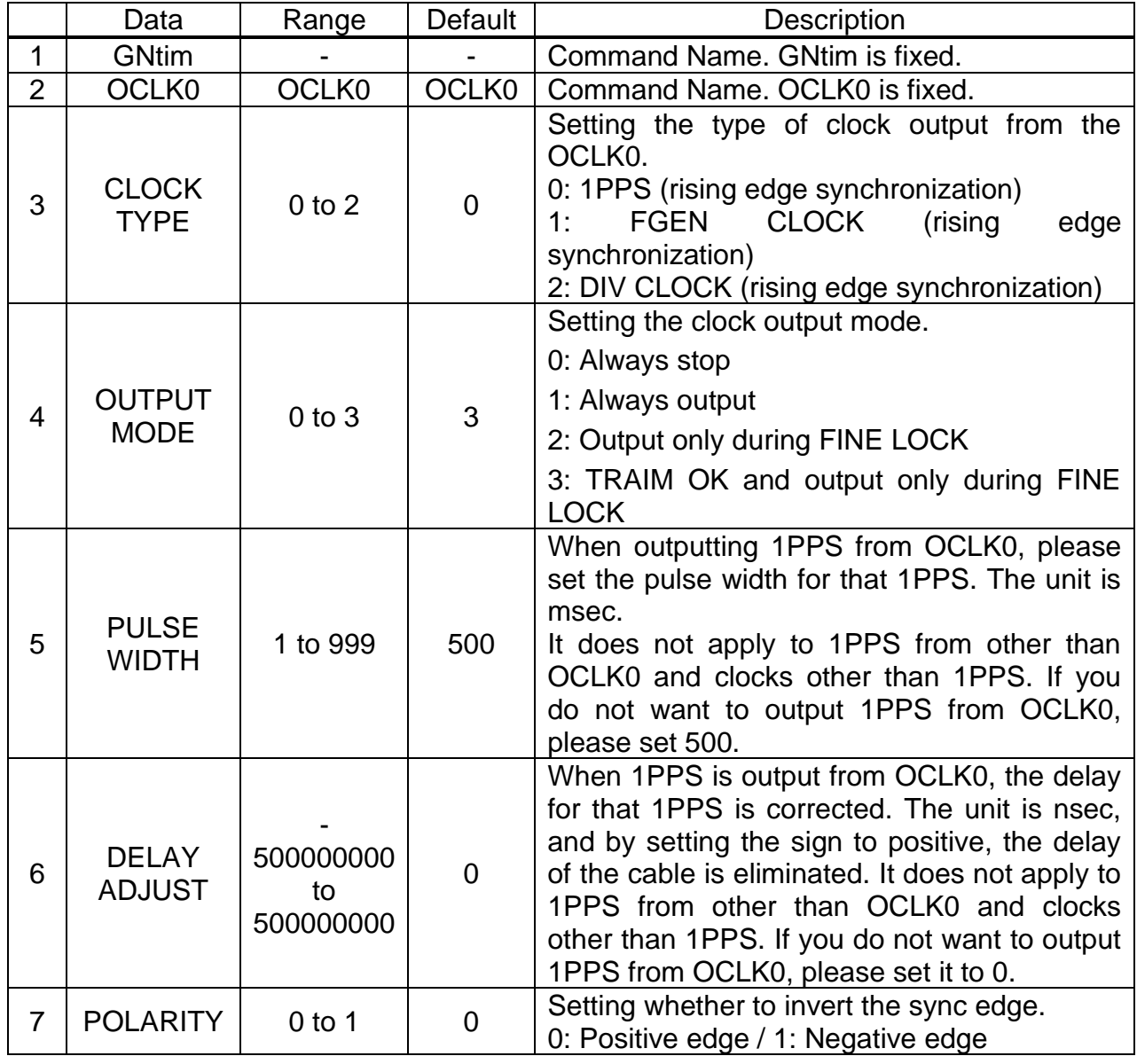

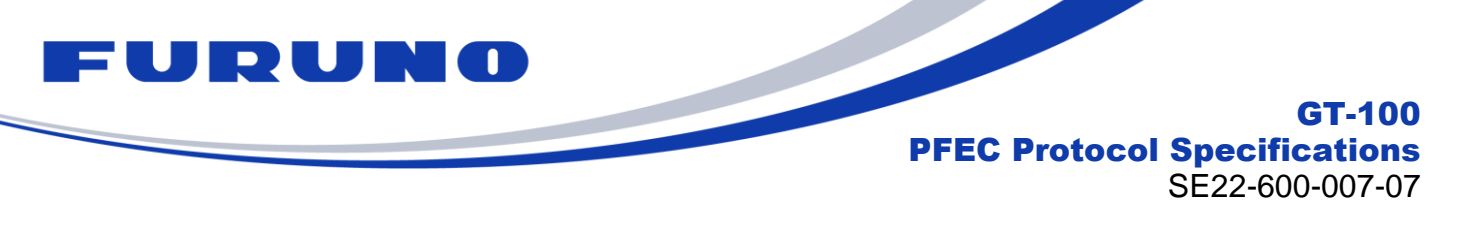

## **Example:**

## **\$PFEC,GNtim,OCLK0,0,1,200,30,1\*7F**

1PPS is always output from the OCLK0. The pulse width of 1PPS output from the OCLK0 is 200ms, setting the cable offset by 30ns. 1PPS output from the OCLK0 is falling edge synchronization.

- Please note that if you change the value of PPS\_WIDTH or DELAY\_ADJUST, the synchronization process of 1PPS, FGEN CLOCK, and DIV CLOCK will be initialized and the PLL will be resynchronized. It is recommended that you enter changes to this parameter between start up and initial positioning, and do not set it during the production environment.
- For details on FGEN CLOCK and DIV CLOCK, refer to the chapter on FREQGEN commands.
- You can check the current setting value by issuing the following command. \$PFEC,GNtim,OCLK0,QUERY\*34

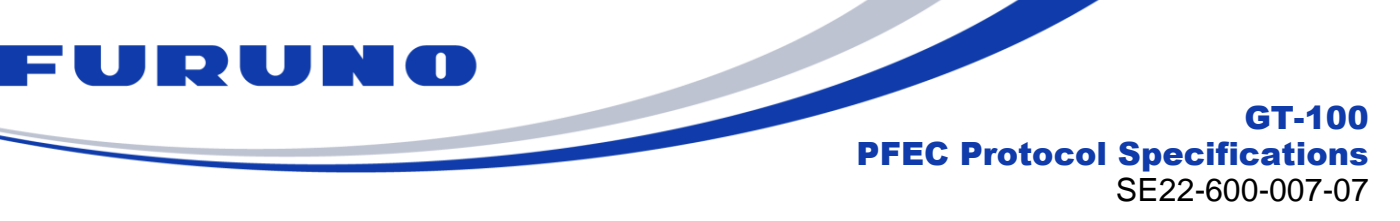

## **7.11 GNtim,OCLK1: Settings for the OCLK1**

The details of the OCLK1 commands are shown below.

## **Format:**

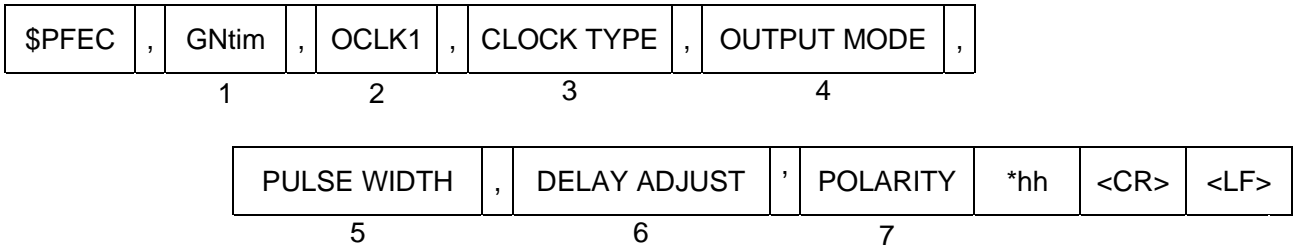

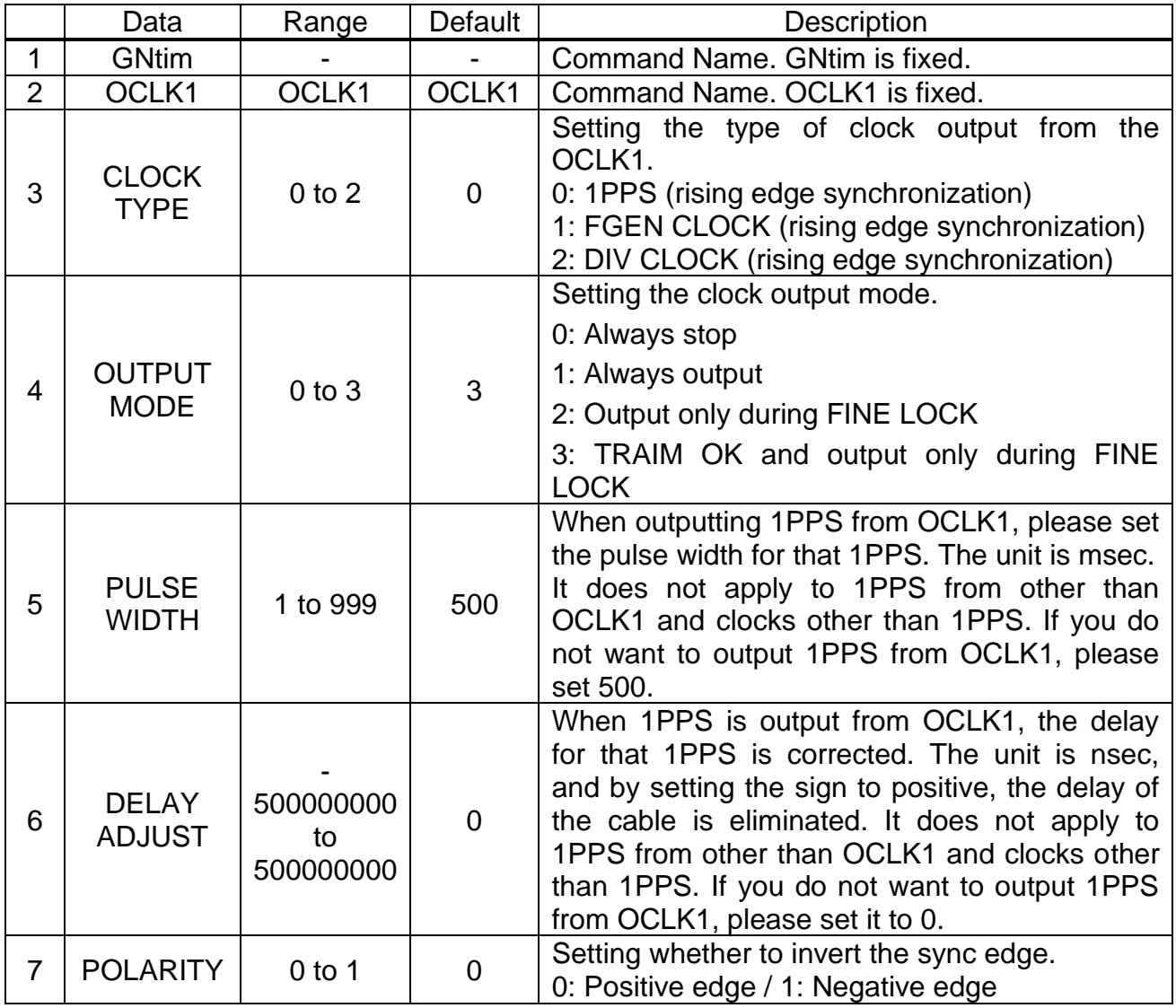

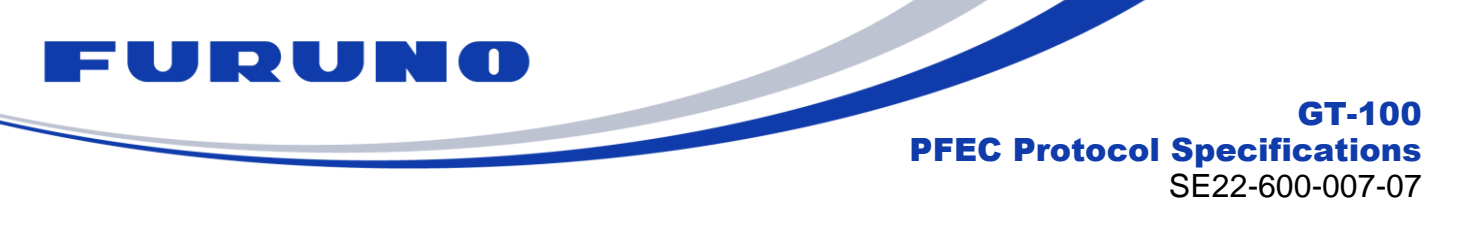

## **Example:**

## **\$PFEC,GNtim,OCLK1,0,1,200,30,1\*7E**

1PPS is always output from the OCLK1. The pulse width of 1PPS output from the OCLK1 is 200ms, setting the cable offset by 30ns. 1PPS output from the OCLK1 is falling edge synchronization.

- Please note that if you change the value of PPS\_WIDTH or DELAY\_ADJUST, the synchronization process of 1PPS, FGEN CLOCK, and DIV CLOCK will be initialized and the PLL will be resynchronized. It is recommended that you enter changes to this parameter between start up and initial positioning, and do not set it during the production environment.
- For details on FGEN CLOCK and DIV CLOCK, refer to the chapter on FREQGEN commands.
- You can check the current setting value by issuing the following command. \$PFEC,GNtim,OCLK1,QUERY\*35

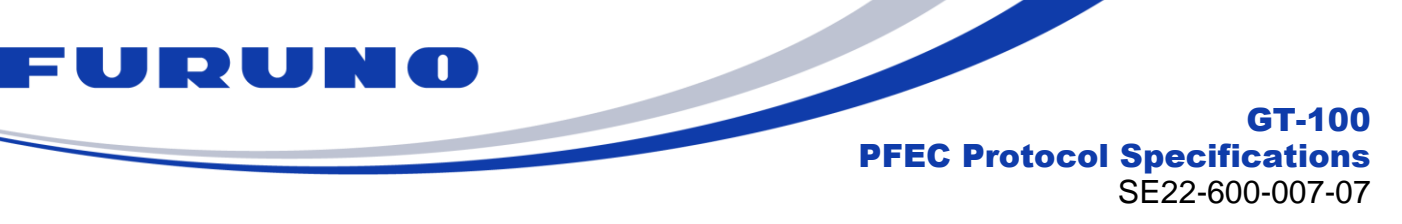

## **7.12 GNtim,OCLK2: Settings for the OCLK2**

The details of the OCLK2 commands are shown below.

## **Format:**

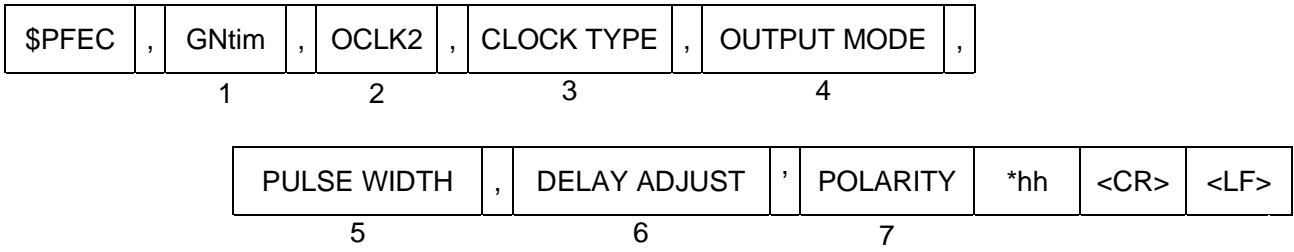

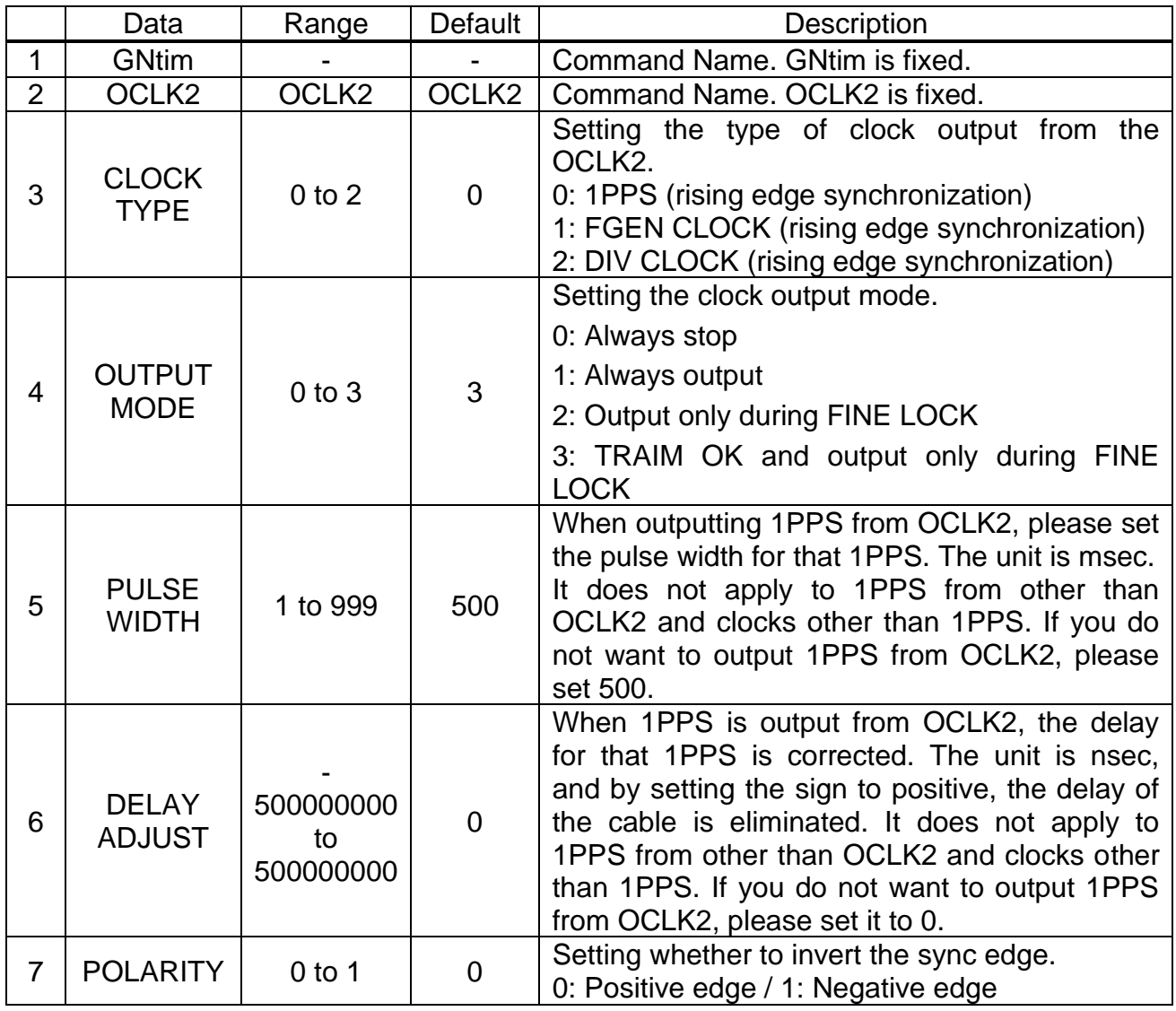

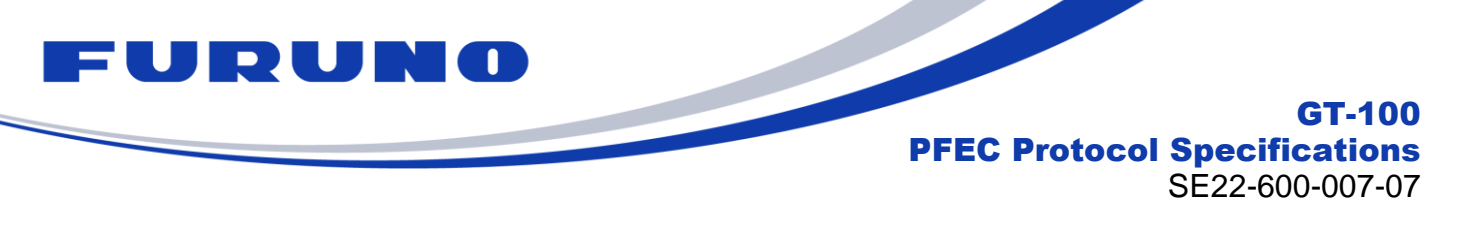

## **Example:**

## **\$PFEC,GNtim,OCLK2,0,1,200,30,1\*7D**

1PPS is always output from the OCLK2. The pulse width of 1PPS output from the OCLK2 is 200ms, setting the cable offset by 30ns. 1PPS output from the OCLK2 is falling edge synchronization.

- Please note that if you change the value of PPS\_WIDTH or DELAY\_ADJUST, the synchronization process of 1PPS, FGEN CLOCK, and DIV CLOCK will be initialized and the PLL will be resynchronized. It is recommended that you enter changes to this parameter between start up and initial positioning, and do not set it during the production environment.
- For details on FGEN CLOCK and DIV CLOCK, refer to the chapter on FREQGEN commands.
- You can check the current setting value by issuing the following command. \$PFEC,GNtim,OCLK2,QUERY\*36

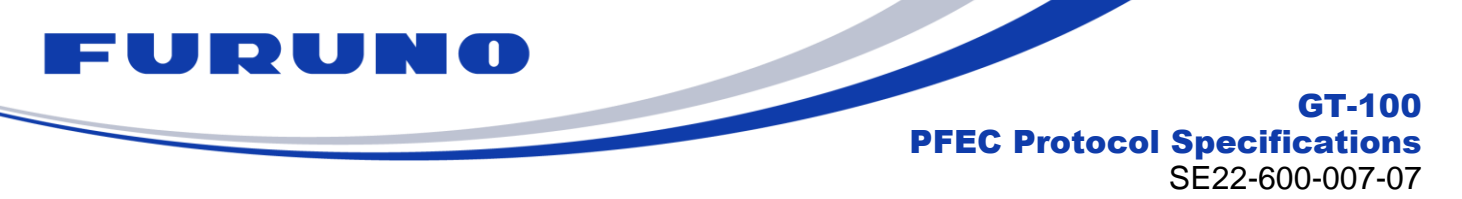

## **7.13 GNtim,SYNC: Setting the synchronization target of PLL control**

The details of the SYNC commands are shown below.

You can select the synchronization target of the PLL control from the GNSS or ICLK.

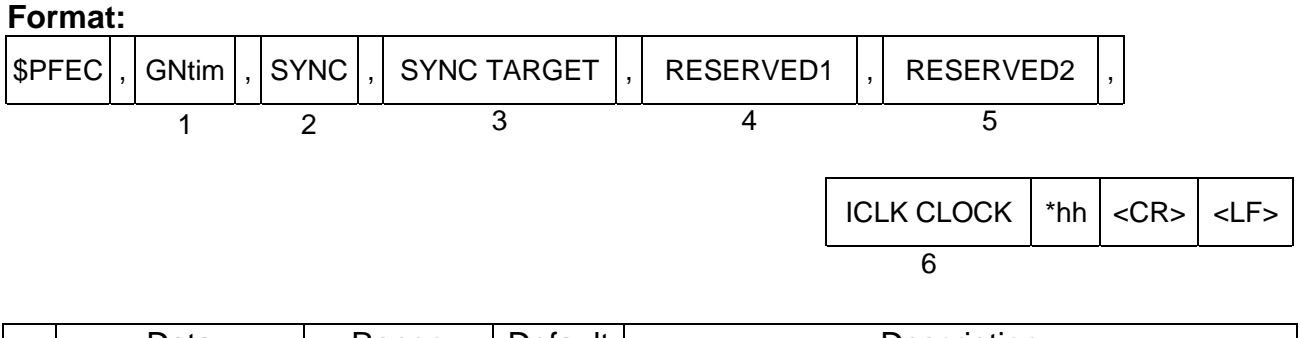

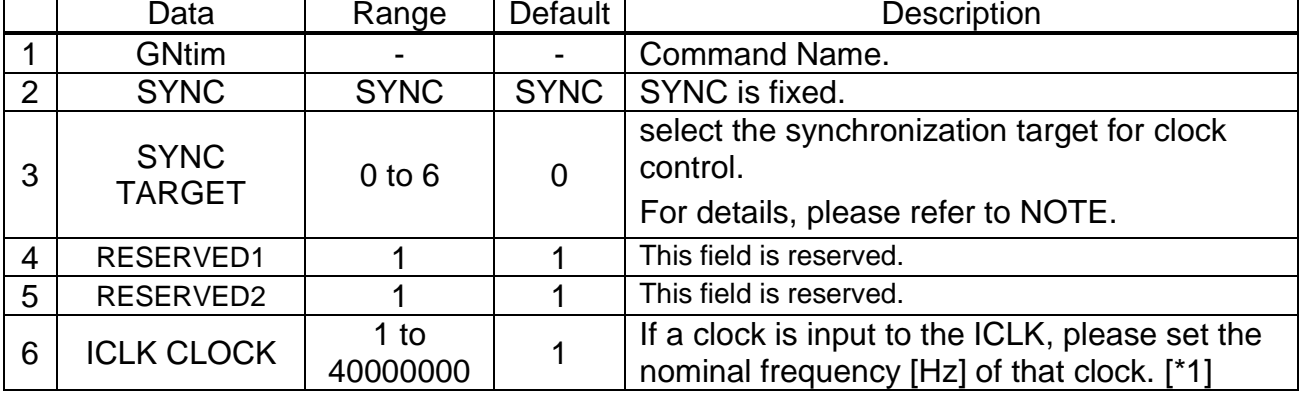

[\*1] If 1PPS is connected, please set 1 which means 1Hz. Please set 1 even if n othing is connected to the corresponding ICLK pin.

## **Example:**

#### **\$PFEC,GNtim,SYNC,6,1,1,1\*69**

The PLL circuit is controlled to synchronize with the PPS input from the ICLK.

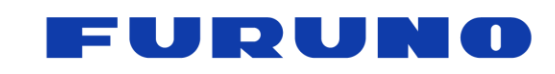

GT-100 PFEC Protocol Specifications SE22-600-007-07

#### **NOTE:**

- Please note that when this command is entered, the synchronization processing of 1PPS, FGEN CLOCK, and DIV CLOCK will be initialized and the PLL will be resynchronized.
- It is recommended that you enter this command between start up and initial positioning, and do not set it during the production environment.
- With SYNC TARGET, you can select the clock control synchronization target during positioning and non-positioning as follows.

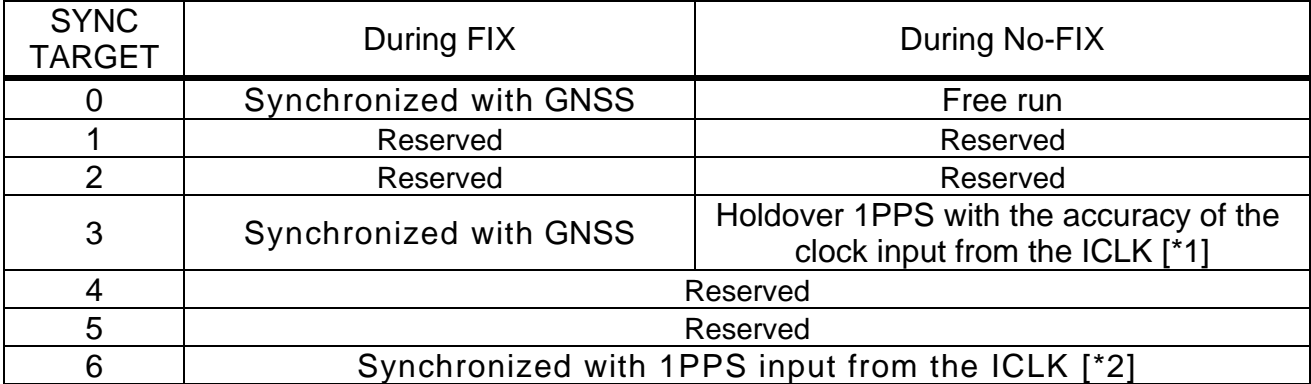

[\*1] The clock must be continuously input to the ICLK, and the appropriate nominal frequen cy must be set for the ICLK's CLOCK in the 6th field.

[\*2] 1PPS must be continuously input to the ICLK, and ICLK's CLOCK in the 6th field must be set to 1.

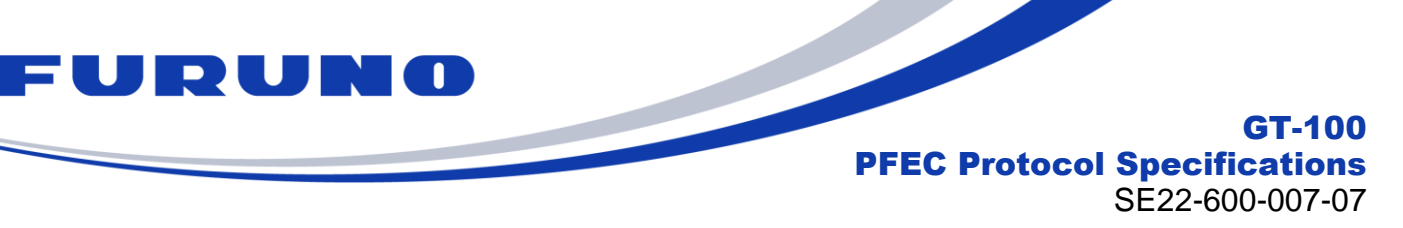

## **7.14 GNtim,HOLDOVER – Holdover setting**

User can set PLL mode to free run forced and/or set a holdover time.

#### **Format:**

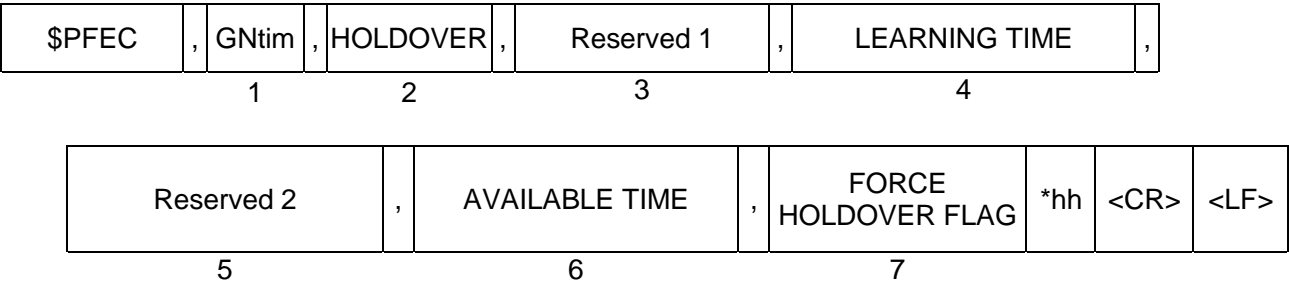

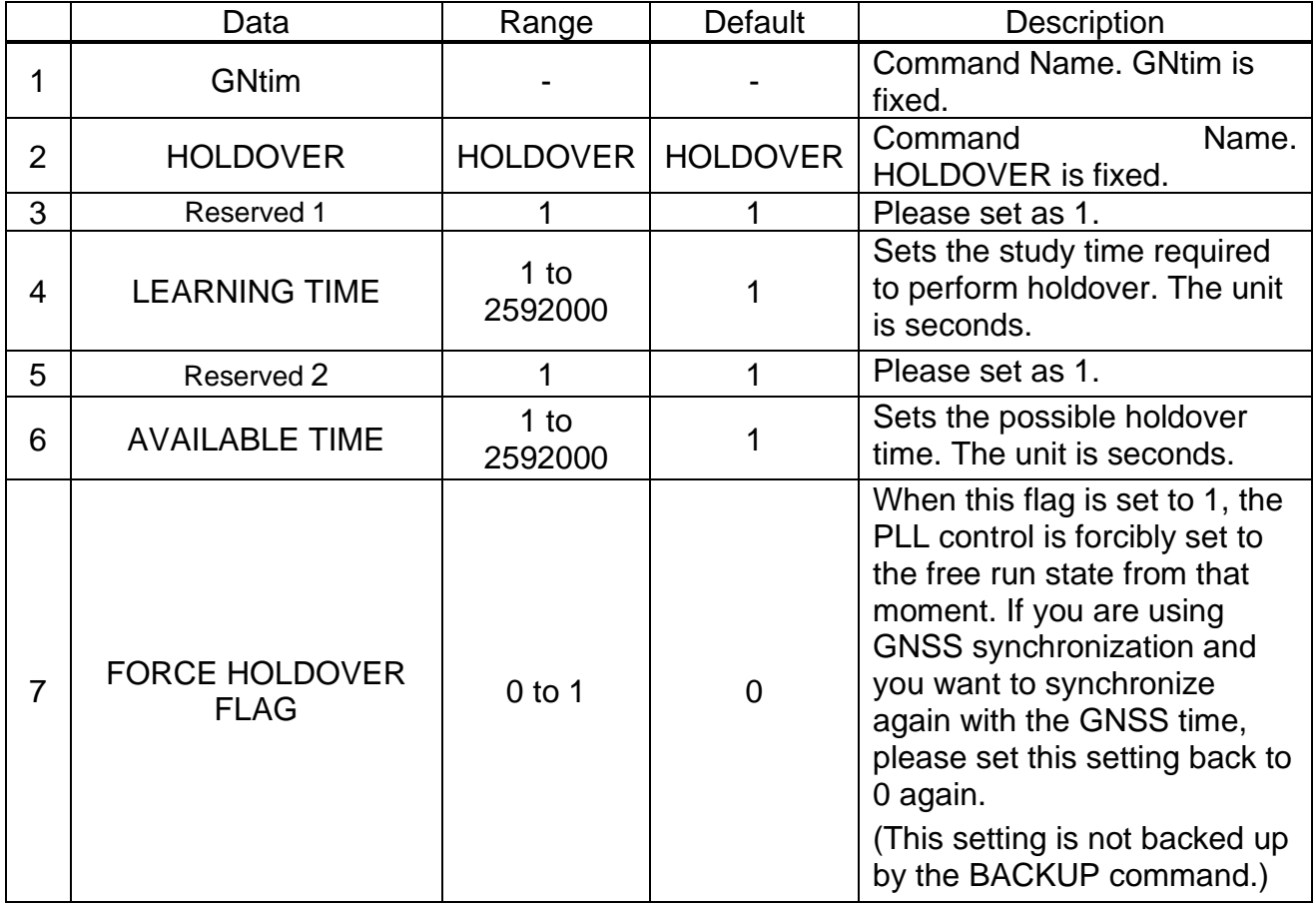

## **Example:**

## **\$PFEC,GNtim,HOLDOVER,1,600,1,3600,0\*47**

If the receiver could get more than 600 seconds of learning time, it can set HOLDOVER mode for max 3600 seconds when no satellite.

## **NOTE**

- LEARNING TIME is recommended to be about 600 seconds.
- Because this product is a highly sensitive receiver, it may track satellites with extremely weak signal levels for a while even when, for example, antenna cables are disconnected, and may not immediately shift to holdover mode. If a period of tracking a satellite with such a weak signal level exists, the accuracy of 1PPS and frequency may

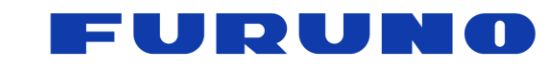

## GT-100 PFEC Protocol Specifications

SE22-600-007-07

deteriorate during this period. To avoid this, users who expect holdover are strongly recommended to set the signal level mask to about 25 with the CN0 command. By setting the signal level mask, it is possible to smoothly transition to holdover after a reference disconnection.

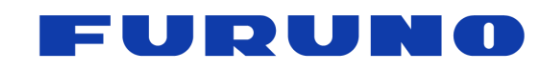

GT-100 PFEC Protocol Specifications

SE22-600-007-07

## **7.15 GNtim,NMEAOUT: Serial Communication Port Setting**

This command is to enable/ disable different types of sentences and their output intervals.

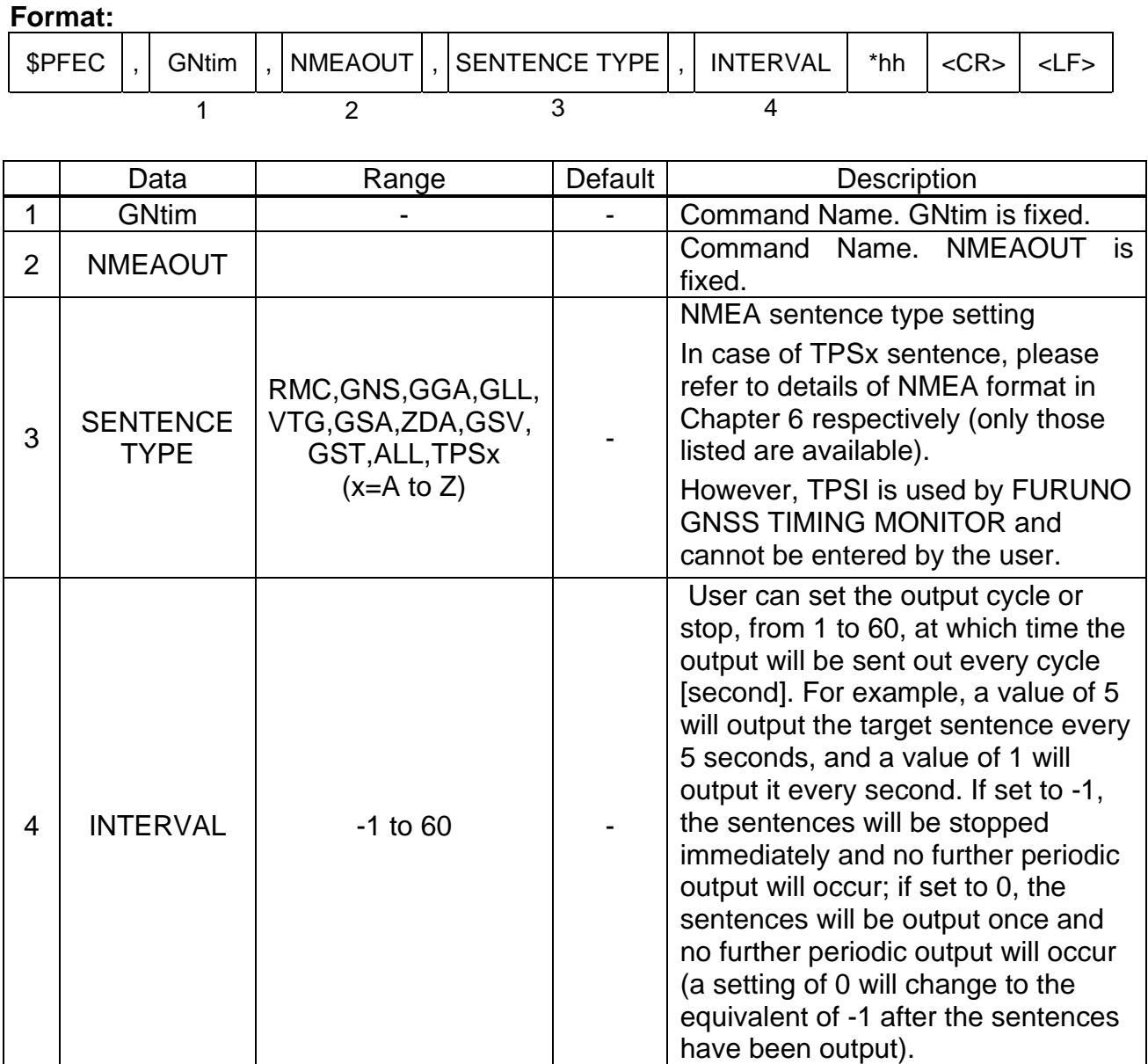

#### **Example:**

**\$PFEC,GNtim,NMEAOUT,GGA,2\*53**

GGA sentence is output every 2 sec.

## **\$PFEC,GNtim,NMEAOUT,TPSA,0\*06**

TPS,A sentence is output only once, and then its outputting stops.

## **NOTE:**

■ If ALL is set in SENTENCE TYPE, the output cycle can be set for all the following standard NMEA format sentences. (RMC, GNS, GGA, GLL, VTG, GSA, ZDA, GSV, GST)

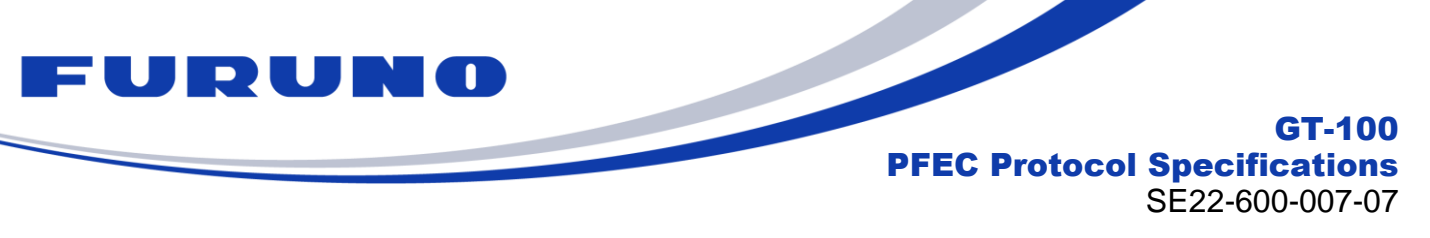

## **7.16 GNtim,EXTGSA: Extend GSA sentences**

The details of the EXTGSA commands are shown below.

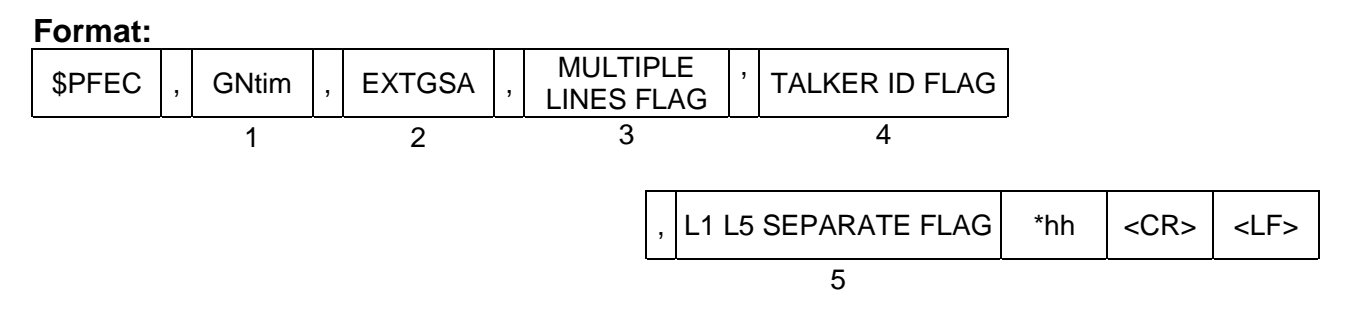

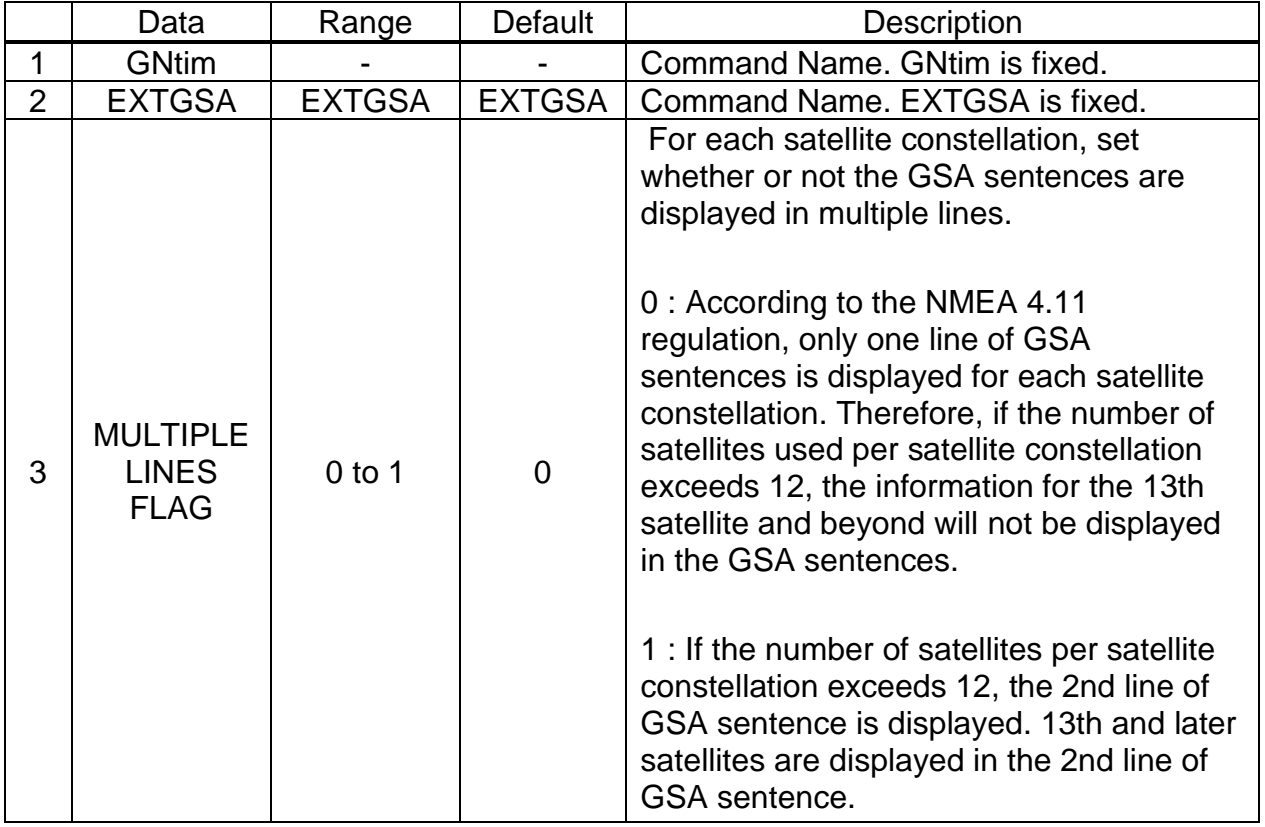

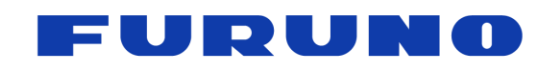

#### GT-100 PFEC Protocol Specifications SE22-600-007-07

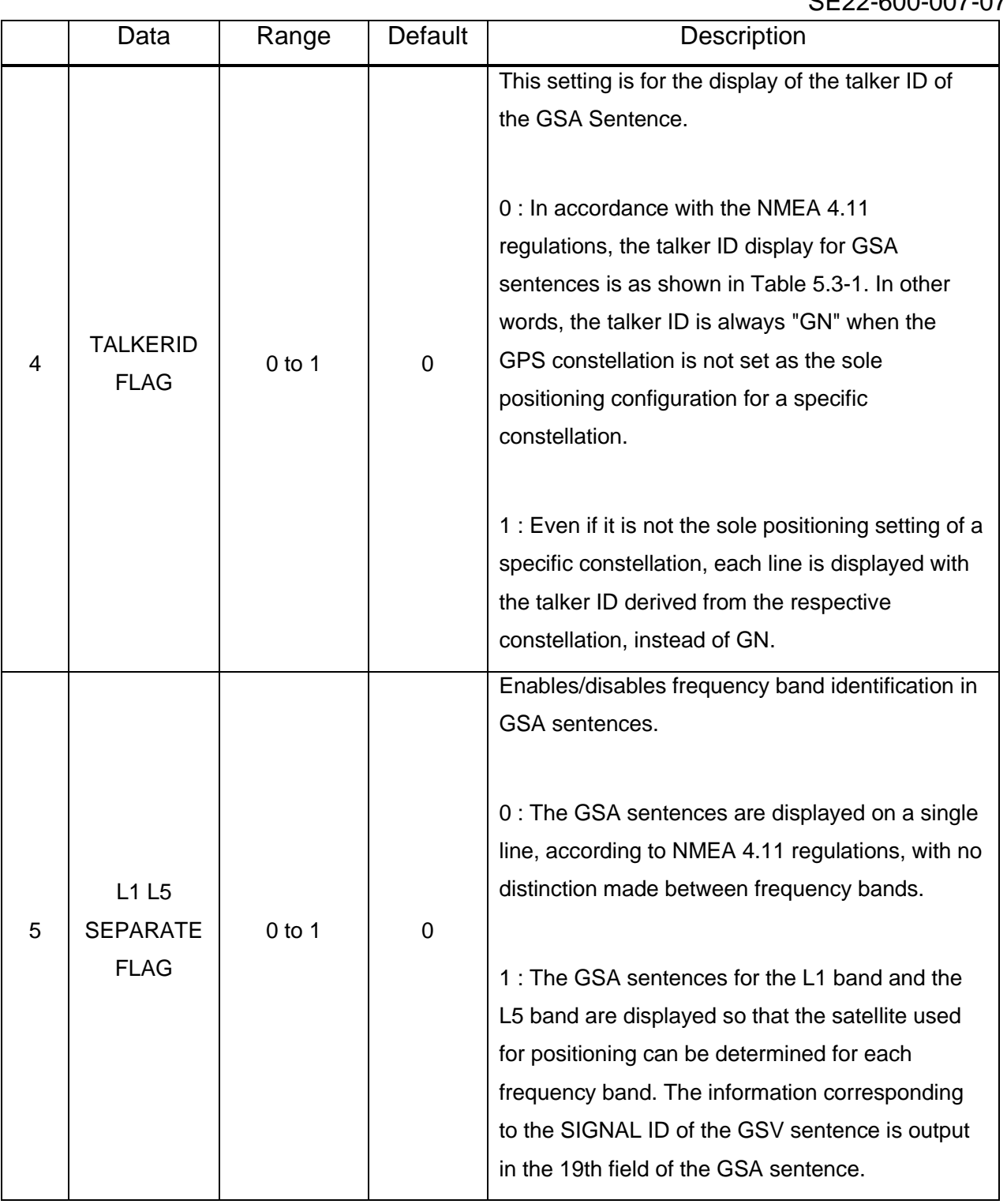

## **Example: \$PFEC,GNtim,EXTGSA,0,1,1\*69**

It displays the talker ID of the GSA sentence ID by satellite constellation, and outputs the GSA sentences for the L1 and L5 bands separately.

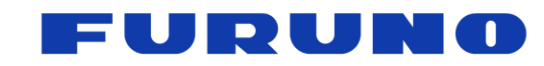

#### GT-100 PFEC Protocol Specifications

SE22-600-007-07

■ The following is a sample for each setting value. In this section, we assume that the constellation of receiving satellites that can be set with the GNSS command is GLONASS + BeiDou B1I + BeiDou B1C + BeiDou B2a.

## **In case of \$PFEC,GNtim,EXTGSA,0,0,0**

\$GNGSA,A,3,**67,68,69,73,74,82,83,84**,,,,,0.9,0.5,0.7,2\*33 \$GNGSA,A,3,**01,02,03,04,07,08,10,13,14,27,28,32**,0.9,0.5,0.7,4\*3C

Since the setting is to display only one line for each satellite constellation, regardless of the number of satellites used for positioning, there will be one line for GLONASS satellites and one line for BeiDou satellites, for a total of two lines with the GN talker ID. Since the BeiDou line displays up to 12 satellites, it is not possible to determine if 13 or more satellites exist from this sentence alone.

## **In case of \$PFEC,GNtim,EXTGSA,1,1,0**

\$GLGSA,A,3,**67,68,69,73,74,82,83,84**,,,,,1.0,0.5,0.9,2\*37 \$GBGSA,A,3,**01,02,03,04,07,08,10,13,14,27,28,33**,1.0,0.5,0.9,4\*37 \$GBGSA,A,3,**37,38,40,41,42,43,46,59,60**,,,,1.0,0.5,0.9,4\*32

The line for the GLONASS satellite has a talker ID of GL, and one line for the GLONASS satellite is displayed. The line for the Beidou satellite has a talker ID of GB, and since BeiDou has more than 12 satellites in use, one line for the GLONASS satellite and two lines for the BeiDou satellite are displayed, for a total of three lines. However, it is not possible to determine whether the satellite number is BeiDou B1I, BeiDou B1C, or BeiDou B2a.

## **In case of \$PFEC,GNtim,EXTGSA,1,1,1**

\$GLGSA,A,3**,67,68,69,73,74,82,83**,,,,,,1.0,0.5,0.9,2,**1**\*26 \$GBGSA,A,3,**01,03,04,07,08,10,13,14,37,41,42,46**,1.0,0.5,0.9,4,**1**\*22 \$GBGSA,A,3,**59,60**,,,,,,,,,,,1.0,0.5,0.9,4,**1**\*22 \$GBGSA,A,3,**27,28,33,38,40,43**,,,,,,,1.0,0.5,0.9,4,**3**\*2D \$GBGSA,A,3,**27,28,33,37,38,40,41,42,43,46**,,,1.0,0.5,0.9,4,**5**\*2E

The line for the GLONASS satellite has a talker ID of GL, and one line for the GLONASS satellite is displayed. The line for the Beidou satellite has a talker ID of GB, and four lines for the BeiDou satellite are displayed. Here, the SIGNAL ID is assigned to the 19th field of the GSA, and this value shows two lines of GSA sentences for Beidou B1I (SIGNAL ID=1), one line for BeiDou B1C (SIGNAL ID=3), and one line for BeiDou B2a (SIGNAL ID=5). This enables us to accurately determine the relationship between the satellite number and the satellite signal. Even if there are more than 13 satellites in use, they will be displayed in the second line of GSA sentences, eliminating any omissions.

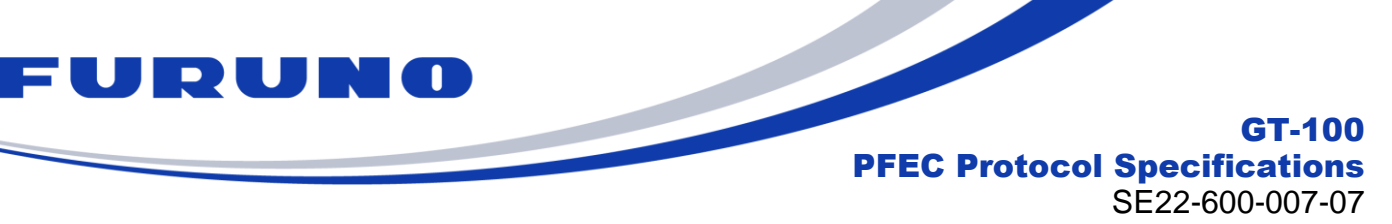

## **7.17 GNtim,BAUDRATE: Serial Communication Port Setting**

This command is to configure baud rate of NMEA communication UART.

#### **Format:**

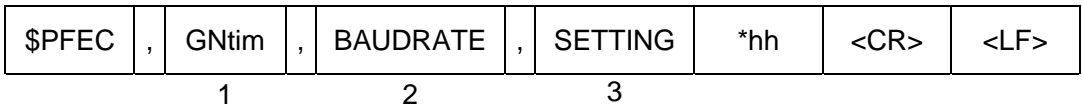

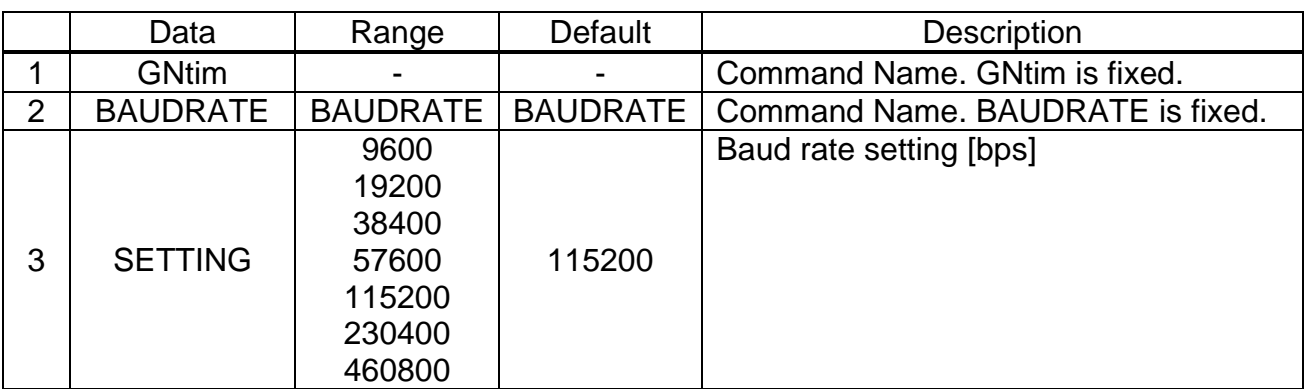

#### **Example:**

## **\$PFEC,GNtim,BAUDRATE,9600\*5A**

Baud rate: 9600bps

## **NOTE:**

■ When changing the baud rate, please make sure it is high enough to output all enabled sentences properly. If the baud rate is set too low while processing many sentences, some may not be output properly.

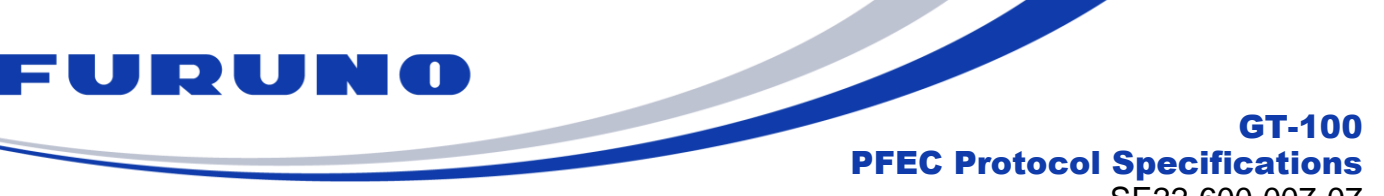

SE22-600-007-07

## <span id="page-94-0"></span>**7.18 GNtim,GPIO: Serial Communication Port Setting**

For a particular GPIO, user can make it perform the desired output.

#### **Format:**

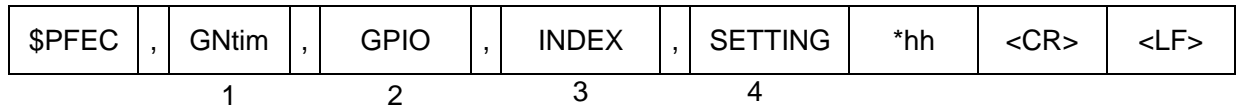

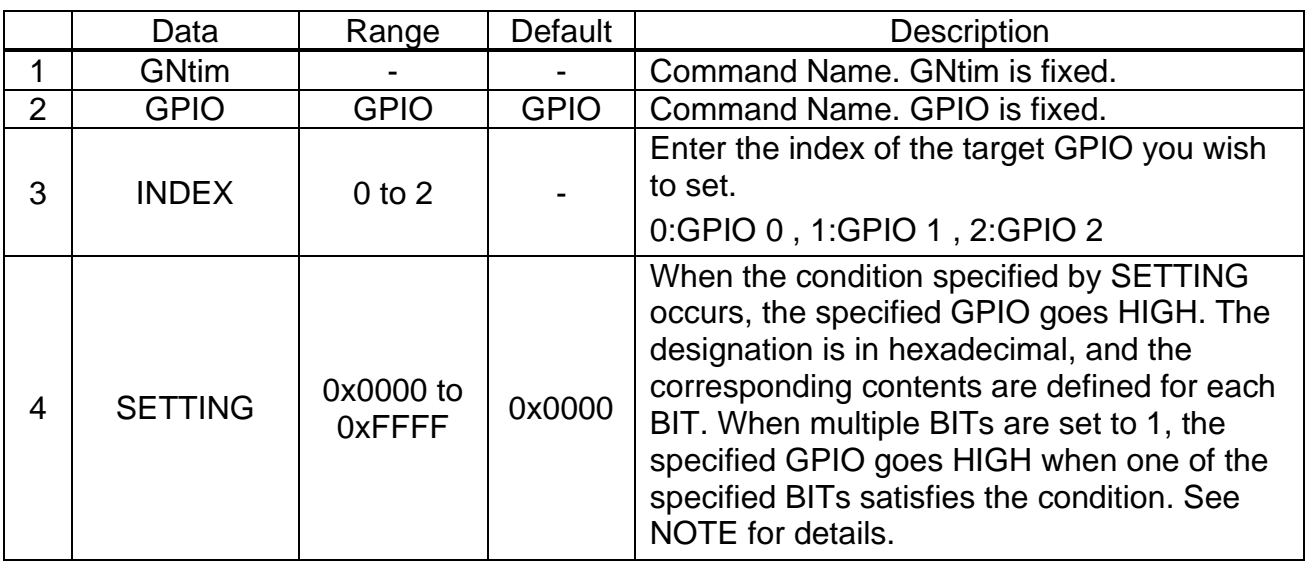

## **Example:**

## **\$PFEC,GNtim,GPIO,0,0x08\*08**

When PLL MODE is set to FINELOCK, GPIO 0 is set to HIGH.

- By default, GPIO 0, GPIO 1, and GPIO 2 are always 0V.
- Please refer to the following for the SETTING relationship.

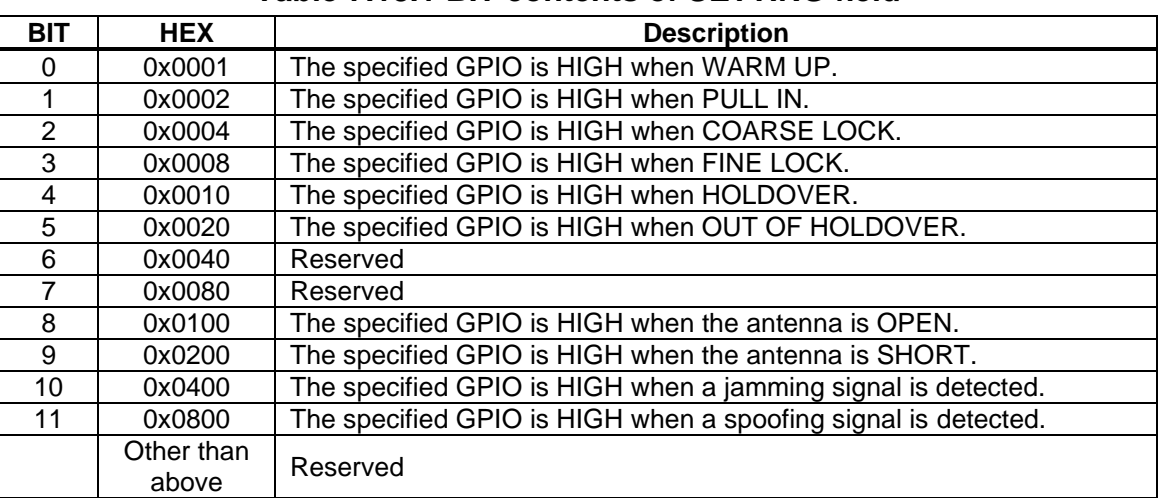

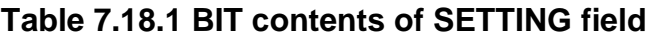

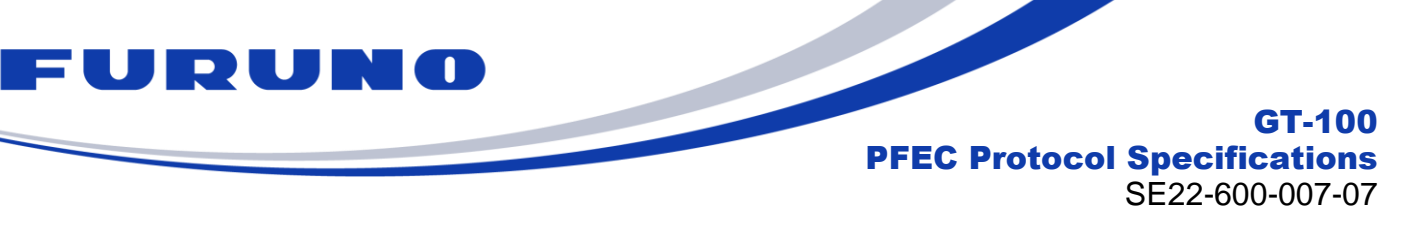

## <span id="page-95-0"></span>**7.19 GNtim,RESTART: Restart Command**

This command is to restart the receiver according to different restart modes.

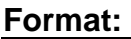

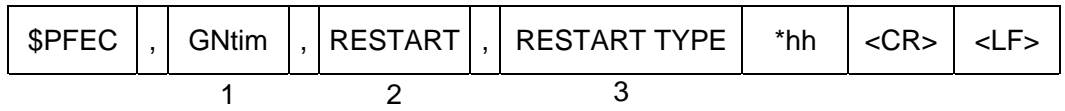

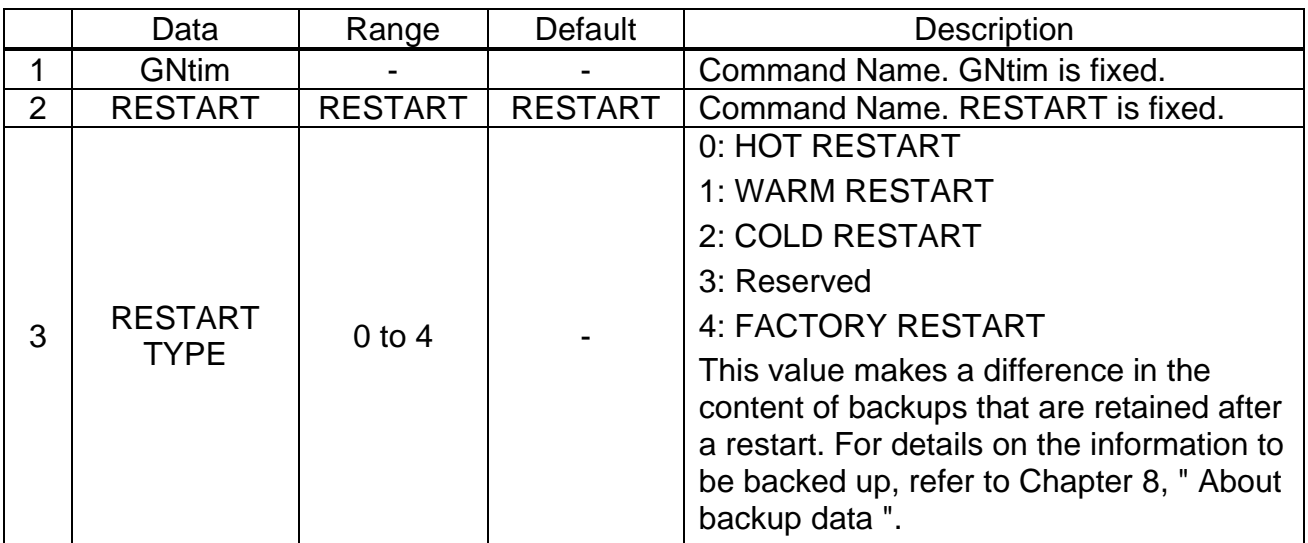

## **Example: \$PFEC,GNtim,RESTART,2\*20**

Mode: COLD RESTART

- Reserve 1000ms or more before sending another command.
- If the third field is omitted, HOT RESTART will be executed.

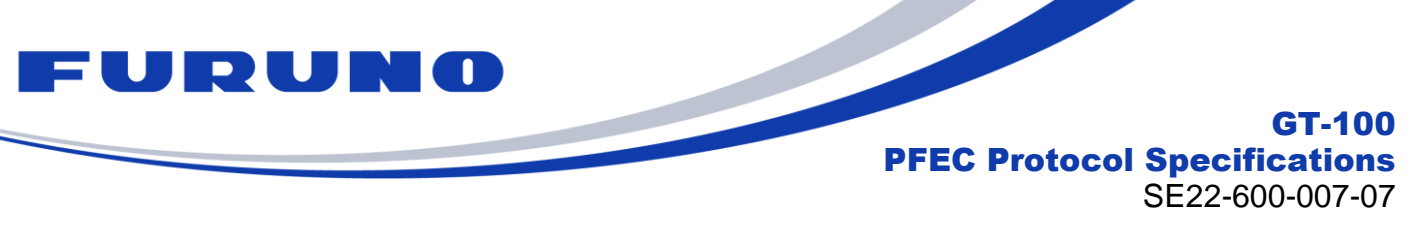

## <span id="page-96-0"></span>**7.20 GNtim,BACKUP: Command Backup**

This command is to configure the backup items in non-volatile memory.

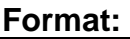

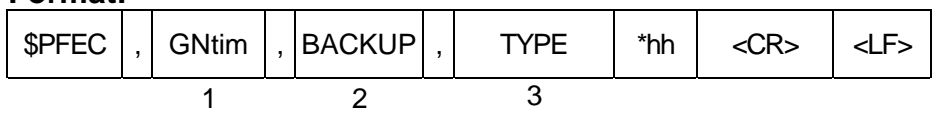

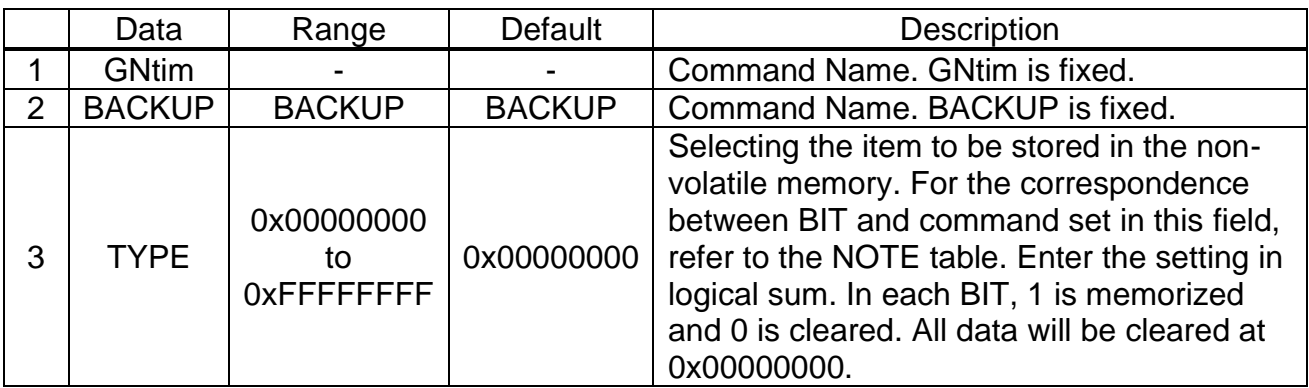

## **Example:**

## **\$PFEC,GNtim,BACKUP,0x03\*00**

Back up GNSS command and ANGLE command setting. Back up default setting if no GNSS/ANGLE command ever issued.

- After inputing this command, wait at least 1000ms before inputing the next command.
- After this command is entered, a HOT RESTART command is applied.
- For the relationship between the RESTART command and the BACKUP **command, refer to Chapter [8](#page-99-0) "Backup".**
- The current setting values can be checked by issuing the following commands: \$PFEC,GNtim,BACKUP,QUERY\*01
- Please note that the RESTART command does not clear the settings stored by this command.
- When no setting has been made, the default value is stored in the backup area. However, the TIME and NMEAOUT commands are stored only when the settings are changed.
- If all sentences are set to OFF (-1) by the NMEAOUT command, even if the NMEAOUT command is backed up by this command, the output will return to the default output. (To prevent misinterpretation as a malfunction.)

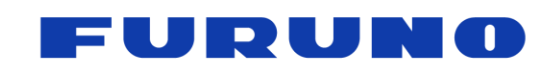

GT-100

PFEC Protocol Specifications

SE22-600-007-07

The relationship between the BIT set in TYPE and the backup target is as follows.

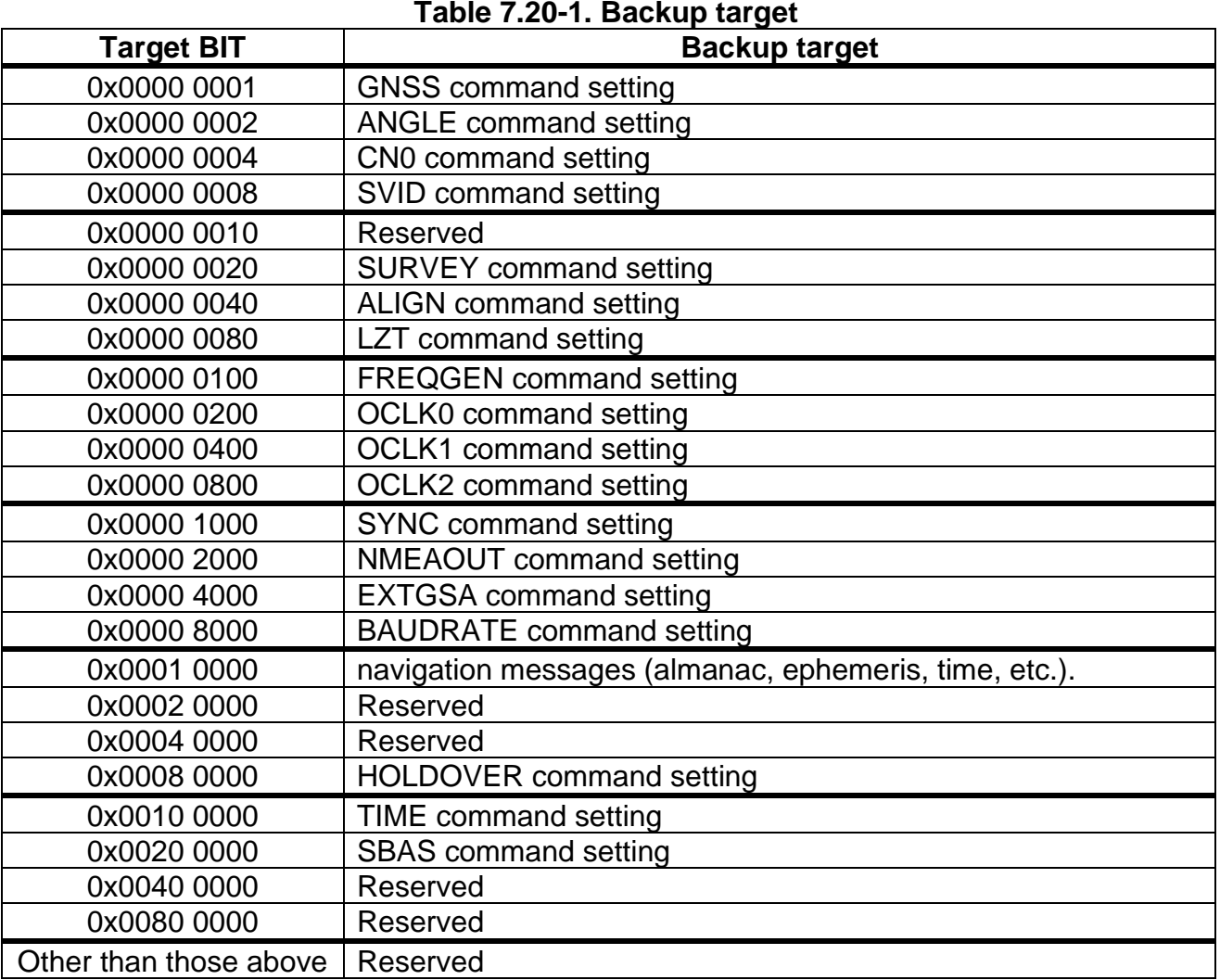

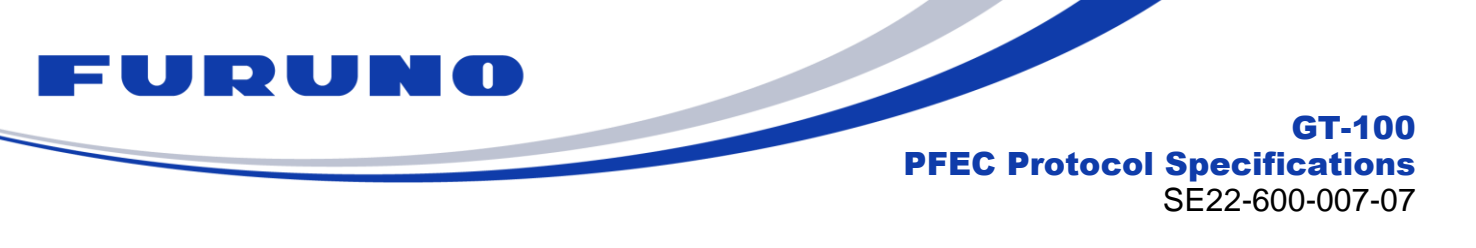

## **7.21 GNtim,SBAS: SBAS Satellite Selection**

Below are the details of the GNtim and SBAS commands for the dedicated NMEA command.

This command selects the SBAS satellite to be used when SBAS reception is enabled. only one SBAS satellite can be selected from the following settings. The command acquires and tracks only the specified SBAS satellite and does not acquire any other SBAS satellites.

To enable SBAS reception, please refer to GNSS Commands separately.

#### **Format:**

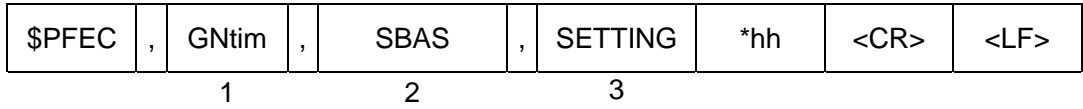

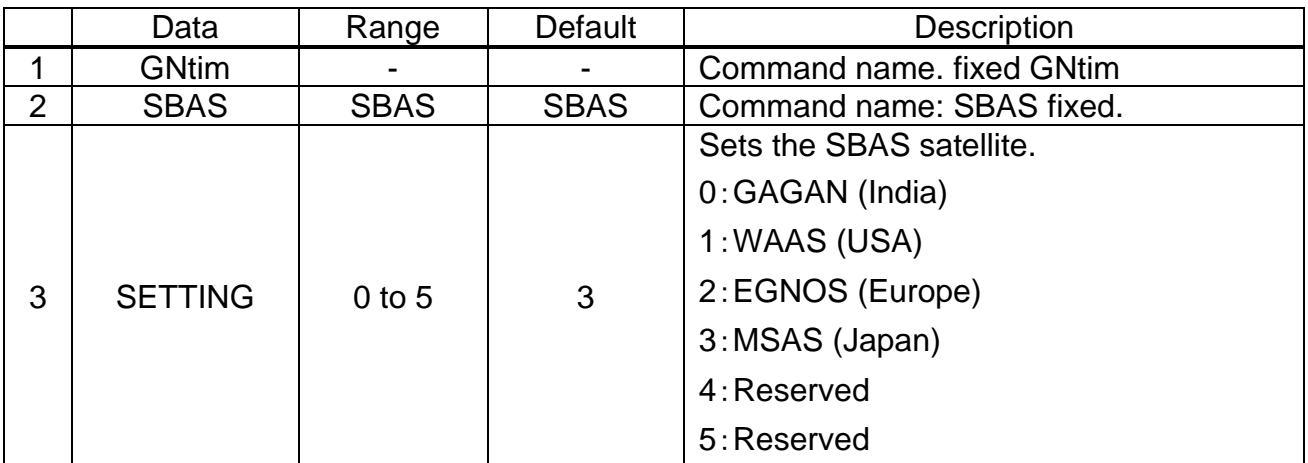

# **Example**

**\$PFEC,GNtim,SBAS,3\*75**

SBAS satellites to be captured and tracked are changed to MSAS.

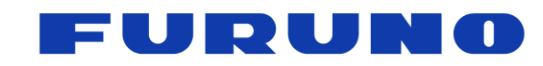

GT-100 PFEC Protocol Specifications SE22-600-007-07

## <span id="page-99-0"></span>**8 About Backup data**

This product is equipped with eMRAM as non-volatile memory for storing navigation messages and command settings. The eMRAM can be accessed (written or erased) with the BACKUP command described in Section [7.20.](#page-96-0) Please note that reading from eMRAM is only performed once, immediately after the product is started. In other words, reading from eMRAM is not performed immediately after the RESTART command described in Chapter [7.19](#page-95-0) is issued.

On the other hand, during normal operation, navigation messages and command setting values are stored in SRAM, which is volatile memory. Some of the data stored in these SRAMs can be erased by the RESTART command.

Figure [8-](#page-99-0)1 below shows a concrete example of the relationship between eMRAM and SRAM. The figure shows an example of using the BACKUP and RESTART commands from a state in which nothing is stored in eMRAM.

## **[1st Start-up]**

Since nothing is backed up in eMRAM at the first start-up, the eMRAM check immediately after power-on starts without reading any backup data. Next, suppose that during normal operation, the user inputs the GNSS command to change to the GPS only mode setting, and then requests the BACKUP command to store the GNSS command setting values. Then, the GNSS command settings for GPS only mode is recorded in eMRAM. Note that even if the next time the GNSS command is used to set GLONASS only mode, the GNSS command settings for GPS only mode will still be remained in eMRAM unless the BACKUP command is entered again.

## **[2nd start-up]**

The next time the power is turned on, there is a backup in eMRAM, which is read immediately after start-up. In this case, the GNSS command settings for GPS only mode that were stored in the previous boot-up are read. The receiver then operates in GPS-only mode, and the user then enters another RESTART command to perform a FACTORY RESTART. At this point, the receiver settings are returned to defaults and the GPS only mode setting is cancelled. This is because the information stored in SRAM has been erased. Please note, however, that the RESTART command does not erase the information stored in eMRAM.

## **[3rd start-up]**

Again, there is a backup in eMRAM, which is read out immediately after start-up. Here, the GNSS command settings for GPS only mode is read. After that, the product will remain in this state unless some command is input.

Although not shown in the figure below, the BACKUP command can be used to change or completely erase the information stored in eMRAM.

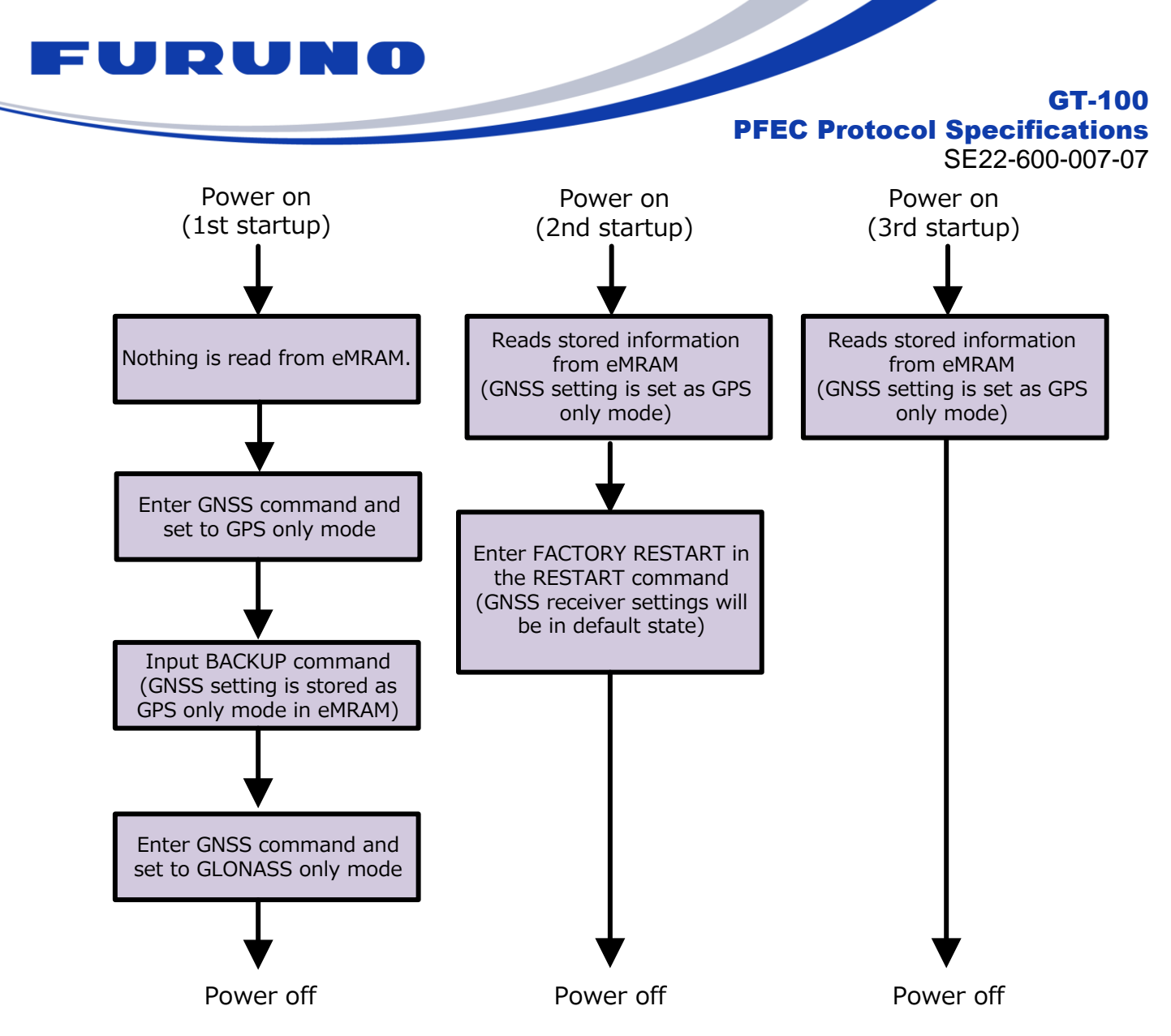

**Figure [8-](#page-99-0)1: Example of using the BACKUP and RESTART commands**

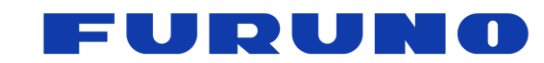

#### GT-100 PFEC Protocol Specifications

SE22-600-007-07

Please refer to the table below for the TYPE of the RESTART command and which parameters are erased by power OFF/ON. Items of data to be retained are indicated by "o" and items of data to be erased are indicated by "x". Please note that RESTART,3 command is reserved.

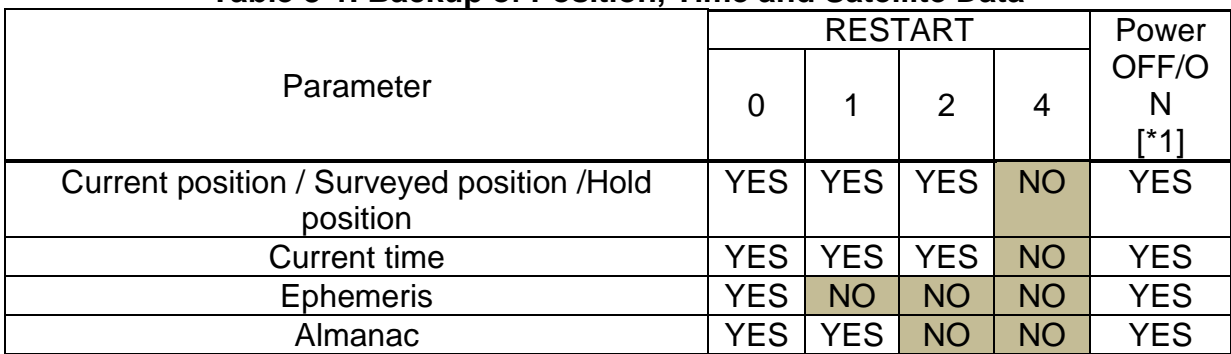

## **Table [8-](#page-99-0)1. Backup of Position, Time and Satellite Data**

[\*1] Only if the information corresponding to eMRAM is backed up by the BACKUP command. If not, all information is cleared when the power is turned off and on. For the current time, in addition to backing up the current time with the BACKUP command, it is necessary to keep supplying power to the 32-kHz RTC by applying a valid voltage to the corresponding pin.

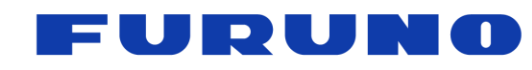

GT-100

PFEC Protocol Specifications

SE22-600-007-07

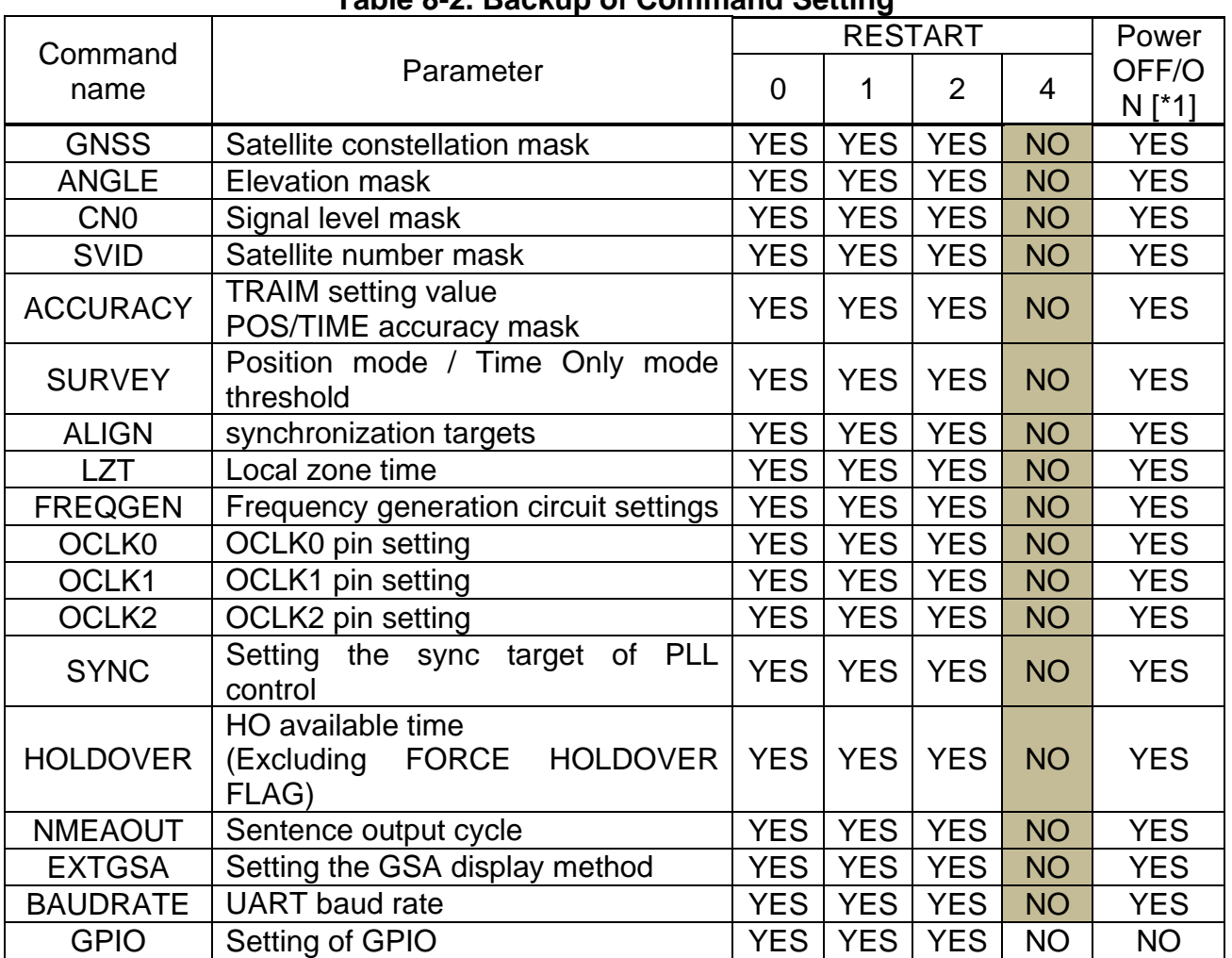

## **Table [8-](#page-99-0)2. Backup of Command Setting**

[\*1] Only if the parameters corresponding to eMRAM are backed up by the BACKUP command. If not backed up, various data will be erased when the power is turned off/on.

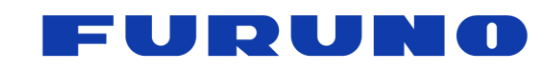

GT-100 PFEC Protocol Specifications SE22-600-007-07

## **9 Insertion of Leap Second**

When a leap second is adjusted, this product updates the output time as follows.

## **[When a leap second (+1 second) is inserted]**

When a leap second is inserted with a plus sign, 23:59:60 is inserted at the time of update. The following is an example of GNtps,A sentence output.

If the leap second changes from 18 to 19 seconds on January 1, 2023

\$PFEC,GNtps,A,20221231235958,2,20230101000000,+18,+19,2,-1.169E-08\*6E \$PFEC,GNtps,A,20221231235959,2,20230101000000,+18,+19,2,-1.171E-08\*66 \$PFEC,GNtps,A,20221231235960,2,20230101000000,+19,+19,2,-1.170E-08\*6C \$PFEC,GNtps,A,20230101000000,2,20230101000000,+19,+19,2,-1.174E-08\*63 \$PFEC,GNtps,A,20230101000001,2,20230101000000,+19,+19,2,-1.172E-08\*64 \$PFEC,GNtps,A,20230101000002,2,20230101000000,+19,+19,2,-1.168E-08\*6C

## **[Leap second (-1 second) inserted]**

When a leap second is inserted with a minus sign, 23:59:59 is excluded at the time of update. The following is an example of GNtps,A sentence output. If the leap second changes from 18 to 17 seconds on January 1, 2023

\$PFEC,GNtps,A,20221231235956,2,20221231235959,+18,+17,2,-1.233E-08\*63 \$PFEC,GNtps,A,20221231235957,2,20221231235959,+18,+17,2,-1.244E-08\*62 \$PFEC,GNtps,A,20221231235958,2,20221231235959,+18,+17,2,-1.243E-08\*6A \$PFEC,GNtps,A,20230101000000,2,20221231235959,+17,+17,2,-1.233E-08\*62 \$PFEC,GNtps,A,20230101000001,2,20221231235959,+17,+17,2,-1.243E-08\*64 \$PFEC,GNtps,A,20230101000002,2,20221231235959,+17,+17,2,-1.241E-08\*65

Please note that before and after the insertion of leap seconds, GLONASS may temporarily suspend positioning for several tens of seconds due to the need to reacquire navigation messages. Please be aware of this.

## **10 GLONASS positioning during leap second insertion**

It is defined in the Interface Control document that the navigation messages broadcast from GLONASS are synchronized with the timing of leap seconds. Therefore, it is known that GLONASS broadcasts navigation messages intermittently when a leap second is inserted, and the receiver cannot continuously synchronize with the messages. Therefore, the GLONASS may not be able to use for positioning fix until getting ephemeris again since the leap second is inserted. Please understand this in advance.